# 01190 UNIVERSIDAD NACIONAL AUTÓNOMA DE MÉXICO (5

### POSGRADO EN INGENIERÍA

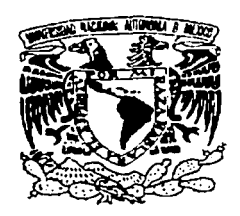

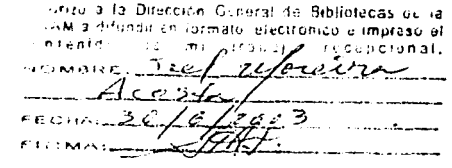

## OPTIMIZACIÓN Y DESARROLLO DE UNA CELDA DE COMBUSTIBLE DEL TIPO MEMBRANA INTERCAMBIADORA DE PROTONES

#### S E S

PARA OBTENER EL GRADO DE: DOCTOR EN INGENIERÍA (ENERGÍA)

## PRESENTA

### I. F. JOEL, MOREIRA ACOSTA

DIRECTOR DE TESIS: DR. SEBASTIAN PATHIYAMATTOM JOSEPH

SEDE: CENTRO DE INVESTIGACIÓN EN ENERGÍA

TEMIXCO, MOR., JUNIO 2003

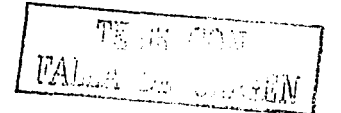

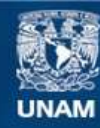

Universidad Nacional Autónoma de México

**UNAM – Dirección General de Bibliotecas Tesis Digitales Restricciones de uso**

### **DERECHOS RESERVADOS © PROHIBIDA SU REPRODUCCIÓN TOTAL O PARCIAL**

Todo el material contenido en esta tesis esta protegido por la Ley Federal del Derecho de Autor (LFDA) de los Estados Unidos Mexicanos (México).

**Biblioteca Central** 

Dirección General de Bibliotecas de la UNAM

El uso de imágenes, fragmentos de videos, y demás material que sea objeto de protección de los derechos de autor, será exclusivamente para fines educativos e informativos y deberá citar la fuente donde la obtuvo mencionando el autor o autores. Cualquier uso distinto como el lucro, reproducción, edición o modificación, será perseguido y sancionado por el respectivo titular de los Derechos de Autor.

iv

1

14

 $\mathcal{P}$ 

*ÍNDICE.* 

#### Publicaciones

### Resumen

### CAPÍTULO 1

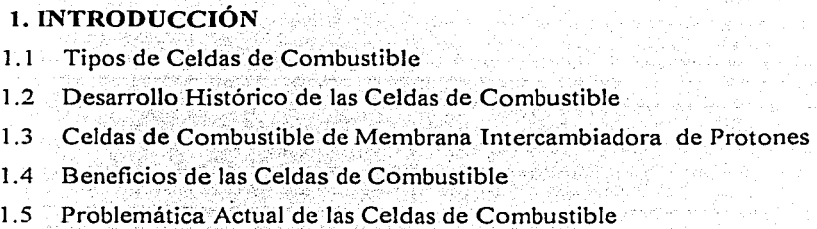

- 1.6 Objetivo General
	- 1.6. l Objetivos Específicos

### CAPÍTULO 2

### 2. FUNDAMENTOS TEÓRICOS

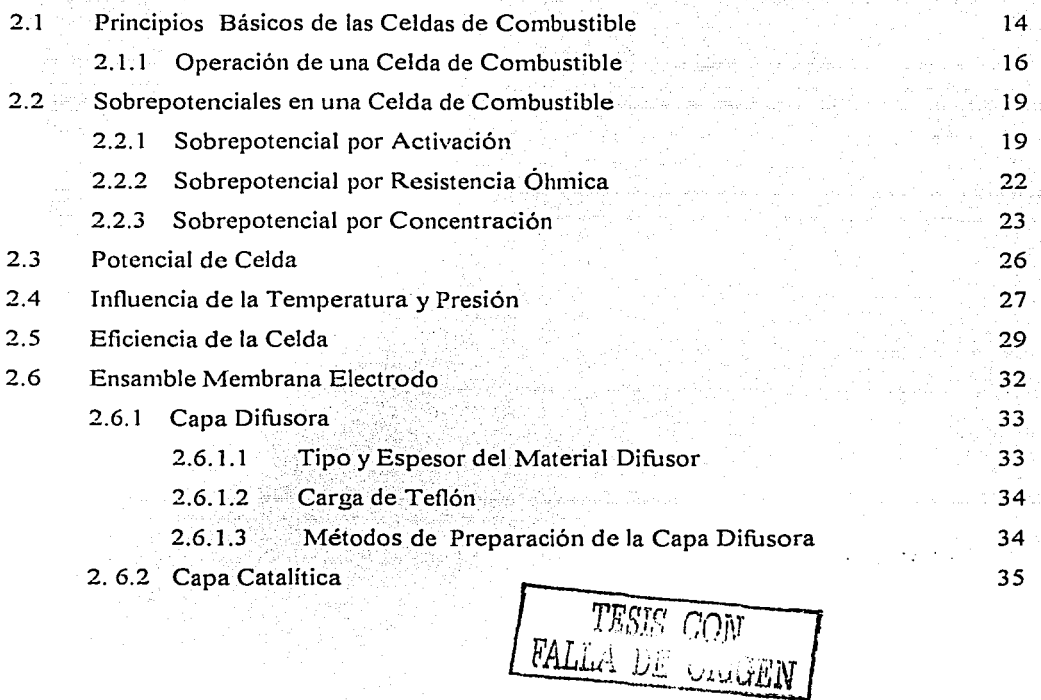

<u>Indice</u>

z u Šemaan na

 $\bullet$ 

 $\alpha$ 

 $\mathcal{L}$ 

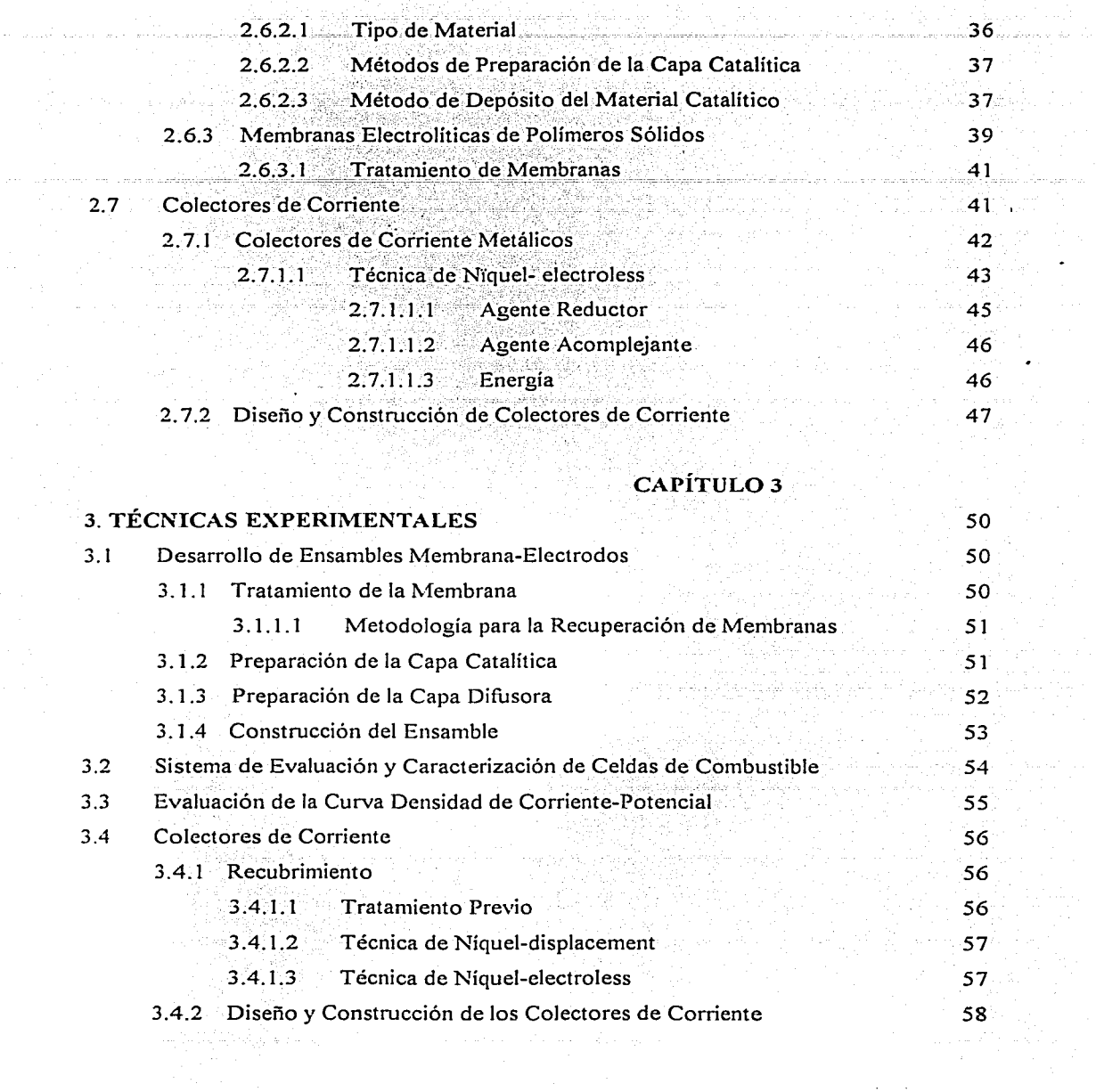

 $\bar{\mathcal{A}}$ 

 $\label{eq:3} \varphi_{\rm{eff}} = \varphi_{\rm{eff}} \varphi_{\rm{eff}} \varphi_{\rm{eff}}^2 \varphi_{\rm{eff}}$ 

 $\tau_{\rm{max}}$  is a sequent

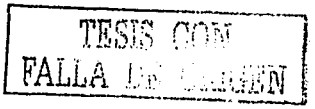

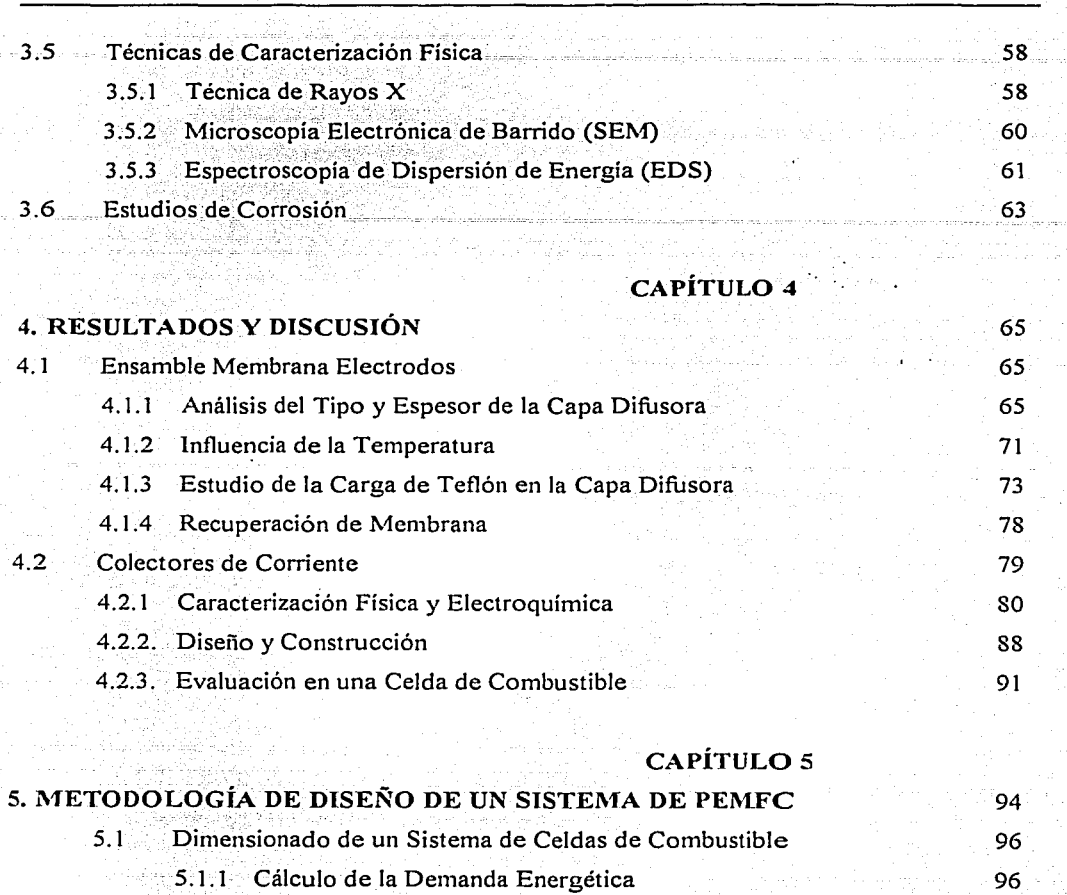

Índice

5. 1.2 Cálculo del Subsistema de Generación Eléctrica 97 5.1.3 Cálculo del Consumo de Combustible 98 5.1.4 Cálculo del Subsistema de Almacenamiento de Combustible 98 5.1.5 Cálculo del Subsistema de Adecuación de la Energía 99 Cálculo del Costo 5.2 100 Aplicaciones de la Metodología de Diseño 5.3 102 5.3.1 Análisis para 100 Watts de Potencia Nominal 104 5.3.2 Análisis para 1000 Watts de Potencia Nominal 105 Sistema Gráfico para el Diseño de Celdas de Combustible 5.4 106

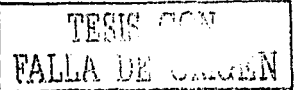

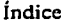

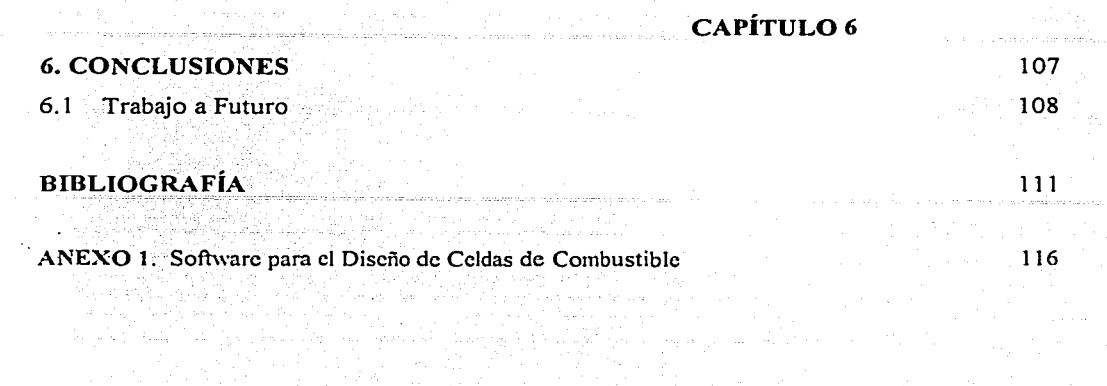

LERGIS COM FALLA DE CHECKEN

#### **ARTÍCULOS**

- 1. J. Moreira, A.L. Ocampo, T. Romero, P.J. Sebastian and X. Mathew, Instlación v caracterización de un sistema de prueba de celda de combustible, XXIII Semana Nacional de Energía Solar 23, 538 (1999), ANES, Morelia, Michoacan, Mexico, Oct. De 1999
- 2. J. Pantoja, R. Castillo, J. Moreira, X. Mathew and P.J. Sebastian: Photoelectrochemical characterization of CdTe in Nafion electrolyte, New Materials for Electrochemical Systems-4, Vol. 4, P. 445 (2001), Ecole Polytechnique de Montreal, Montreal, Canada, July 2001
- 3. J. Moreira, A. L. Ocampo, P.J. Sebastian, R.H. Castellanos v U. Cano: Metodología para el diseño de sistemas de Celdas de Combustible de pequeña potencia y aplicaciones autónomas, XXV Semana Nacional de Energía Solar, Vol. 25, P. 459 (2001), ANES, San Luis Potosí, México, Oct. 2001.
- 4. P.J. Sebastian, A.L. Ocampo and J. Moreira: Chemical synthesis and characterization of  $Mo_{\nu}(CO)$ n and  $Mo_{\nu}S_{\nu}(CO)$ <sub>n</sub>: possible application as catalysts for oxygen reduction reaction, hydrogen evolution and supercapacitors, J. New Materials for Electrochemical Systems 4, 3 (2001)
- 5. P.J. Sebastian, A.L. Ocampo and J. Moreira: Sintered Mo<sub>x</sub>Sy (CO)<sub>n</sub> and Mo<sub>x</sub>(CO)<sub>n</sub>: application in oxygen reduction reaction, hydrogen evolution and supercapacitors, International Journal of Hydrogen Energy 26, 139 (2001)
- 6. R. H. Castellanos, A. L. Ocampo, J. Moreira and P. J. Sebastian: Synthesis and characterization of osmium carbonyl cluster compounds with molecular oxygen electroreduction capacity, International J. Hydrogen Energy 26, 1301 (2001)

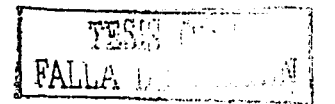

- 7. J. Moreira, P.J. Sebastian, A.L. Ocampo, R.H. Castellanos and M.D. Salazar: Dependence of PEM fuel cell performance on the configuration of the gas diffusion electrodes. J. New Materials for Electrochemical Systems 5, 173 (2002)
- 8. J. Moreira, A.L.Ocampo, P.J. Sebastian, R. H. Castellanos, M.A. Smit, M.D.Salazar, P. del Angel, J. A. Montova, R. Perez and L. Martinez: Influence of the hydrofobic material content in the gas diffusion electrodes on the performance of a PEM fuel cell. International Journal of Hydrogen Energy (in press, 2002)
- 9. J. Moreira, D. Salazar, , P. del Angel, J. A. Montova, A.L. Ocampo, R.H. Castellanos and P.J. Sebastián: Syntesis, characterization and application of a Pd/vulcan and Pd/C catalyst in a PEM fuel cell, J. Electrochemical Soc. (communicated, 2003)
- 10. J. Moreira, P. Del Angel, J.A. Montoya, A. L. Ocampo, M.D. Salazar, R.H. Castellanos and P.J. Sebastián: The kinetics of the oxygen reduction reaction on Pt/c and Pt-Au/c and their application in a PEM fuel cell, Electrochimica Acta (communicated, 2003)

#### PARTICIPACIÓN EN CONGRESOS

- 1. J. Moreira, R.H.Castellanos, A.L. Ocampo, P.J. Sebastián and J.C. McClure\*: Influence of the gas diffusion electrode nature and thickness on the performance of a PEM fuel cell. International Symposium on Solar Hydrogen Fuel Cell-4 (International Materials Research Congress), Academia Mexicana de Ciencia de Materiales, Cancun, Q.R., Mexico, 27-31 de Agosto 2000.
- 2. J. Moreira, P.J. Sebastian, A.L. Ocampo, R.H. Castellanos, U. Cano and M.D. Salazar. Dependence of PEM fuel cell performance on the configuration of the gas diffusion electrodes, New Materials for Electrochemical Systems-4, Vol. 4, P. 289 (2001), Ecole Polytechnique de Montreal, Montreal, Canada, July 2001.

TESIS CONT

- 3. P.J. Sebastian, T. Romero, R. Rivera, A. L. Ocampo, J. Moreira, M. Pattabi, X. Mathew and O. Solorza: New electrocatalysts for oxygen reduction reaction in PEM fuel cell. International Symposium on Solar Hydrogen Fuel Cell-3 (International Materials Research Congress), Academia Mexicana de Ciencia de Materiales, Cancun, Q.R., Mexico, 29 de Agosto a 2 de Septiembre de 1999
- 4. A. L. Ocampo, R. H. Castellanos. J. Moreira and P. J. Sebastian. Influencia de la concentración de metanol en la electro reducción de oxigeno en medio ácido. International Symposium on Solar Hydrogen Fuel Cell-4 (International Materials Research Congress). Academia Mexicana de Ciencia de Materiales, Cancun, Q.R., Mexico, 27-31 de Agosto 2000
- 5. R. H. Castellanos, P. J. Sebastian and J. Moreira: Sintesis de cúmulos carbonilicos de Osmio de alta nuclearidad con capacidad electrorreductora de oxígeno en medio ácido. International Symposium on Solar Hydrogen Fuel Cell-4 (International Materials Research Congress), Academia Mexicana de Ciencia de Materiales, Cancun, O.R., Mexico, 27-31 de Agosto 2000
- 6. R. H. Castellanos, P. J. Sebastian and J. Moreira: Electrocatalizadores del tipo  $O_{S_N}W_rSe_z(CO)$ <sub>n</sub> para la reducción de oxígeno en medio ácido y su aplicación como cátodo en una monocelda de combustible del tipo PEM, International Symposium on Solar Hydrogen Fuel Cell-4 (International Materials Research Congress), Academia Mexicana de Ciencia de Materiales, Cancun, O.R., Mexico, 27-31 de Agosto 2000
- 7. A. L. Ocampo, R. H. Castellanos, J. Moreira and P. J. Sebastián: Determination of the kinetic parameters of the oxygen reduction reaction on  $Ru_{x}(Co)_{n}$  in acid medium with different concentrations of methanol, International Symposium on Solar Hydrogen Fuel Cell-5 (International Conference on Advanced Materials-VII), Academia Mexicana de Ciencia de Materiales, Cancun, Q.R., Mexico, 26-30 de Agosto 2001

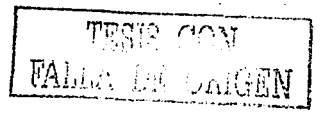

- 8. J.Moreira, A.L.Ocampo, P.J.Sebastian, M.D.Salazar: Influence of the hydrophobic material content in the gas diffusion layer on polymer electrolyte fuel cell performance, International Symposium on Solar Hydrogen Fuel Cell-5 . (International Conference on Advanced Materials-VII), Academia Mexicana de Ciencia de Materiales, Cancun, O.R., 1999 - 1999 - 1999 - 1999 - 1999 - 1999 - 1999 - 1999 - 1999 - 1999 - 1999 - 1999 - 1999 - 1999 - 1999 - 1999<br>1999 - 1999 - 1999 - 1999 - 1999 - 1999 - 1999 - 1999 - 1999 - 1999 - 1999 - 1999 - 1999 - 1999 - 1999 - 1999 Mexico. 26-30 de Agosto 2001
- 9. R. Castillo, P.J. Sebastián, J. Moreira, J. Pantoja and X. Mathew: Developing a hybrid photoelectrochemical/fuel cell system, Intemational Symposium on Solar Hydrogen Fuel Cell-5 (International Conference on Advanced Materials-VII), Academia Mexicana de Ciencia de Materiales, Cancun, Q.R~, Mexico, 26-30 de Agosto 2001
- 10. J. Moreira, J. McClure, P.J. Sebástian, A.L. Ocampo, X. Mathew, P. del Angel, J. A. Montoya, B. Campillo, R. Pérez, L.X. Caballero, L. Martínez, J. Tumer: Aluminum bipolar plates for PEM fue! cell application, International Symposium on Solar Hydrogen Fuel Cell-6 (Jntemational Materials Research Congress-2002), Academia Mexicana de Ciencia de Materiales, Cancun, Q.R., Mexico, 25-29 de Agosto 2002
- 11. A. L. Ocampo, J. Moreira, P.J. Sebastián, O. Savadogo, R. H. Castellanos: Evaluation of the  $\text{Os}_x(\text{Co})_n$ , Ru<sub>x</sub>(Co)<sub>n</sub> and  $\text{Os}_x\text{Ru}_y(\text{Co})_n$  as a cathode in a direct methanol fuel cell, International Symposium on Solar Hydrogen Fuel Cell-6 (International Materials Research Congress-2002), Academia Mexicana de Ciencia de Materiales, Cancun, Q.R., Mexico, 25-29 de Agosto 2002.
- 12. Heli Wang and John A. Turner, P.J. Sebastian, J. Moreira, B. Campillo, Mascha A. Smit, X. Mathew: Corrosion Studies of Stainless Steels for Bipolar Plate Material in Polymer Electrolyte Membrane Fuel Cells, International Symposium on Solar Hydrogen Fuel Cell-6 (International Materials Research Congress-2002), Academia Mexicana de Ciencia de Materiales, Cancun, Q.R., Mexico, 25-29 de Agosto 2002

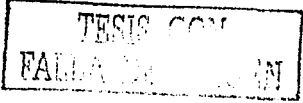

- 13. P.J. Sebastian, R. Vazquez, A. Olea, J. Riquelme, J. Moreira, D. Eapen, J. Pantoja, X. Mathew and S. Velumani: Development and characterization of a Irbid photovoltaicphotoelectrochemical-photobiological hydrogen production system, 14th World Hydrogen Energy Conference, Montreal, Canada, 9-13 June 2002
- 14. A.L. Ocampo, R.H. Castellanos, J. Moreira and P.J. Sebastián: The oxygen reduction reaction on RuxOsy(CO)n in acid medium with different concentrations of methanol. 14th World Hydrogen Energy Conference, Montreal, Canada, 9-13 June 2002
- 15. J. Moreira, A.L. Ocampo, P.J. Sebastian and D. Salazar: An alternative hydrophobic material to PTFE for the gas diffusion electrodes of a polymer electrolyte fuel cell. 14th World Hydrogen Energy Conference, Montreal, Canada, 9-13 June 2002

resus (<br>FALLA DE C

#### **RESUMEN**

La Celda de Combustible es un dispositivo electroquímico que convierte la energía química de sus reactantes directamente en energía eléctrica. Características tales como, la baja emisión de desechos contaminantes, altas eficiencias y flexibilidad de aplicación, hacen que esta tecnología esté emergiendo con grandes perspectivas para garantizar las demandas energéticas de forma ·sustentable.

En el presente trabajo se diseña y desarrolla una Celda de Combustible del tipo membrana intercambiadora de protones. formada básicamente por el ensamble membrana electrodos y los colectores de corriente.

El ensamble membrana electrodos es la parte fundamental de una celda, pues en él ocurren las reacciones electroquímicas que dan lugar a la energía eléctrica, su desempeño está influenciado en gran medida por la capa difusora, la cual fue optimizada en función del tipo, espesor y cantidad de teflón que componen la misma. Una combinación de tela y papel carbón como material difusor con 30 y 10% de teflón en el ánodo y cátodo respectivamente permitió incrementar significativamente la eficiencia de la celda.

Los colectores de corriente tienen entre otras funciones, extraer la corriente y el calor generado en la celda y permitir la circulación de los gases reactantes hacia y desde el interior de la misma. Los actuales colectores de grafito de alta pureza constituyen más del 80% del peso y volumen de la Celda de Combustible, así como, aproxirlmdamente el 40% de su costo en materiales componentes. Como alternativa se desarrollaron platos bipolares metálicos en base aluminio, lo cual permitió reducir en un 85 y 75% su volumen y peso respectivamente, además de disminuir aproximadamente en 9 veces su costo respecto a los.colectores de grafito de alta pureza.

El aluminio utilizado para la construcción de los colectores fue recubierto por la técnica de electroless para protegerlo de los procesos corrosivos que se generan bajo las condiciones de operación de la celda. En tal sentido fue depositada una capa protectora de níquel- fósforo-

**TESIS OF**<br>FALLA DE

teflón tratada posteriormente a 400°C para incrementar su conductividad eléctrica y resistencia a la corrosión.

La tesis consta de 6 capítulos: En el Capítulo 1 y 2 se hace una introducción a la tecnología de las Celdas de Combustible y se plasman los fundamentos y ecuaciones básicas que describen la operación de estos dispositivos. Los sistemas de evaluación métodos v técnicas experimentales tanto físicas como electroquímicas son explicados en el Capítulo 3 v los resultados son analizados en el Capítulo 4.

En el Capítulo 5 se describe una metodología de diseño de Celdas de Combustible que permite realizar los cálculos del tamaño y número de celdas necesarias para que un stack satisfaga los requerimientos de una carga determinada. Los cálculos son realizados mediante un software desarrollado para tal efecto, que de forma rápida y segura puede determinar además de lo anterior, la dimensión del sistema de almacenamiento de los gases y el costo aproximado del sistema. Esta metodología junto a la experiencias obtenidas en la construcción de nuestra celda nos permitirá desarrollar sistemas de mayores potencia.

#### **CAPÍTULO 1**

#### **1. INTRODUCCIÓN**

La energía constituye la "columna vertebral" del desarrollo social y económico de los países, sin embargo, muchas de las vías empleadas para su producción, no son lo suficientemente adecuadas para garantizar la creciente demanda de manera sustentable.

En los últimos encuentros internacionales sobre la protección del medio ambiente, se ha planteado con gran fuerza, la influencia de la generación de energía eléctrica en su deterioro y contaminación, así como, la urgente necesidad de buscar nuevas vias que garanticen que. los aspectos fisicos, químicos, biológicos, culturales y sociales de la producción para suplir las demandas actuales de energías, no tengan efectos negativos directos o indirectos, inmediatos o a largo plazo, sobre las generaciones futuras.

Las Fuentes Renovables de Energía, tales como, la fotovoltaica, eólica, biomasa, hidráulica, energía del hidrógeno, etc. constituyen una alternativa para garantizar el desarrollo sostenible de nuestro planeta. En especial, la utilización del hidrógeno para la generación de energía eléctrica, mediante el uso de las Celdas de Combustible (FC), las cuales han sido identificadas como el principal candidato para el suministro energético de fomia limpia, silenciosa y eficiente.

Las FC son dispositivos electroquímicos que convierten energía química directamente en energía eléctrica. Estas combinan electro-químicamente el combustible y el oxidante con alta eficiencia y sin la polución de los sistemas tradicionales de generación eléctrica. Este proceso produce corriente eléctrica, calor útil y agua 100% pura.

#### **1.1** Tipos de Celdas de Combustible

Existen varios tipos de FC las cuales se encuentran en diferentes etapas de investigación y desarrollo. Estas se clasifican generalmente por su. electrolito, que es la sustancia que sirve como puente para el intercambio de iones entre el ánodo y el cátodo. Según esta.clasificación

 $\mathbf{1}$ 

existen cinco tipos principales de FC: 1) Ácido Fosfórico, 2) Alcalinas, 3) Carbonatos Fundidos, 4) Oxidos Sólidos y 5) Membranas Poliméricas. Las cuales se explican a continuación.

Celdas de Combustible de Acido Fosfórico ("Phosphoric Acid Fuel Cell", PAFC). Son las más desarrolladas a nivel comercial y ya se encuentran en uso en aplicaciones tan diversas como clínicas y hospitales, hoteles, edificios de oficinas, escuelas, plantas eléctricas y una terminal aeroportuaria. Generan electricidad a más del 40% de eficiencia y cerca del 85%, si el vapor que ésta produce es empleado en cogeneración. La temperatura de operación se encuentra en el rango de los 150 y 220°C. Este tipo de celda puede ser usada en vehículos grandes tales como autobuses y locomotoras. Desde 1994 ha estado funcionando una PAFC de 50 kW de la Fuji: Electric adaptada a un autobús por el U.S. Department of Energy. En 1998 Georgetown, Nova BUS, and the U.S. Department of Transportación introdujeron un autobús de 100 kW de potencia fabricada por International Fuel Cells Corporation. En el mundo existen unas 200 plantas en funcionamiento, Japón por ejemplo tiene una capacidad instalada de 8000 kW en más de 50 unidades. Plantas de más 200 kW están en operación comercial y unidades de 11 MW de capacidad han sido evaluadas con buenos resultados.

Celdas de Combustible de Carbonato Fundido ("Molten Carbonate Fuel Cell", MCFC): Prometen altas eficiencias combustible-electricidad y la habilidad para consumir combustibles a base de carbón. La MCFC usa una mezcla de sales de carbonatos fundidos como electrolito. La composición del electrolito varía, pero usualmente consiste de Carbonato de Litio (LiCO3) y Carbonato de Potasio ( $K_2CO_3$ ) y/o Na<sub>2</sub>CO<sub>3</sub>. A una temperatura de operación de aproximadamente 650°C, la mezcla de sal es líquida y es buen conductor iónico. El electrolito es suspendido en una matriz de cerámica porosa  $(Li \text{ AlO}_2)$ , aislada y químicamente inerte.

Celdas de Combustible de Oxidos Sólidos ("Solid Oxide Fuel Cell", SOFC): Podrían ser usadas en aplicaciones grandes de alta potencia incluyendo estaciones de generación de energía eléctrica a gran escala e industrial. Un sistema de Óxido Sólido utiliza un material duro cerámico en lugar de un electrolito líquido permitiendo que la temperatura de operación alcance los 1,000°C. Las eficiencias de generación de potencia pueden alcanzar hasta un 60%. La Compañía Global Thermoelectric Corporation de Alberta, Canadá, probó exitosamente un

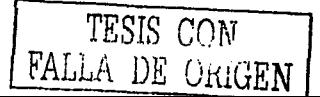

 $\overline{2}$ 

arregio de 220 kW. la cual funciona directamente con gas natural y registra una eficiencia de 55%. Un programa de desarrollo tecnológico de Partners, el Departamento de Energía (DOE) y Siemens Westinghouse colocaron en operación una planta de IMW en el 2001 con cogeneración y otra de 100 kW está siendo terminada en Europa, mientras que dos pequeñas unidades de 25 kW se encuentran en producción en Japón.

Celdas de Combustible Alcalinas ("Alkaline Fuel Cell", AFC); Son utilizadas desde hace mucho tiempo por la NASA en misiones espaciales, este tipo de celdas pueden alcanzar eficiencias de generación eléctrica de hasta 70%. Utilizan Hidróxido de Potasio como electrolito. Hasta hace poco tiempo eran demasiado costosas para aplicaciones comerciales pero varias compañías están examinando formas de reducir estos costos y mejorar la flexibilidad en su operación. Estas celdas operan con hidrógeno y oxígeno, a una temperatura entre 150 y 200°C. En julio de 1998, la Zero Emission Vehicle Company (ZEVCO) lanzó su primer prototipo de taxi en Londres, Inglaterra.

Celdas de Combustible de Membrana Intercambiadora de Protones ("Protonic Exchange Membrane Fuel Cell", PEMFC): Operan a relativamente bajas temperaturas (80°C), tienen una alta densidad de potencia, pueden variar su salida rápidamente para satisfacer cambios bruscos en la demanda de potencia, tal como en el caso de los automóviles. De acuerdo con el DOE, "son los principales candidatos para vehículos ligeros, edificios, y potencialmente para otras aplicaciones mucho más pequeñas como el reemplazamiento de baterías recargables en video cámaras".

Actualmente se encuentran unidades de demostración de 50 kW de capacidad en operación y unidades de hasta 250 kW están siendo desarrolladas. En 1995, Ballard Systems probó unidades en autobuses en Vancouver y Chicago, actualmente varias compañías automovilísticas han desarrollado prototipos experimentales con fuente de potencia basado en este tipo de Celdas de Combustible.

El desarrollo de las PEMFCs tiene además aplicaciones estacionarias. En 1989, Ballard Systems introdujo un "stack" de 5 kW. Dos años más tarde, GPU y Ballard. comenzaron a

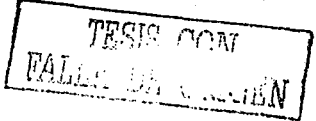

operar una planta de 250 kW para Crane Naval Air Station en Indiana.

Nuevos miembros de la familia de FCs, tales como, las de Metanol Directo ("Direct Methanol" Fuel Cell", DMFC), han surgido como resultado del marcado esfuerzo de la comunidad científica internacional en este campo.

En la Tabla 1.1 se muestra de forma resumida las características técnicas y operacionales de las tecnologías de FC anteriormente mencionadas.

1.2 Desarrollo Histórico de las Celdas de Combustible

El Ingles William Robert Grove es conocido mundialmente como el "El padre de la Celdas de Combustible" debido a sus experimentos sobre el proceso inverso a la electrolisis del agua en 1939. El describió un sistema en el cual al unir hidrógeno y oxígeno podía generar corriente eléctrica con una alta eficiencia teórica.

En 1894, Ostwald describe un dispositivo electroquímico usando C y  $CO<sub>2</sub>$  el cual tuvo fallos debido a las altas temperaturas de operación y problemas de materiales, en tal sentido, muchos investigadores centraron sus esfuerzos en la reacción de  $H_2/O_2$  que puede ser controlada. fácilmente.

El desarrollo técnico de las FC fue poco desde sus inicios hasta después de la segunda guerra mundial cuando Francis T. Bacon de Inglaterra desarrolló una celda de alta presión. El primer dispositivo funcionando fue presentado en 1954 y a partir de esta fecha las AFC y PEMFC fueron desarrolladas para programas espaciales Gemini, Apollo. Spacelab). independientemente del alto costo de las celdas alcalinas estas eran apropiadas para aplicaciones militares y espaciales.

A principio de los 1970s comenzaron el desarrollo de las PAFCs y de alta temperatura SOFCs. en esta última se ha centrado la atención de los investigadores en la generación de electricidad combinado con la generación de calor. Una unidad de 11-megawatt fue instalada en Tokio, Japón, y más de un centenar de unidades de 200-kilowatt han sido mundialmente instaladas.

TESE COM

**RELEVANT OF CLIERE** 

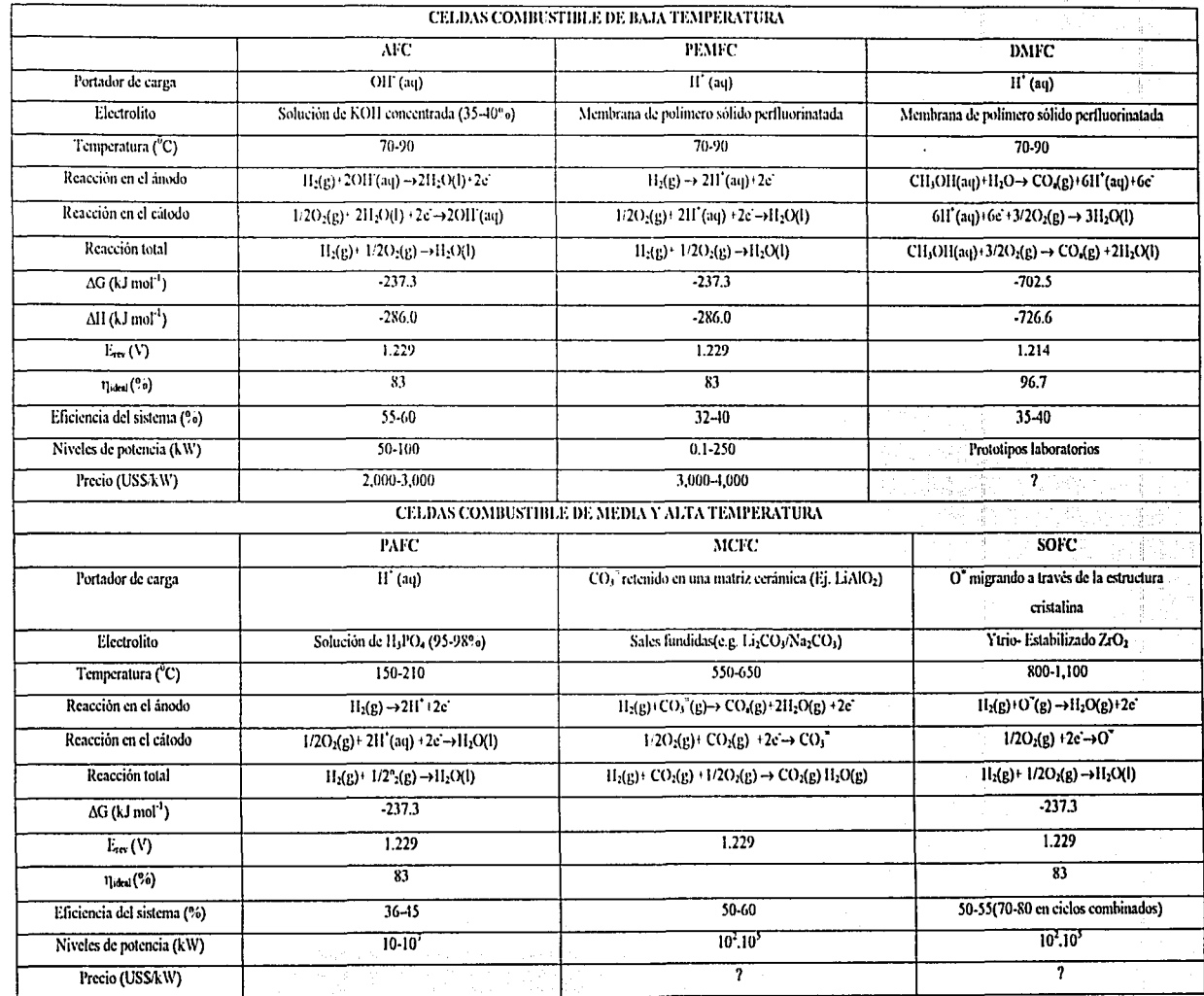

Tabla 1.1 Características fundamentales de las diferentes tecnologías de Celdas de Combustible. 관계한 파일<br>1996년 1월

#### Capitulo 1

Las PEMFCs no fueron investigadas con h - engine trett evone eas interference da significativo esfuerzo hasta finales de los 1970s y principio de los 1980s, este esfuerzo se debió principalmente a Ballard. Siemens, H Power y muchas universidades y centros de investigación. Como resultado se mostraron avances significativos en el diseño y realización de los Ensambles Membrana Electrodo (MEA). El peso y costo de la PEMFC fue reducido drásticamente, mientras se obtuvo un importante incremento en su desempeño. Posteriormente las grandes compañías de automóviles (Chrysler, Daimler-Benz. Ford, GM, Honda, MAN, Renault, Toyota. Volvo, etc) motivadas por considerar a las PEMFCs como una seria alternativa para los sistemas de propulsión, se lanzaron a la carrera por obtener el soñado auto del futuro, generando el actual "boom" de las celdas de combustible.

La década de los l 990's se caracterizó no sólo por la disminución de los costos y el incremento de la eficiencia de estos sistemas, sino también, por la ampliación de las aplicaciones para uso portátil y doméstico (Figura 1. 1 ).

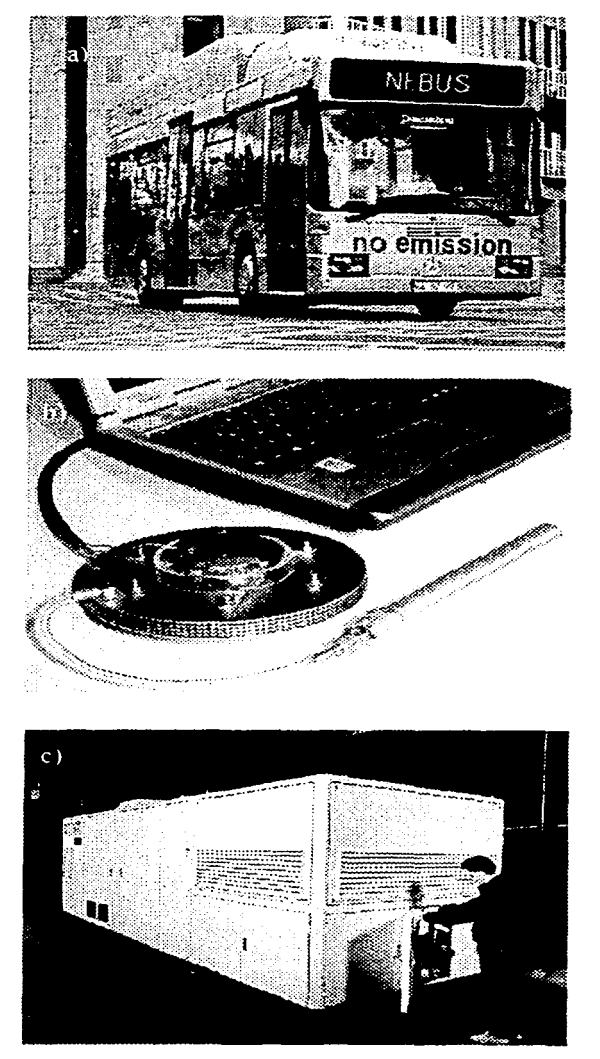

Fig 1. 1 Aplicaciones de las Celdas de Combustible tipo PEM: a) Autobús de pasajeros, b) Computadora portátil, e) Central eléctrica de 250 k\V.

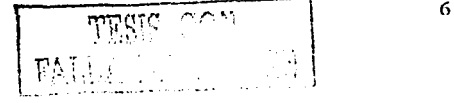

Ha tomado más de 150 años para el desarrollo de la ciencia básica y tecnológica de estos dispositivos, pero aún es necesario un marcado esfuerzo en la búsqueda de los materiales y procesos de' producción de bajo costo que propicien su implementación comercial a gran escala.

#### **1.3** Celdas~~;·Co~bustible **de Membrana Intercambiadora de Protones**

El uso· de úna membrana polimérica simplifica enormemente el proceso de producción, reduce la corrosión y garantiza largo tiempo de vida de la celda, implica además alta densidad de potencia debido a su bajo peso y volumen. Estas características hacen que la PEMFC sea una de las celdas más atractivas y sobre ellas exista un especial interés por parte de la comunidad. científica [1]. Su desarrollo, sin duda, permitirá el uso de estos dispositivos no sólo en estaciones generadoras de potencia, sino también en aplicaciones para vehículos y como dispositivos para reemplazar a las baterías.

La estructura básica de una PEMFC consiste en un ensamble membrana/electrodos (MEA) que puede verse como la estructura genérica de una celda electroquímica: electrodo/electrolito/electrodo, empacada en la forma de un "sándwich" de tres películas delgadas. Este ensamble, es el corazón de la Celda de Combustible, de espesor menor que un milímetro. Una capa de electrolito (Membrana polimérica) en contacto con un ánodo y un cátodo poroso a cada lado (Figura 1.2). Esto constituiría una celda, de forma tal que el apilamiento en serie de estas formaría un "stack". El sistema opera con dos tipos de gases, combustible y oxidante, que pasan a través de la estructura de las capas "difusoras de gas" las cuales están hechas de papel o tela de carbón poroso, con espesor de 100-300  $\mu$ m. La función de estos difusores de gas es la de facilitar el acceso directo y uniforme de los gases reactantes, hidrógeno y oxígeno, hacia las capas catalizadoras, sin tener la difusión de agua líquida a través de las películas. Alta conductividad electrónica y estabilidad en un medio ambiente húmedo son características necesarias para los materiales utilizados como difusores.

La celda es completada con las placas colectoras de corriente. Entre otras funciones, este componente es el encargado de colectar la corriente eléctrica y mantener la separación de los gases, siendo el grafito de alta pureza, el material utilizado tradicionalmente en su

- .

Introducción

construcción. Entre las propiedades más importantes se encuentra, la alta conductividad electrónica, resistencia a la corrosión e impermeabilidad a los gases hidrógeno y oxígeno. La aplicación de las PEMFCs en sistemas móviles, es uno de sus mayores atractivos, sin embargo, esta aplicación necesita un sistema generador de potencia económico, ligero y con alta densidad de potencia. En tal sentido los colectores de corriente actuales constituyen un impedimento, pues estos representan más del 80% del peso y volumen de este tipo de celda-[2], además, de aproximadamente el 40% del costo total de sus componentes [3].

Los empagues de teflón limitan el flujo de gas hacia el área activa y proporciona, junto con la periferia de la membrana ionomérica, un sellado efectivo.

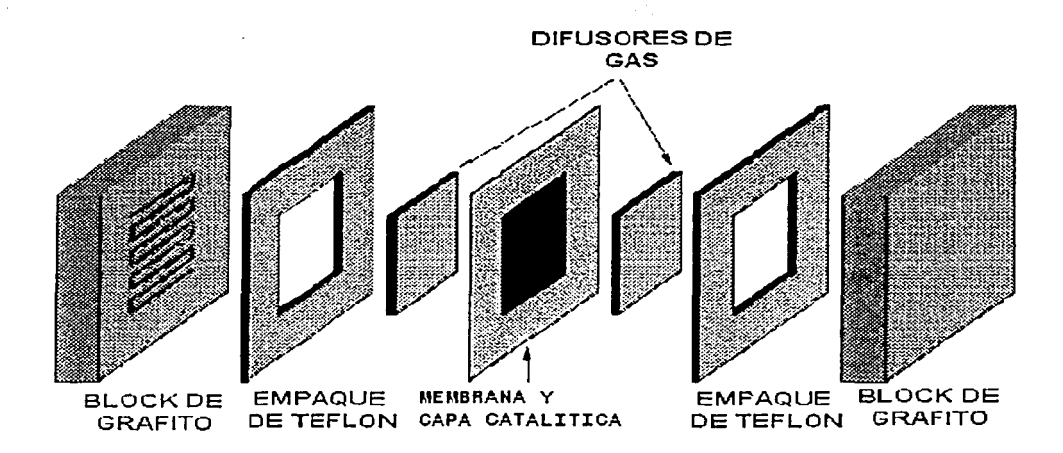

Fig. 1.2 Esquema de una MonoCelda de Combustible de Membrana Polimérica.

#### 1.4 Beneficios de las Celdas de Combustible

Capítulo 1

Las Celdas de Combustible podrían utilizarse potencialmente para generar electricidad y abastecer a hogares, negocios e industrias a través de plantas de energía estacionarias con capacidades desde 100 watts (suficiente para encender una lámpara eléctrica) hasta varios megawatts (suficiente para alimentar a aproximadamente 1.000 viviendas).

En aplicaciones residenciales, podrían instalarse pequeñas FC para la producción de energía eléctrica y calor, al mismo tiempo, estos sistemas podrían constituir-una opción viable para la electrificación rural, fundamentalmente en países del tercer mundo, donde gran parte de la población habita en zonas de difícil acceso y los esquemas centralizados de producción de electricidad hacen prácticamente imposible el acceso a sus beneficios.

Las FC, tienen también gran potencial comercial para reemplazar los motores de combustión interna en automóviles. Actualmente, los mayores fabricantes de automóviles ya están en fases terminales de evaluación de sus prototipos y se estima que en el año 2004, este dispositivo de generación eléctrica equipará a más de 100.000 automóviles de todo el mundo.

Este dispositivo podría ser acoplado a un sistema fotovoltaico-electrolizador para almacenar energía durante el día y producir energía durante la noche, o conjuntamente con una central eléctrica convencional para almacenar energía durante las horas valle y alcanzar así los requerimientos de carga en períodos de alta demanda eléctrica.

En el rango de baja potencia, las FC pueden reemplazar las baterías convencionales de productos de consumo electrónicos como computadoras y teléfonos portátiles. En aplicaciones de sustitución de baterías, las Celdas de Combustible producirian corriente continua del mismo modo que lo realizan las baterías actuales. Pequeñas Celdas de Combustible podrían utilizarse en satélites de telecomunicaciones en sustitución de los paneles solares. En un rango menor, estas podrían proveer energía a chips de computación y aplicaciones biológicas, como audifonos y marcapasos cardíacos.

Los beneficios medioambientales de las FC<sub>s</sub> son algunas de las principales razones que estimulan su desarrollo. Como se muestra en la Figura 1.3, estos beneficios incluyen cero o casi cero emisión de contaminantes NOx, SOx, CO, así como, muy bajo nivel de ruido. Estas características abren la posibilidad de generación de energía distribuida, en lugar de una infraestructura basada en la distribución de electricidad desde plantas centralizadas que distribuyen la energía por cables que recorren grandes distancias. Dicha configuración

MOD GESTS CON

incrementará la fiabilidad y aumentará la eficiencia al reducir las pérdidas debido el recorrido de la electricidad desde la fuente hasta al usuario.

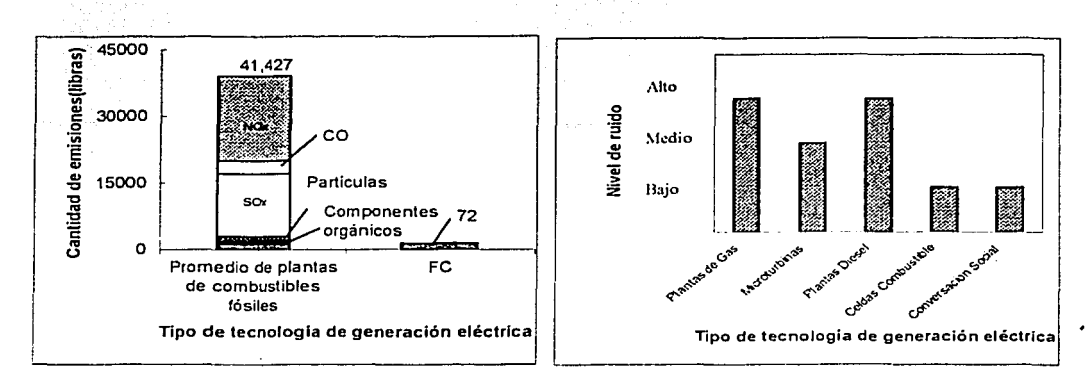

Fig. 1.3 Emisiones al aire (durante un año de operación) y contaminación acústica de las Celdas de Combustible comparado con las plantas que utilizan combustibles fósiles.

Respecto a la eficiencia, la mayoría de las Celdas de Combustible producen más energía eléctrica con menos combustible que los sistemas convencionales de generación de energía basados en máquinas térmicas y alternadores. Tal como se observa en la Figura 1.4, estos sistemas tienen la capacidad de alcanzar eficiencias superiores al 50%. Los sistemas híbridos de FC ofrecen aún mayores eficiencias (aproximadamente 75%), consecuentemente, reducirán el impacto de producción de energía en los cambios climáticos globales, al reducir la cantidad

de gases que producen el efecto invernadero emitidos en la atmósfera por cada kWh generado. Podrán también reducir el agotamiento de los recursos energéticos y la dependencia a los combustibles fósiles, al obtener más energia por la misma cantidad de combustible.

Fig. 1.4 Eficiencia de los sistemas de Celdas de Combustible comparados con los sistemas tradicionales de generación de electricidad.

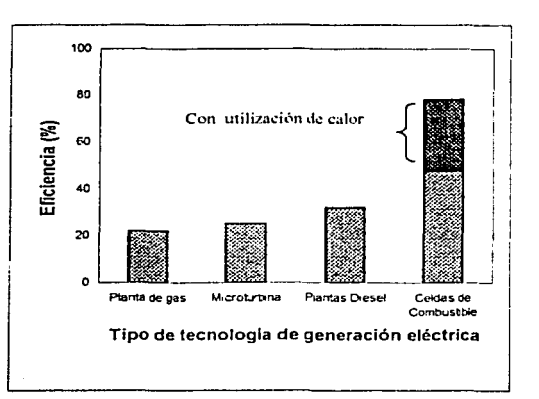

**LESEE GOR** me, Ph

#### 1.5 Problemática Actual de las Celdas de Combustible

El costo de producción y de los materiales que constituyen las FC, sigue siendo el mayor obstáculo para la introducción masiva de esta tecnología en el mercado. Generar un kilowatt mediante una Celda de Combustible viene a costar hoy entre 3330- 4000 USD frente a los 530-1000 USD que corresponden al generado por los sistemas tradicionales [4].

El costo de fabricación de cualquier sistema de FC es más alto que el de equipos equivalentes con tecnología convencional. Debido fundamentalmente a que en la actualidad no existe una economia de volumen para las Celdas de Combustible (se producen pocas unidades).

Por otra parte, las unidades que se están produciendo son de baja potencia comparada con los sistemas convencionales. lo que resulta en una pobre economía de escala, su construcción siempre ha tenido lugar en laboratorios, no en fábricas, por este motivo no existen técnicas desarrolladas para la optimización de la producción. La complejidad de los sistemas de Celdas de Combustible y los dispositivos requeridos para operarlas presentan complicaciones de diseños que contrastan con la simplicidad propia de las celdas.

Los mayores esfuerzos en la investigación y desarrollo de las PEMFC, están dirigidos a la reducción de los costos de sus componentes, específicamente de catalizadores, membranas y platos bipolares, constituyendo un gran desafio para muchos investigadores obtener una Celda de Combustible que entregue alta eficiencia con el menor costo posible. El costo de la membrana oscila entre 650-800 USD/m<sup>2</sup> [4]. El precio futuro de la membrana según ha anunciado Dupont podría ser tan bajo como 10 USD/KW - dependiendo de los volúmenes de producción y del desempeño de la Celda de Combustible.

El Platino (Pt) es el catalizador más comúnmente utilizado. La carga de estos ha sido drásticamente reducida. Electrodos con baja carga de Pt (0.60 mg Pt / cm<sup>2</sup> para el cátodo y 0.25 mg Pt / cm<sup>2</sup> para el ánodo) fueron probados por Ballard Mark y tuvieron un comportamiento similar a los de alta carga de platino (4.0 hasta 8.0 mg Pt / cm<sup>2</sup>). Según estudios más recientes de optimización [5,6], los resultados muestran que los límites de carga de Pt son: 0.05- 1mg Pt / cm<sup>2</sup> para el electrodo de hidrógeno y 0.1-0.2 mg Pt / cm<sup>2</sup> para el

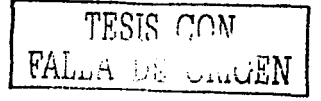

electrodo de oxígeno, lo cual fue probado en una membrana de Nafión 117 con resultados satisfactorios  $(0.5A/cm<sup>2</sup>$  para  $0.7V$ ).

La optimización de la cantidad de Platino en la capa catalítica, manteniendo adecuados niveles de eficiencias, ha permitido una reducción los costos a 50 USD/m<sup>2</sup> lo cual equivale a 1.5 gramos de Pt / kW [7]. Sin embargo, poca atención ha sido prestada a la capa difusora de gas. que si bien, su costo no es tan significativo en el ensamble, comparado con la membrana y catalizador, si tiene una marcada influencia en su desempeño, pues la eficiencia integral del ensamble está directamente relacionada con el acceso y la distribución adecuadas de los gases reactantes, así como, la recolección de la mayor cantidad posible de corriente eléctrica. En tal sentido se hace necesario una optimización del espesor del material difusor y de la cantidad de. material hidrofóbico utilizados en la construcción de la capa difusora, pues esto permitiría una mejor difusión de los gases, con mínimas pérdidas por resistencia a la corriente eléctrica.

El segundo elemento más importante del "stack" de Celdas de Combustible son los platos colectores. Los actuales procesos manuales de fabricación y el material de grafito de alta pureza son la causa de que sus costos estén entre el 10 y el 40% del costo total del "stack". Además, este elemento ocupa más del 80% del volumen y peso del mismo, lo que contrasta con la actual tendencia de utilización de estos sistemas en aplicaciones móviles y domésticas. Plásticos conductivos y metales tales como aluminio y acero inoxidable pueden ser usados en lugar de los corrientes platos bipolares de grafito de alta pureza.

Por otro lado, independientemente de que algunos laboratorios comienzan a dar los primeros pasos en la búsqueda de materiales alternativos que permitan sustituir aquellas partes y componentes, que por su alto costo impiden la aplicación generalizada de este tipo de tecnología y que empresas e instituciones dedicadas al desarrollo de fuentes renovables de energía trabajen aceleradamente en realizar estudios de factibilidad técnico-económica y de impacto socio-ambiental mediante su introducción como sistemas demostrativos; aun no existe una metodología de diseño disponible que permita realizar de forma rápida y sencilla los cálculos necesarios para la determinación de la dimensión del "stack" y de otros subsistemas

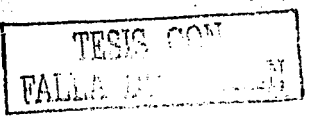

tales como, el de obtención y almacenamiento del combustible; control, adecuación y transporte de la energía eléctrica. -

#### 1.6 Objetivo General

Optimizar y construir una Celda de Combustible del tipo- Membrana Intercambiadora-de Protones en función de la capa difusora y los colectores de corriente, así como, obtener una Metodología de Diseño que facilite su escalamiento y aplicación práctica.

#### I.6.1 Objetivos Específicos

- 1. Determinar la influencia del tipo y espesor de la capa difusora de gas en el desempeño del Ensamble Membrana Electrodo.
- 2. Determinar la influencia del tipo y cantidad de material hidrofóbico de la capa difusora de gas en el desempeño del Ensamble Membrana Electrodo.
- 3. Diseñar platos bipolares metálicos como alternativa a las placas colectoras de corriente de grafito de alta pureza que permitan la reducción del volumen y peso de este componente en la Celda de Combustible.

 $\cdots$  .

- 4. Diseñar y desarrollar una Celda de Combustible del tipo Membrana Intercambiadora de Protones basada en los estudios anteriores y evaluar su desempeño en una estación de pruebas de Celdas de Combustible.
- 5. Desarrollar una Metodología de Diseño de Celdas de Combustible del tipo Membrana Intercambiadora de Protones para aplicaciones autónomas y de pequeña potencia.

### **CAPÍTUL02**

#### 2. **FUNDAMENTOS TEÓRICOS**

Los principios básicos de funcionamiento de las Celda de Combustible se sustentan en procesos electroquímicos y termodinámicos. Las reacciones electroquímicas que ocurren entre Jos diferentes combustibles y el oxígeno son la base de la energía eléctrica producida por estos dispositivos. En este capítulo se presentan las ecuaciones que describen la operación de una Celda de Combustible y se realiza un análisis de las principales pérdidas que ocurren en la misma y las acciones para minimizarlas.

Además se realiza un estudio de la estructura de los ensambles membrana electrodos, las técnicas utilizadas para su construcción y por último se plantean las bases para el diseño y construcción de los colectores de corriente metálicos.

#### 2.1 Principios Básicos de las Celdas de Combustible

Las Celdas de Combustible son celdas galvánicas en la cual la energía libre de una reacción química es convertida en energía eléctrica. El cambio de la energía libre de Gibbs de una reacción química está directamente relacionado con el potencial de la celda [8].

$$
\Delta G = -nF\Delta E e \qquad \qquad 2.1
$$

Donde n es el número de electrones involucrado en la reacción, F es la constante de Faraday, y  $\Delta E_c$  es el potencial de celda en equilibrio en ausencia de flujo de corriente.

Para el caso de una Celda de Combustible de hidrógeno- oxígeno la reacción total es:

$$
H_2 + \frac{1}{2}O_2 \longrightarrow H_2O \qquad \text{con} \ \Delta G = -237 \text{ kJ/mol}
$$

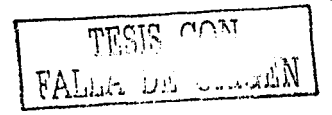

!~

con un potencial de celda en equilibrio  $\Delta E_e$  para condiciones estándar de 25<sup>°</sup>C de:

$$
\Delta E_{\epsilon} = \frac{-\Delta G}{nF} = 1.23V
$$

El potencial de celda en equilibrio es la diferencia de los potenciales de equilibrio para los electrodos del cátodo y el ánodo, los cuales son determinados por la. reacción electroquímica que tienen lugar en cada electrodo respectivamente.

Básicamente una Celda de Combustible consiste en dos electrodos separados por un electrólito (Fig.2.1). El oxígeno pasa sobre un electrodo (cátodo) y el hidrógeno sobre el otro (ánodo).' Cuando el hidrógeno es ionizado pierde un electrón y al ocurrir esto ambos (protón y electrón) toman diferentes caminos hacia el segundo electrodo. El hidrógeno migra hacia el cátodo a través del electrólito mientras que el electrón lo hace a través de un material conductor (circuito externo). Este proceso producirá agua, corriente eléctrica y calor útil.

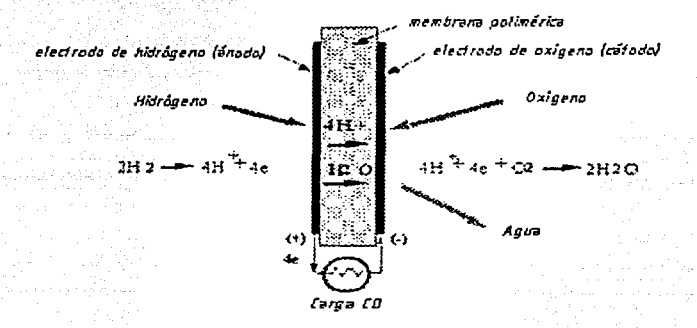

Fig. 2.1 Esquema y reacciones básicas de una Celda de Combustible tipo PEM

La ecuación 2.2 representa la reacción total de la celda, la cual es el resultado de las siguientes reacciones de semi celdas:

Anodo

\n
$$
H_{2} \longrightarrow 2H^{+} + 2e
$$
\n
$$
V_{2} O_{2} + 2H^{+} + 2e^{-} \longrightarrow H_{2} O
$$
\n
$$
H_{2} \longrightarrow 2.5
$$
\n
$$
H_{2} O_{2} \longrightarrow H_{2} O
$$
\n
$$
H_{2} O_{2} \longrightarrow H_{2} O
$$
\n
$$
H_{2} \longrightarrow 2.6
$$
\n
$$
H_{2} \longrightarrow 2.6
$$
\n
$$
H_{2} \longrightarrow 2.6
$$
\n
$$
H_{2} \longrightarrow 2.6
$$
\n
$$
H_{2} \longrightarrow 2.6
$$
\n
$$
H_{2} \longrightarrow 2.6
$$

 $2.7$ 

La celda es un sistema más complejo que el representado en la Fig. 2.1, en el cual sólo hemos tomado las reacciones elementales para entender su principio básico de funcionamiento. La composición y estructura de cada unas de sus partes, así como su interrelación serán explicadas más detalladamente en el epigrafe 2.2.

#### 2.1.1 Operación de una Celda de Combustible

Una Celda de Combustible es un dispositivo electroquímico donde el potencial de celda en equilibrio para cada reacción electroquímica es descrito por la ecuación de Nernst. Bajo condiciones de no-corriente el potencial de equilibrio de una Celda de Combustible es menor que el valor termodinámico dado por la ecuación 2.3, debido a la formación de potenciales mezclados y otros procesos parásitos. El flujo de corriente, es una desviación desde el potencial en equilibrio y ocurre en correspondencia con el trabajo eléctrico entregado por la celda. Esta desviación es llamada sobrepotencial y comúnmente se le ha sido asignado el símbolo n. Para una reacción redox de un electrodo la densidad de corriente (i) esta dada por la ecuación de Butler-Volmer:

$$
i = i_0 \left\{ \exp\left(\frac{\alpha F \eta}{RT}\right) - \exp\left(\frac{-(1-\alpha)F\eta}{RT}\right) \right\}
$$

donde  $i<sub>0</sub>$  es la densidad de corriente de intercambio,  $\alpha$  es el coeficiente de transferencia electrónica. Esta ecuación juega un papel muy importante en los procesos de cinética electroquímica y como veremos más adelante nos permitirá determinar los sobrepotenciales por activación y concentración de los electrodos en una Celda de Combustible.

Cantidades útiles de trabajo (energía eléctrica) son obtenidas de una Celda de Combustible solamente cuando hay corrientes razonables, pero el potencial de celda disminuye respecto a su potencial de celda en equilibrio debido a las pérdidas irreversibles como se muestra en la Figura 2.2.

#### Capítulo 2

Los sobrepotenciales, que no son más que las pérdidas irreversibles de una Celda de Combustible, se originan principalmente de tres fuentes; 1) sobrepotencial por activación  $(\eta_{\text{act}})$ , 2) sobrepotencial por resistencia óhmica  $(\eta_{\text{ohm}})$ , y 3) sobrepotencial por concentración  $(\eta_{cone})$ . Estas pérdidas resultan en un potencial de celda ( $\varepsilon_{\text{celda}}$ ) que es expresado mediante la ecuación 2.8.

Los sobrepotenciales de activación ( $\eta_{\text{act}}$ ) y de concentración ( $\eta_{\text{cone}}$ ), se determinan mediante la ecuación 2.7 y existen en ambos electrodos de la Celda de Combustible. Un análisis mas detallado de estos sobrepotenciales se realizará en los epígrafes 2.1.3 y 2.1.4. El sobrepotencial total en estos electrodos es la suma de  $\eta_{\text{act}}$  y  $\eta_{\text{conc}}$ :

 $\eta_{\text{anodo}} = \eta_{\text{act,a}} + \eta_{\text{cone,a}}$  $\eta_{\text{cátodo}} = \eta_{\text{act,c}} + \eta_{\text{cone,c}}$ y

El efecto del sobrepotencial es cambiar el potencial en equilibrio del electrodo (Eelectrodo) a un nuevo valor (E<sub>electrodo</sub>):

 $\epsilon_{electrodo}$ = Eelectrodo ± |  $\eta_{electrodo}$ 

Para el ánodo,  $\epsilon_{\text{anodo}} = E_{\text{anodo}} \pm \eta_{\text{anodo}}$ 

 $\varepsilon_{\text{calodo}} = E_{\text{calodo}} \pm |n_{\text{calodo}}|$ y para el cátodo

El potencial de la celda es la diferencia entre los dos potenciales de media celda. Como los potenciales para ambos electrodos tienen en cuenta las pérdidas implica que el potencial de celda está también fuera del equilibrio y decrece con el incremento de la densidad de corriente, el grafico que se obtiene de estas ecuaciones es una curva que relaciona el potencial y la densidad de corriente (Fig.2.2) y es usualmente empleado para la comparación entre diferentes celdas.

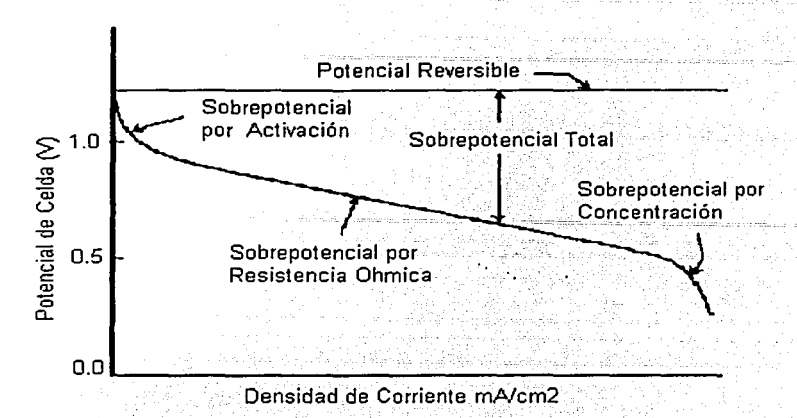

Figura 2.2 Curva característica Potencial- densidad de· corriente para una Celda de' Combustible ideal y real.

El potencial de celda  $\varepsilon_{\text{celda}}$  incluye, además de la contribución de los potenciales del ánodo y el cátodo, las resistencias que están presentes en un sistema real, las cuales son expresadas en término de pérdidas de potencial (ver epígrafe 2.2.2) y comúnmente llamadas sobrepotencial por resistencia óhmica.

$$
\epsilon_{\text{celda}} = \epsilon_{\text{ci todo}} - \epsilon_{\text{anodo}} - \mathrm{i} R
$$

Tomando en cuenta las ecuaciones anteriores el potencial de celda queda:

$$
\epsilon_{\text{celda}} = \Delta E_e - |\eta_{\text{cátodo}}| - |\eta_{\text{sinodo}}| - iR
$$
 2.8

Donde  $\Delta E_e = E_{cátodo}$ - E<sub>anodo</sub>. La ecuación muestra que el flujo de corriente en la Celda de Combustible disminuye el potencial de celda debido a las pérdidas en los electrodos y a las resistencias óhmicas. La meta de los productores de Celda de Combustible es minimizar las pérdidas de tal manera que  $\varepsilon_{\text{celda}}$  se aproxime a  $\Delta E_{\text{c}}$ . Esta meta se puede alcanzar mediante las modificaciones en el diseño de la Celda de Combustible (mejorar la estructura del electrodo, mejores electrocatalizadores, electrolitos más conductivos, componentes de celda más

 $\begin{bmatrix} 18 \\ 18 \end{bmatrix}$ 

delgados, etc.). Para un diseño de celda específico, es posible mejorar el funcionamiento de la celda modificando las condiciones de operación (por ej. mayor presión de gas, mayor temperatura, cambio en la composición del gas a menores concentraciones de impurezas, etc). Sin embargo, para cualquier Celda de Combustible existe un compromiso entre alcanzar mayores desempeños operando a altas temperaturas o presiones y los problemas asociados con la estabilidad/durabilidad de los componentes de la celda a, condiciones más severas.

#### 2.2 Sobrepotenciales en una Celda de Combustible

El sobrepotencial por activación es dominante a bajas densidades de corriente y muestra un incremento con el aumento de la corriente. El sobrepotencial por resistencia *· óhmica varía* directamente con la corriente; incrementandose sobre el rango de corriente lineal debido a que la resistencia de la celda que permanece esencialmente constante. Por último el sobrepotencial por concentración ocurre en todo el rango de densidad de corriente, pero estas pérdidas llegan a ser prevalentes a altas densidades de corriente.

#### 2.2.1 Sobrepotencial por Activación

Está presente cuando la velocidad de una reacción electroquímica en la superficie de un electrodo está controlada por la lenta cinética del electrodo. En otras palabras, el sobrepotencial de activación está directamente relacionado con las velocidades de las reacciones electroquímicas. En este sentido existe un parecido entre las reacciones químicas y electroquímicas en las que ambas involucran una barrera de activación que es característica para las especies reactantes.

La caída de potencial debido al sobrepotencial de activación es expresada mediante la ecuación 2.7. Si se considera esta ecuación para altos sobrepotenciales, el segundo término de la misma tiende a cero, por lo que se obtendría la siguiente ecuación, que es comúnmente conocida como ecuación de Tafel.

 $\mathbb{F}\mathrm{RSE}$  . Thus  $\mathsf{PALL} \oplus \mathsf{C}$ ---] <sup>~</sup>h j الى ئەن بىرى.<br>- - - - - - - - - - - - - -

 $\eta_{\text{act}} = \frac{RT}{mF} \ln \frac{i}{i_0}$ 2.9

donde  $\alpha$  es el coeficiente de transferencia de carga y es la porción de energía que es necesario emplear para cambiar el estado de una reacción electroquímica. Su valor depende de la : reacción involucrada y de los materiales que componen el electrodo, pero siempre es un valor<br>que se encuentra entre 0 y 1, para el electrodo de hidrógeno este valor es de aproximadamente 0.5,  $i_0$  es la densidad de corriente de intercambio.

Teniendo en cuenta que las pérdidas en esta región están asociadas con la resistencia de activación, la cual es atribuida al tipo de catalizador y al área del catalizador que está en contacto con el electrolito, 'éstas pueden ser disminuidas con el uso de catalizadores de baja resistencia de activación o incrementando la superficie disponible de catalizador para la reacción por unidad de volumen del electrodo [9]. El Pt es el mejor catalizador disponible hasta la actualidad, los esfuerzos de colocar el material catalítico sobre la superficie del electrodo para posterionnente realizar un prensado en caliente sobre la membrana, así como, mezclar el sustrato-catalizador con electrolito líquido en una tinta y aplicar ésta directamente sobre la membrana, ha permitido significativos avances en el funcionamiento de las Celdas de Combustible y una reducción en la carga de catalizadores, desde 8mg Pt/cm<sup>2</sup> hasta 0.2mg Pt/cm2 [10-13].

El término  $RT/\alpha n$ F, es conocido como pendiente de Tafel (b), y es obtenido de la pendiente de una gráfica de n<sub>act</sub> como una función del log i. La pendiente de Tafel para una reacción electroquímica es de aproximadamente lOOmV/década (log de la densidad de corriente) a temperatura ambiente. Así, un incremento de 10 veces en la densidad de corriente causa un incremento de 100 mV en el sobrepotencial de activación. Contrariamente, si la pendiente de Tafel es de sólo 50 mV/década, entonces el mismo incremento en la densidad de corriente produce un incremento de 50 mV en el sobrepotencial de activación. Claramente, existe un fuerte incentivo para desarrollar electrocatalizadores que produzcan una menor pendiente de Tafel para las reacciones electroquímicas.

20

#### Capítulo 2

Las gráficas de Tafel proporcionan un entendimiento visual del sobrepotencial por activación de una Celda de Combustible. Son usadas para medir la densidad de corriente de intercambio (dada por la extrapolación interceptando a n<sub>aci</sub>=0, la cual es una medida de la máxima corriente que puede ser extraida a un sobrepotencial despreciable) y el coeficiente de transferencia (de la pendiente). En tal sentido y según se puede apreciar en la Figura 2.3, la corriente de intercambio es vital en el control del desempeño de los electrodos de una Celda de Combustible, se ha de procurar que este valor sea lo mas grande posible.

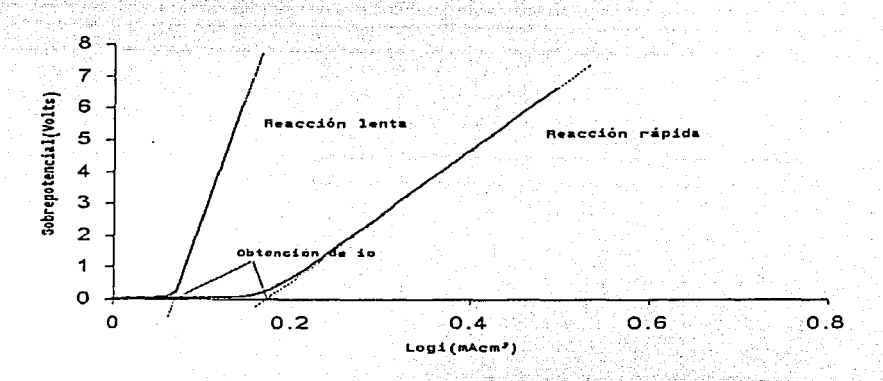

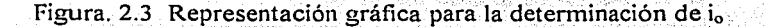

Si nos imaginamos una Celda de Combustible que no posea ningunas pérdidas excepto las de activación, el potencial de celda estaría entonces dado por la siguiente ecuación:

$$
\varepsilon_{colda} = \Delta E e - b \ln \left( \frac{t}{t_0} \right)
$$
 (2.10)

Donde  $\Delta E_e$  es el potencial de celda en equilibrio y fue definido en la sección 2.1.1

Si graficamos esta ecuación usando valores de is de 0.01, 1.0 y 100 mA, para un valor típico de b de 0.06 volts, podemos obtener las curvas que mostramos a continuación:

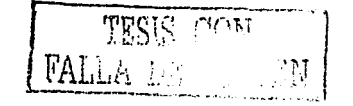

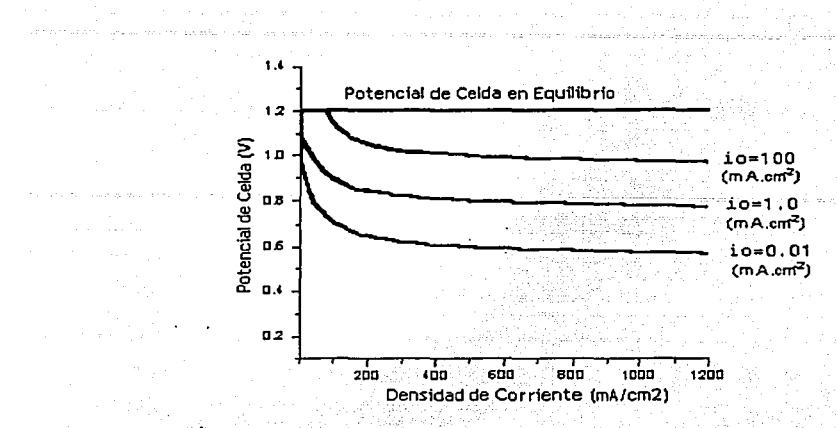

Fig. 2.4Jnfluencia de *io* en el sobrepotencial por activación.

La importancia de *i<sub>o</sub>* puede ser vista claramente. Se ha notado que los valores de *i<sub>o</sub>* para el cátodo son mucho menores que los del ánodo. Para una Celda de Combustible, de baja temperatura trabajando a presión ambiente, un valor típico de Ío puede estar alrededor de 0.1mA/cm<sup>2</sup> para el electrodo de oxígeno y alrededor de 200mA/cm<sup>2</sup> para el ánodo.

Como se ha visto la densidad de corriente de intercambio es un factor crucial en las pérdidas de potencial por activación. El desempeño de la Celda de Combustible puede ser notablemente mejorado con el incremento de *io.* en especial del cátodo y éste puede ser hecho incrementando la temperatura de la celda, la concentración de los reactivos en los sitios de reacción, mediante el incremento de la presión, esto hace que se incremente el potencial de celda a circuito abierto, así como, incrementando la rugosidad de los electrodos, que significa incrementar el área superficial de los mimos, con la disminución del tamaño de las partículas.

#### 2.2.2 Sobrepotencial por Resistencia Óhmica

El sobrepotencial por resistencia óhmicas, son atribuidas a las resistencias electrónicas, iónicas y de contactos de los componentes dentro de la celda, tales como, electrodos, membranas y

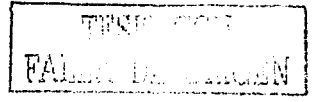

2.11

colectores de corriente. Si se logran reducir estas pérdidas podemos obtener una mayor densidad de potencia.

Las pérdidas óhmicas en el electrolito son dominantes y pueden ser reducidas por la disminución en la separación de los electrodos y el incremento de la conductividad iónica del electrolito. Teniendo en cuenta que tanto en el electrolito como en los electrodos de la celda, las perdidas ocurridas están regidas por la ley de ohm, estas pueden ser expresadas por la siguiente ecuación.

 $n_{\text{ohm}} = iR$ 

Donde i es la densidad de corriente que fluve a través de la celda y R es la resistencia total de la celda, la cual incluye la resistencia iónica, electrónica y de contacto, que usualmente es expresada en kΩ. cm<sup>-2</sup>.

Las pérdidas en esta región han sido sucesivamente reducidas mediante la humidificación de los gases reactantes, especialmente el gas del ánodo y empleando membranas con espesores muy finos, con baja resistencia iónica y al transporte de agua [14-16]. En la actualidad se trabaja en la búsqueda de capas difusoras de gas y materiales para los colectores de corriente que tengan altas conductividades eléctricas, como es el caso de los colectores de corriente metálicos que hemos desarrollado para nuestra celda (ver Cap.4).

#### 2.2.3 Sobrepotencial por Concentración

El sobrepotencial por concentración caracteriza la resistencia al transporte de masa. Los reactivos son consumidos en el electrodo por la reacción electroquímica en los sitios cercanos a los sitios de reacción, existiendo una pérdida de potencial debido a la imposibilidad de mantener de forma instantánea la concentración inicial del fluido. Los procesos que deben contribuir a este sobrepotencial son la baja difusión del gas en el electrodo poroso, solubilidad de los reactivos dentro del electrolito o difusión de los reactivos a través del electrolito hacia los sitios de reacción electroquímica.

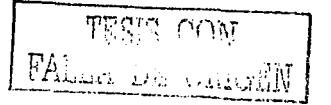
Capítulo 2 Fundamentos Teóricos de Antigato de Antigas de Antigas de Antigas de Antigas de Antigas de Antigas de Antigas de Antigas de Antigas de Antigas de Antigas de Antigas de Antigas de Antigas de Antigas de Antigas de

2.12

Para una reacción 2.2:

$$
\Delta E = \Delta E_e + \left(\frac{RT}{2F}\right) \ln \left(\frac{a_{H2} * a_{02}^{V2}}{a_{H2O}}\right)
$$

Esta es la ecuación de Nemst para una Celda de Combustible de hidrógeno-oxígeno que relaciona a la ecuación 2:1 y da el potencial de·celda en equilibrio, para el caso que se obtenga vapor de agua 'corno producto final, las actividades pueden representarse por la presión de los gases reactivos y el agua respectivamente.

$$
\Delta E = \Delta E_e + \left(\frac{RT}{2F}\right) \ln \left(\frac{P_{H2} * P_{O2}^{1/2}}{P_{H2O}}\right)
$$

 $\delta$  2.13

$$
\Delta E = \Delta E_e + \left(\frac{RT}{2F}\right) \ln \left(\frac{P_{O2}^{1/2}}{P_{H2O}}\right) + \left(\frac{RT}{2F}\right) \ln \left(P_{H2}\right)
$$

Tanto el oxígeno como el hidrógeno que son suministrados a la celda, pueden disminuir su concentración en la cercanía de los electrodos en la medida en que estos sean consumidos en la reacción, estas caídas de presión están relacionadas con la forma en que la corriente es extraída desde la celda y a factores fisicos relacionados con la eficiencia de la circulación de los gases en la estructura de los electrodos, así como, a la rapidez con que puedan ser reemplazados por los sistemas de suministro. El efecto de. este cambio de la presión de los gases reactivos se puede apreciar en la ecuación 2.13, el cual provoca un cambio en el potencial de celda en equilibrio.

La ecuación 2.7 es aplicada para la determinación del sobrepotencial por concentración; El coeficiente de transferencia es cero lo cual implica que el primer término de la ecuación sea igual a 1, obteniéndose corno resultado final la siguiente expresión:

$$
\eta_{cone} = -\frac{RT}{2F} \ln \left( 1 - \frac{i}{i_L} \right)
$$
 2.14

FALLA DA SANCIA

Existe una densidad de corriente límite, i<sub>L</sub> a la cual la densidad de corriente i no podrá superar independientemente de que aumente el suministro de combustible, por lo que es una medida de la máxima velocidad de suministro del reactivo hacia el electrodo. Este fenómeno es especialmente severo para el cátodo de una celda, el oxígeno es retenido debido a la presencia de agua líquida dentro de la estructura porosa del electrodo y sobre la superficie catalizadormembrana y actúa como una barrera adicional al transporte de oxígeno hacia los sitios de reacción. Minimizando esta pérdidas podemos prolongar la región óhmica, obteniendo así una mayor densidad de potencia.

La ecuación 2.14 es normalmente usada para determinar las perdidas por transporte de masa, el signo negativo es debido a que se tiene en cuenta que existe una calda de potencial y de forma general la ecuación de pérdidas por difusión o transporte de masa (nconc) es escrita de la siguiente forma:

$$
\eta_{cone} = -C \ln \left( 1 - \frac{I}{I_L} \right)
$$
 (2.15)

Donde C es una constante que depende del combustible y el estado de operación. Si hipotéticamente tenemos una celda donde sólo ocurren pérdidas de potencial por transporte de masa, entonces ésta deberá estar dada por la siguiente ecuación:

$$
\Delta E = \Delta E_e + C \ln \left( 1 - \frac{i}{i_L} \right)
$$
 (2.16)

Como se muestra en Figura 2.5 el valor teórico de C está directamente relacionado con el extremo no lineal de la curva. En la práctica, las pérdidas por transporte de masa no son tanbruscas y en realidad un cambio de concentración o presión también afecta las pérdidas por activación, pues la corriente de intercambio también es reducida. Este efecto fue discutido en el epigrafe 2.1.3.

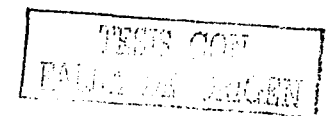

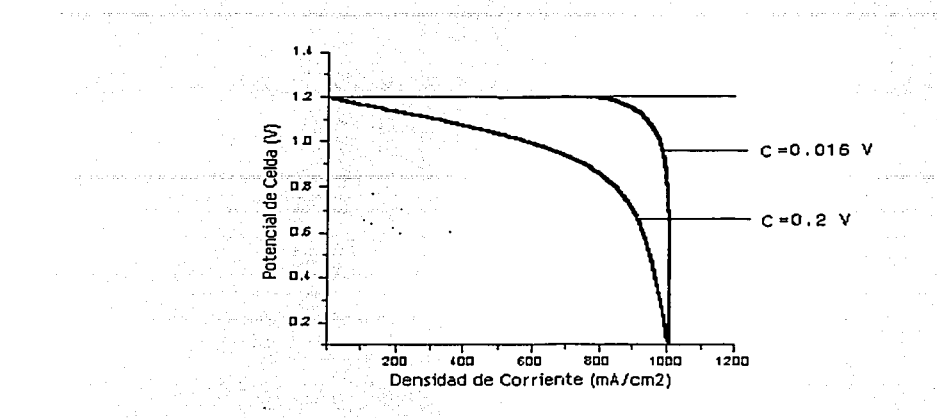

Fig. 2.5 Representación de la influencia de C en el desempeño de una Celda de Combustible.

# 2.3 Potencial de Celda

En la sección 2. 1.2 se obtuvo la ecuación 2.8, que nos permite determinar el potencial de celda, sin embargo la misma no incluía de forma detallada los sobrepotenciales por activación y concentración, ni tampoco las resistencias óhmicas presentes en una celda real. Sustituyendo las ecuaciones obtenidas para cada unos de los sobrepontenciales en la ecuación 2.8, se obtiene una ecuación más precisa. Obtenida también de forma empírica por S. Srinivasan et al [17].

$$
\Delta E_{\text{cdda}} = \Delta E_{\bullet} - (i * R) - b \ln \left( \frac{i}{i_{0}} \right) + C \ln \left( 1 - \frac{i}{i_{L}} \right) \tag{2.16}
$$

Los parámetros  $\Delta E_c$  *b* y *C* fueron definidos con anterioridad. Esta ecuación es utilizada en nuestro trabajo para obtener todos los parámetros cinéticos, así como, los anteriormente mencionados, los resultados del ajuste describen con buena exactitud los del experimento (ver Cap. 4), valores típicos de estas constantes están dadas en la tabla siguiente:

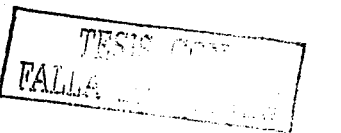

26

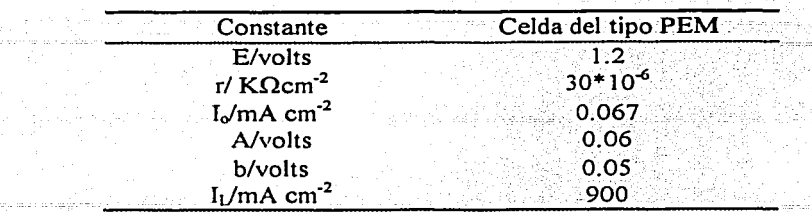

Tabla. 2. 1 Valores típicos de las variables fundamentales que caracterizan una Celda de Combustible.

Una Celda de Combustible puede ser operada a diferentes densidades de corriente, expresadas como mA/cm<sup>2</sup> o A/cm<sup>2</sup>. El potencial de celda correspondiente determina entonces la eficiencia de la celda (figura 2.6). Disminuyendo la densidad de corriente se incrementa el potencial de la celda, por lo que hay un incremento en la eficiencia de la Celda de Combustible.

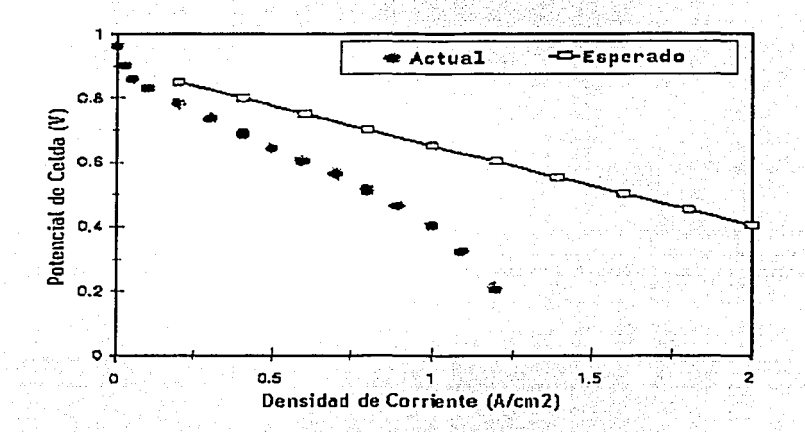

Fig. 2.6 Curva Típica de. sobrepotencialde una Celda de Combustible tipo PEM.

 $1.4$  and  $\sim$   $\sim$   $\sim$   $\sim$   $\sim$ 

# 2.4 Influencia de la Temperatura y Presión

El desempeño de las Celda de Combustible es afectado por las variables de operación (temperatura, presión, composición del gas, utilizaciones del reactante, densidad de corriente) y otros factores que influencian el potencial de celda en equilibrio y la magnitud de las

ó

2.17

pérdidas de potencial antes descritas. Cualquier número de puntos de operación pueden ser seleccionados para la aplicación de un sistema práctico de Celda de Combustible, Cambiando los parámetros de operación de la celda (temperatura y presión) se pueden tener beneficios o un impacto negativo en el desempeño de la misma y sobre otros componentes del sistema. Cambios en las condiciones de operación pueden bajar el costo de la celda, pero incrementar el costo del sistema circundante. Generalmente, los parámetros de operación son necesarios para conocer los requerimientos de operación, obtener sistemas a bajo costo, y lograr un tiempo de vida aceptable de la celda. Las condiciones de operación están basadas en los requerimientos específicos que están siendo definidos, tales como el nivel de potencia, potencial o peso del sistema.

El efecto de la temperatura y presión sobre el potencial de una Celda de Combustible puede ser analizado teniendo en cuenta el cambio de energía libre de Gibbs con la temperatura y presión.

$$
\left(\frac{\partial E}{\partial T}\right)_p = \frac{\Delta S}{nF}
$$

 $\left(\frac{\partial E}{\partial P}\right)_T = \frac{-\Delta V \text{olumen}}{nF}$ 2.18

Debido a que el cambio de entropia para la reacción  $H_2/O_2$  es negativo, el potencial reversible de la reacción en la Celda de Combustible disminuye con el incremento en la temperatura en 0.84 mV/°C (el producto de reacción es agua líquida). Para esta misma reacción, el cambio de volumen es negativo; por lo tanto, el potencial de celda en equilibrio se incrementa con el incremento de la presión.

El efecto de la temperatura sobre el potencial de las Celda de Combustible se representa esquemáticamente en la Figura 2.7, la cual presenta los datos del desempeño inicial de una celda operando normalmente, y la dependencia del potencial de celda en equilibrio con la temperatura. Los potenciales de celda de las celdas PEM, PACFC y MCFC, muestran una

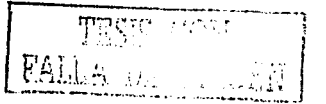

fuerte dependencia con la temperatura. El potencial de celda en equilibrio disminuye con el incremento de la temperatura, pero los potenciales de operación de las mismas se incrementan con el aumento de la temperatura. Las PEMFC, sin embargo, exhiben un máximo en el potencial de operación.

Un incremento en la presión de operación tiene muchos efectos benéficos sobre el desempeño de la Celda de Combustible, porque la presión parcial de los reactantes, la solubilidad del gas y la velocidad de transferencia de masa son mayores. Incrementando la presión también se tiende a aumentar la eficiencia del sistema. Los beneficios del incremento de temperatura deben ser balanceados con los problemas del hardware y los materiales de la celda, impuestos por las mayores presiones de operación.

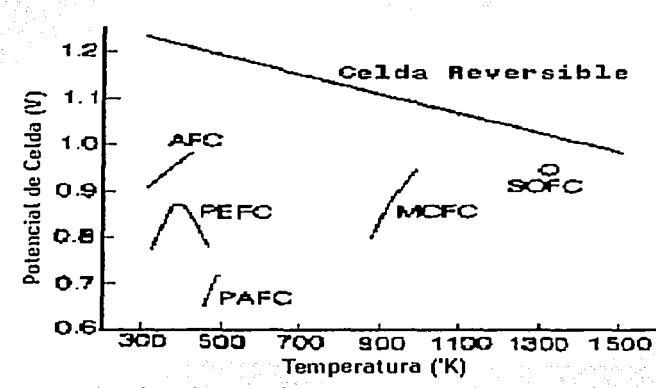

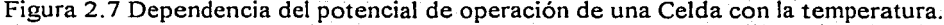

### 2.5 Eficiencia de la Celda

La eficiencia térmica de un dispositivo de conversión de energía se define como la cantidad de energía útil producida relativa al cambio en la energía química almacenada (comúnmente referida como energía térmica) que ocurre cuando el combustible reacciona con el oxidante.

 $\textit{RALL}_{4\_UE\_cutoff}^{*}{\sim}$ 

El hidrógeno (combustible), y el oxígeno (oxidante), pueden existir en la presencia del otro a temperatura ambiente, pero si se calienta a 580°C, explotarán violentamente. La reacción de combustión puede ser forzada para los gases a temperaturas menores de 580°C si hay flama, tal como en el caso de las máquinas de combustión interna. Un catalizador y un electrolito, como en las Celda de Combustible, pueden incrementar la velocidad de la reacción del H2 y el O<sub>2</sub> a temperaturas menores de 580°C.

El proceso en una máquina de combustión interna es térmico, mientras que el proceso en una Celda de Combustible es electroquímico. Las diferencias entre estos dos métodos de producción de energía útil son la raíz del punto de comparación de la eficiencia.

En el caso ideal de un convertidor electroquímico, tal como la Celda de Combustible, el cambio en la energía libre de Gibbs, AG, de la reacción esta disponible como la energía eléctrica útil a la temperatura de conversión. La eficiencia (ε) ideal de una Celda de Combustible, operando irreversiblemente, es

$$
\mathcal{E} = \frac{\Delta}{\Delta H} \frac{G}{H}
$$
 2.15

La eficiencia de una Celda de Combustible está basada en el cambio en la energía libre estándar para la reacción 2.2.

$$
H_2 + V_2 O_2 \longrightarrow H_2 O
$$

donde el agua producida esta en forma líquida. A las condiciones estándar de 25°C y una atmósfera, la energía química ( $\Delta H = \Delta H_0$ ) en la reacción hidrógeno/oxígeno es 286 kJ/mol, y la energía libre disponible para obtener trabajo útil es de 237.3 kJ/mol. Así, la eficiencia térmica de una Celda de Combustible ideal operando reversiblemente con hidrógeno y oxígeno puro y a las condiciones estándar sería 0.83 (237.151/285.830).

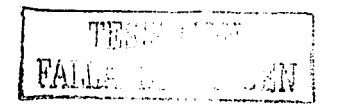

La eficiencia real de una Celda de Combustible puede ser expresada en términos de la razón del potencial de operación de la celda al potencial ideal de la celda. El potencial real de la celda es menor que el potencial ideal de celda debido a las pérdidas asociadas con las polarizaciones y las pérdidas óhmicas de la celda. La eficiencia térmica puede entonces ser escrita en términos del potencial de celda:

$$
\varepsilon = \frac{Energy \quad \text{iiil}}{\Delta H} = \frac{Potencia \quad \text{iiil}}{\Delta G/0.83} = \frac{\Delta E_{\text{cella}} * Corriente}{\Delta E_{\epsilon} * Corriente / 0.83} = \frac{(0.83)(\Delta E_{\text{coda}})}{\Delta E_{\epsilon}}
$$

El potencial de celda en equilibrio de una celda operando reversiblemente. con hidrógeno y oxígeno puros y a condiciones estándar es de 1.229. Entonces, la eficiencia térmica de una· Celda de Combustible real operando a un potencial de celda  $\Delta E_{\text{cold}}$ , basado en el alto valor energético del hidrógeno, está dada por:

$$
\varepsilon = 0.83 * \Delta E_{\text{celda}} / \Delta E_{\text{c}} = 0.83 * \Delta E_{\text{celda}} / 1.229 = 0.675 * \Delta E_{\text{celda}}
$$

Esto es interesante para observar que resulta característico proporcionar una Celda de Combustible con un beneficio comparado con otras tecnologías de conversión de energía. La eficiencia de la Celda de Combustible es directamente proporcional al potencial de celda, como se muestra en la ecuación 2.20, por lo tanto la eficiencia también es función de la densidad de potencia. La eficiencia a la máxima potencia es mucho menor que la eficiencia a cargas parciales, lo que hace a las Celda de Combustible muy atractivas y eficientes para aplicaciones con cargas altamente variables, donde la mayor parte del tiempo la celda es operada a cargas bajas y altas eficiencias.

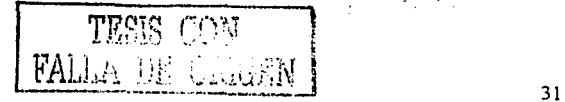

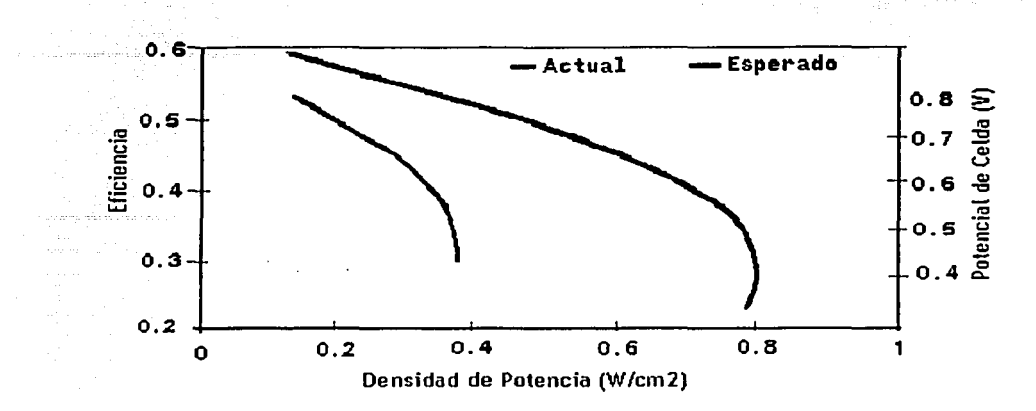

Figura 2.8 Relación entre eficiencia y potencia de salida de una Celda de

# 2. 6 Ensamble Membrana Electrodos

El Ensamble t\1embrana-Electrodos, es la parte fundamental de una PEMFC, no sólo porque en él ocurren las reacciones electroquímicas fundamentales que dan lugar a la transformación de la energía química del combustible directamente en energía eléctrica, sino también porque es el elemento más costoso de la misma.

La estructura de la MEA ha evolucionado de una estructura de dos capas a tres capas. Además de la membrana polimérica, se encuentran una capa catalítica porosa formada fundamentalmente por Platino sobre carbón, así como, la capa difusora de gas (ver Figura 2.9).

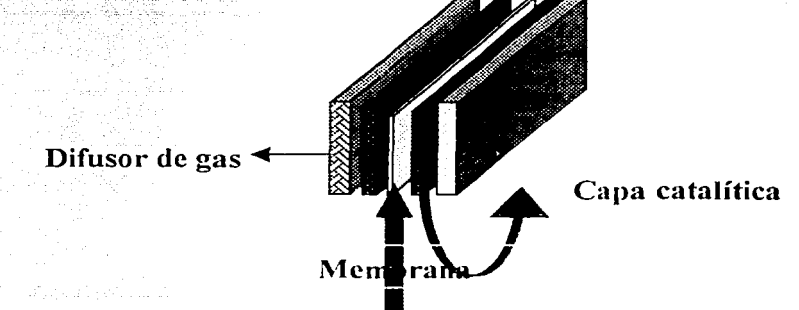

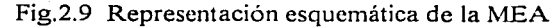

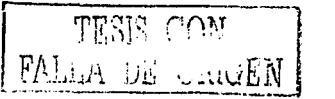

# 2.6.1 Capa Difusora

El buen desempeño de un Ensamble-Membrana~Electrodo esta estrechamente vinculado con los difusores de gases los cuales deben distribuir de forma homogénea los gases reactivos hacia los sitios de reacción, impedir el paso del agua liquida hacia la capa catalítica; así como, permitir la salida de corriente eléctrica hacia los colectores. En tal sentido se prepara una mezcla de un material hidrofóbico generalmente Politetrafluoroetileno (Teflón) y polvo de carbón la cual es depositada por diferentes métodos sobre la estructura porosa. Estos difusores ' HAS 2014 TV AMPLE SA 2012 E SERVE DE L'ANCHE L'ANCHE L'ANCHE L'ANCHE L'ANCHE L'ANCHE L'ANCHE PRESS reciben tratamientos ya establecidos, antes y después de ser depositada la mezcla hidrofóbica. En principio las variables que más influyen en la eficiencia de la capa difusora son:

- Tipo y espesor del material difusor
- Relación del contenido de Teflón respecto al polvo de carbón.
- Método de preparación de la capa difusora.

# 2.6.1.1 Tipo y Espesor del Material Difusor

El material difusor debe tener como características fundamentales: ser un material poroso que permita un adecuado esparcimiento del gas hacia la interfase de la membrana y el material catalítico, además, ser buen conductor de .la corriente eléctrica, y resistente a las condiciones de humedad, temperatura, presión y acidez bajo las cuales opera la celda: El papel carbón poroso hidrofibizado y la tela de carbón, con un espesor de aproximadamente 100-300 µm son los difusores más generalizados. Diversos resultados demuestran la importancia de optimizar el espesor de la capa difusora. Un material grueso tiene un mayor camino de difusión, por consiguiente una mejor distribución de los gases, sin embargo esto implica una mayor presión, así como mayor resistencia al paso de la corriente eléctrica, en el caso contrario de un material delgado, el camino a recorrer por los gases antes de llegar a la capa catalítica es menor; por lo que su distribución sobre la misma no es tan homogénea como el caso anterior, pero tienen la ventaja de una menor resistencia al paso de la corriente.

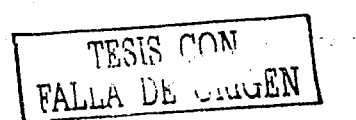

## 2.6.1.2 Carga de Teflón

El bloqueo del agua líquida acompañante de los gases reactivos hacia la capa catalítica se realiza mediante el uso de un material hidrofóbico, generalmente teflón. El agua es deseada ya que mantiene hidratada la membrana y por consiguiente mejora su conductividad iónica pero al mismo tiempo puede crear alta resistencia eléctrica y por consiguiente una disminución de la eficiencia de la celda, este fenómeno es bien marcado en el cátodo donde se forma el agua como producto de la misma reacción electroquímica. En tal sentido es necesario una proporción adecuada de teflón en la mezcla hidrofóbica que permita el mejor desempeño de la capa difusora.

Es muy importante tener una relación optima entre la cantidad de material hidrofóbico y el polvo de carbón ya que un defecto del teflón permitiría la penetración de agua líquida al interior del ensamble y al no ser un material conductor de la corriente eléctrica un exceso crearía un aumento de las pérdidas por resistencia óhmica.

# 2.6.1.3 Método de Preparación de la Capa Difusora

 $Se$  han desarrollado varias formas de preparación de los difusores, variando fundamentalmente el método de depósito de la mezcla y el material hidrofóbico en el material difusor.

En investigaciones realizadas por E. Passalacqua et. al 181, el papel carbón fue depositada una capa de alrededor de 2 mg/cm<sup>2</sup> de polvo de carbón (Vulcan XC-72) conteniendo un 40% de teflón por screen printed.

En estudios realizados L. Giorgi et. al [19] sobre el contenido de teflón en los difusores de gas se mezcló una cantidad adecuada de polvo de carbón con teflón, en un baño de ultrasonido durante 25 min. Esta solución se depositó dentro de los poros del papel carbón mediante el método de spray. Luego la muestra fue calentada en aire a 120 °C. durante una hora, seguida

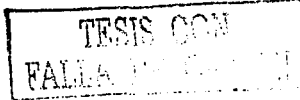

por un tratamiento térmico a 280 °C durante 30 min. para remover los agentes de dispersión contenidos en el teflón. Finalmente la muestra se sinteriza a 350°C por 30 min.

Por otro Iado V,A: Paganin et, al [20] Preparó la capa difusora haciendo pasar una cantidad adecuada de una mezcla de polvo de carbón y teflón por ambas caras del papel carbón por el método de filtrado al vacio. Posteriormente esta fue calentada a 280°C durante 30 min. en condiciones ambientales, lo cual permitió remover los agentes de dispersión contenidos en el teflón, finalmente la muestra fue sintetizada a 330 °C durante 30 min. Con anterioridad el polvo de carbón y el papel carbón fueron limpiado por un tratamiento por calentamiento a 450 °C en condiciones ambientales, seguidas de tratamiento químico a 80 °C durante una hora con una solución acuosa de ácido nitrico al 25 % de volumen.

# 2. 6.2 Capa Catalítica

La capa catalitica, tiene la función de formar unido a los gases y el electrolito la llamada zona de tres fases donde es llevada a cabo la reacción electroquímica que dará lugar a la transformación de la energía química del combustible directamente en energía eléctrica. Como se muestra en la Figura 2.10 la capa catalítica está compuesta por particulas de Pt de 2nm de diámetro soportadas sobre partículas de carbón de aproximadamente 10nm de diámetro mezclado en proporciones adecuadas con nafión líquido.

Las variables que más influyen en la eficiencia de la capa catalítica son:

- Tipo de material
- Método de preparación y tratamiento del material
- Método de depósito la capa catalítica
- Carga de nafión líquido.

FALLA DE MON

35

#### Fundamentos Teóricos

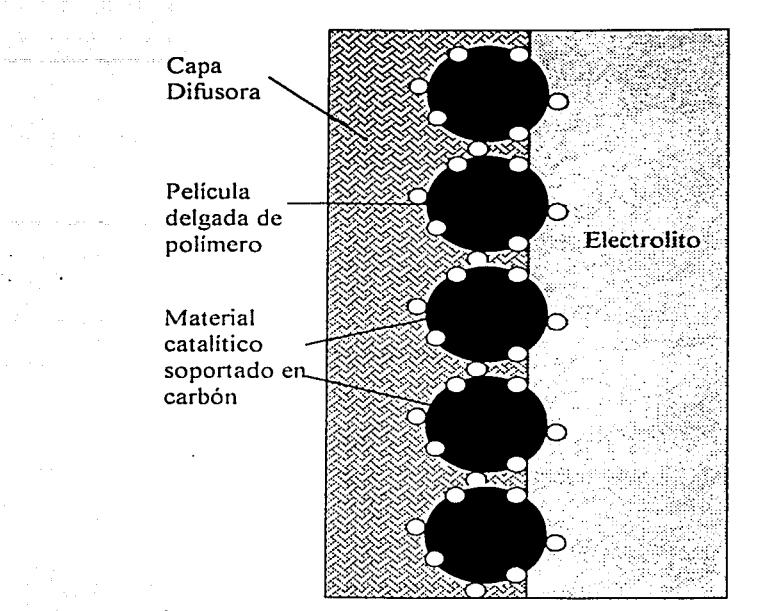

Fig. 2.10 Estructura idealizada del electrodo en una PEMFC

### 2.6.2.1 Tipo de Material.

El material catalítico tiene que ser necesariamente poroso, buen conductor de la corriente eléctrica y resistente a medios corrosivos. Su función fundamental es· de catalizar la reacción electroquímica que ocurre en la zona de las tres fases. El Platino, es actualmente el que mejores características presenta como material catalítico para una celda combustible· del tipo PEM, siendo su costo y poca abundancia los mayores impedimentos para su uso extensivo. La búsqueda de materiales con alta actividad catalítica que pueda sustituir el Pt es un gran desafio. Compuestos con carbonilos de metales de transición aparecen como candidatos potenciales para materiales de electrodos que puedan desprender oxígeno molecular del agua o reducirlo [21]. Se han reportado recientemente la .síntesis de materiales electrocatalizadores a partir de compuestos carbonilos a baja temperatura, los cuales son eficientes para la reducción de oxígeno en medio ácido (22-26]. Estos compuestos están basados en Rutenio, Molibdeno y Selenio.

# 2.6.2.2 Métodos de Preparación de la Capa Catalítica

Los métodos de preparación de la capa catalítica involucran usualmente una mezcla de polvo de carbón como substrato, material catalizador, así como, nafión líquido. En dependencia de la proporción de cada unos de estos componentes en la mezcla, se obtendrán varios resultados, los cuales relacionan estrechamente las variables costo y desempeño. El nafión y el material catalítico son los elementos más costosos de una MEA, al mismo tiempo son imprescindibles en la formación de los sitios de reacción electroquímica, por lo que es necesario lograr una proporción adecuada de los mismos. Varios investigadores han propuesto la preparación de esta capa de diferente forma por diferentes vías pero buscando siempre una correlación óptima de las variables anteriormente planteadas.

Según S.J. Lee et al[27]. El material electrocatalítico de 20% de Pt sobre soporte. de carbón(Vulcan XC72) fue diluido con carbón (Vulcan XC 72) para obtener un promedio de carga de Pt de 0.4mg/cm<sup>2</sup> en la capa catalítica. La metodología usada para preparar estos electrodos fue basada en la técnica de rolling.

Antes de la preparación del ensamble membrana electrodo, los electrodos fueron impregnados con diferentes cargas de nafión solubilizado,. Ja cual fue realizado con la técnica de brushing descrita anteriormente por [28,29]. El nafión se dejó difundir hacia el interior de la estructura del electrodo durante 10 minutos después de ser aplicado, posteriormente fue seguido por un calentamiento en atmósfera de aire a 80°C durante 2 horas para eliminar los residuos de alcohol alifático. La cantidad de nafión impregnado varió desde 0 hasta 2.7 mg/cm<sup>2</sup> (peso seco de nafión).

# 2.6.2.3 Método de Depósito del Material Catalítico

El material catalítico puede depositarse tanto sobre la capa difusora o directamente sobre la membrana. Numerosos investigadores han asumido diferentes métodos para depositar la capa catalítica, entre ellos el método de rolling [30], el método de deposición electroquímica de Pt [31,32], el método de latinización química sobre membrana de nafión [33,34] y el método de brushing, spray [18].

TESIS CON<sup>r</sup> · [ FA.L4A DE *UiilGENi* <sup>37</sup>

M. Gotz y H. Wendt [35] emplearon para depositar el material catalítico una modificación del método de spray desarrollado por Wilson y Gottesfeld [36]. El cual consiste en usar para cada electrodo una tinta de 0.2g de soporte catalítico, 2g de 5 wt% de nafión disuelto en isobutanol,  $1.75g$  de agua,  $2.5g$  de glicerol. 0.3g de una solución acuosa al 40  $wr$  de hidróxido de tetrabutylammonium fue mezclada mecánicamente y en agitación ultrasónica. La tinta fue esprayada sobre la membrana la cual fue cambiada su forma  $Na^+,y$  calentada hasta 100°C, después de secada los electrodos fueron calentados a 150°C durante 20 minutos y posteriormente reprotonada en ebullición de ácido sulfúrico 1M durante 2 horas.

En estudios realizados por Passalacqua et al [17], se utilizaron diferentes procedimientos para la preparación de la capa catalítica. Primero una solución de material catalítico con teflón (40<sup>'</sup> w.1%), e isopropanol fue depositada por el método de "screen-printed" sobre el material difusor ' . :' - '.' <· . -. . -\_ ' .... \_ . ·: - ' -- «'· . -·' -~ -\_: -'. '' y tratado a 3SOºC. la película catalítica ha sido impregnada con una solución de nafión (5 wt%) en vacío a  $80^{\circ}$ C. Segundo el material catalítico con una solución de nafión 5  $\overline{wt}$ %, con una relación de 3:1 de peso seco y glicerol (solución de nafión/glicerol 1:1) fueron mezclado y pintada sobre el difusor, posteriormente calentada a 70°C, durante 30minutos.

L. Giorgi et. al [18] usaron electrodo Pt/C 20%, es decir Pt en polvo de carbón (Vulcan XC-72, Cabot), la carga de carbón en la capa catalítica fue de 2mg/cm<sup>2</sup> , la carga de Pi fue de 0.11mg/cm<sup>2</sup>. Esta capa catalítica fue preparada mezclando una suspensión homogénea de las cantidades deseadas de Pt/C, glicerol y solución de nafión usando además 'etanol como disolvente, esta mezcla fue depositada por el método de spray sobre la capa difusora~

G. Sasikumar et al[37] preparó la capa activa usando pt/vulcan(20%), partículas de teflón (obtenida de una suspensión de teflón al 50% wt en agua, así como nafión solubilizado. La solución fue impregnada sobre la membrana por el método de spray en una de las caras mientras que la otra cara se mantuvo simultáneamente calentada para permitir la evaporación del solvente.

J. A Kolde et al [38] usó para los electrodos de doble capa, la tela de carbón, mezcla de Pt/C, con tetlón y nafión líquido para promover el contacto iónico con la membrana.. La mezcla

compuesta por 20% de Pt sobre Vulcan XC-72 de E-TEK Inc., teflón 30N y nafión 5% wt, fue depositada por el método de spray sobre unas de las caras de la capa difusora, el método empleado es muy fácil para controlar la carga de Pt sobre los electrodos.

### 2.6.3 Membranas Electrolíticas de Polímeros Sólidos

Las membranas electroliticas de polimeros sólidos, en inglés solid polymer electrolytes membranes (SPEMs), juegan un papel muy importante en las Celda de Combustible de electrolitos de polímeros sólidos.

Las propiedades necesarias que deben cumplir estas membranas para su uso en Celda de Combustible de electrolitos de polímeros sólidos son:

- buena estabilidad mecánica y química en todo el período de uso
- alto transporte electrolítico para mantener el contenido de electrolito uniforme y
- prevenir secados localizados
- alta conductividad protónica para soportar altas corrientes con pérdidas mínimas de resistencia y conductividad electrónica cero
- alta conductividad protónica por encima de los 100°C.
- buena humectación por encima de los 100°C.
- largos períodos de operación
- costos de producción compatibles con la aplicación

Las membranas orgánicas intercambiadoras de iones son usadas cuando es necesario una conductividad iónica o protónica para la aplicación. La conductividad catiónica o protónica es posible a lo largo de la cadena principal del polímero por la presencia de grupos sulfonados o carboxilados, con un contra-ión catiónico cuya movilidad puede ser aumentada por la absorción de agua.

La conductividad protónica en este tipo de membrana es debido a la existencia de dominios iónicos, los cuales aumentan su tamaño en presencia de agua y percolan para permitir la conducción protónica a través de la membrana.

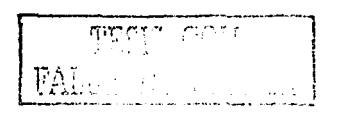

En la actualidad existen membranas como la Nafion® y la Dow® que se obtienen comercialmente. El desempeño de la membrana de Dow® es superior al de la membrana de Nafion<sup>®</sup> 117. La mayor desventaja de esta es su alto costo, como mínimo \$780 /m<sup>2</sup>, debido a los largos procesos de preparación y al espesor de las mismas [39].

La membrana de Nafion® fue introducida en 1966 por DuPont y tiene un tiempo de vida de más de 60 000 horas a 80<sup>°</sup>C.

La Fig. 2.11 muestra la fórmula general de la membrana de Nafion<sup>9</sup>. Los valores de x, y, z pueden ser variados para producir diferentes materiales con pesos moleculares equivalentes.

-
$$
(-CP_2 - CF_2 - )
$$
  
\n- $(-CF_2 - CF_2 - )$   
\n- $(-CF_2 - CF_2 - )$   
\n- $(CF_2 - CF_2 - )$   
\n- $(CF_2 - CF_2 - )$   
\n- $(CF_2 - CF_2 - )$   
\n- $(CF_2 - CF_2 - )$   
\n- $(CF_2 - CF_2 - )$   
\n- $(CF_2 -)$   
\n- $(CF_2 -)$   
\n- $(CF_2 -)$   
\n- $(CF_2 -)$   
\n- $(CF_2 -)$   
\n- $(CF_2 -)$   
\n- $(CF_2 -)$   
\n- $(CF_2 -)$   
\n- $(CF_2 -)$   
\n- $(CF_2 -)$   
\n- $(CF_2 -)$   
\n- $(CF_2 -)$   
\n- $(CF_2 -)$   
\n- $(CF_2 -)$   
\n- $(CF_2 -)$   
\n- $(CF_2 -)$   
\n- $(CF_2 -)$   
\n- $(CF_2 -)$   
\n- $(CF_2 -)$   
\n- $(CF_2 -)$   
\n- $(CF_2 -)$   
\n- $(CF_2 -)$   
\n- $(CF_2 -)$   
\n- $(CF_2 -)$   
\n- $(CF_2 -)$   
\n- $(CF_2 -)$   
\n- $(CF_2 -)$   
\n- $(CF_2 -)$   
\n- $(CF_2 -)$   
\n- $(CF_2 -)$   
\n- $(CF_2 -)$   
\n- $(CF_2 -)$   
\n- $(CF_2 -)$   
\n- $(CF_2 -)$   
\n- $(CF_2 -)$   
\n- $(CF_2 -)$   
\n- $(CF_2 -)$   
\n- $(CF_2 -)$   
\n- $(CF_2 -)$   
\n- $(CF_2 -)$   
\n- $(CF_2 -)$   
\n- $(CF_2 -)$   
\n- $(CF_2 -)$   
\n- $(CF_2 -$ 

Fig. 2.11 Estructura general de la membrana de Nafion<sup>®</sup>,  $x = 6 - 10$ ,  $y = z = 1$ .

Las membranas de Nafion con pesos equivalentes (gramos del polímero por mole de  $H^+$ ) de 1200 (Nafion<sup>®</sup> 120), 1100 (Nafion<sup>®</sup> 115 y 117), 1000 (Nafion<sup>®</sup> 105) han sido sucesivamente desarrolladas, obteniendo un continuo aumento en el funcionamiento de las Celda de Combustible debido al aumento de la conductividad intrínseca asociada con una alta capacidad de intercambio y la disminución del espesor de la membrana.

Las membranas de Nafion tienen algunos problemas con la baja conductividad a humedad relativa baja. Además no se pueden usar a temperaturas mayores de 80°C porque se seca la membrana. También tienen una alta permeabilidad al metanol.

Las limitaciones de las membranas para su aplicación en Celda de Combustible están dadas por la mala conductividad iónica a baja humedad y/o elevadas temperaturas.

Los polielectrolitos perfluorados como el Nafion y sus análogos tienen mayor estabilidad hidrolítica y mayor período de operación de hasta 50000 horas, debido a la perfluoración de la

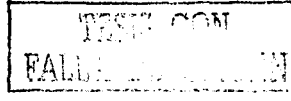

# Capitulo 2

cadena principal y de los grupos laterales. Bajo condiciones óptimas de humedad (100%) y temperatura (<  $80^{\circ}$ C) su conductividad protónica puede alcanzar valores entre  $10^{-2}$  y  $10^{-1}$ S/cm, por lo que los ionómeros perfluorados dominan el mercado a pesar de su alto costo.

La conductividad del Nafion<sup>®</sup> es de hasta 10<sup>-2</sup> S cm<sup>-1</sup> en estado completamente hidratado pero disminuye drásticamente a temperaturas mayores que el punto de ebullición del agua debido a la pérdida del agua absorbida en la membrana.

## 2.6.3.1 Tratamiento de Membranas

Previo a realizar el ensamble de la membrana con los electrodos, está debe ser tratada para lograr su activación y consigo un mejor desempeño. Se han planteado varios procedimientos para este tratamiento. S.J. Lee et al[40] utilizó una membrana de nafión 115 (DuPont), la cual fue limpiada por inmersión en ebullición durante una hora en H<sub>2</sub>O<sub>2</sub> al 3%, posteriormente, en H<sub>2</sub>SO<sub>4</sub> 1M durante ese mismo tiempo. Luego estas fueron enjuagadas en agua desionizada en ebullición durante una hora, este procedimiento fue repetido dos veces más para eliminar completamente los residuos de ácido sulfúrico. Por otro lado O. Antione et al [41] usó el lavado en caliente en ácido nítrico, ácido sulfúrico, peroxido de hidrógeno y agua ultra pura sucesivamente.

# 2.7 Colectores de Corriente

En los últimos años los mayores esfuerzos están enfocados en la reducción del costo de cada unos de los componentes individuales de la Celda de Combustible [41], especialmente de los materiales catalíticos de metales preciosos y la membranas conductora iónica. La carga de material catalítico ha sido reducida por varios ordenes de magnitud de 4mg/cm<sup>2</sup> hasta 0.1ma/cm<sup>2</sup> prácticamente sin pérdidas de su desempeño [42]. Nuevos tipos de membranas están apareciendo las cuales prometen muy bajo costos [43,44].

Sin embargo poca atención ha sido prestada a la reducción de los materiales y manufactura de los platos bipolares los cuales constituyen más del 80% de la masa y el volumen de la Celda de Combustible del tipo PEM. Este componente colecta y conduce la corriente de celda a celda y mantiene la separación de los gases entre otras funciones.

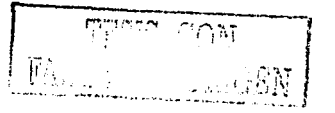

 $41$ 

Tradicionalmente para la construcción de los platos bipolares se ha usado el grafito. Como resultado de estas experiencias son bien conocidas sus limitaciones fundamentalmente producto de los altos costos de producción. Una de las posibles vías para sustituir el grafito es el uso de metales tales como los aluminios y aceros, lo cual produce una disminución del peso y alta densidad de potencia en las PEMFC.

# 2.7.1 Colectores de Corriente Metálicos

Para el desarrollo de los platos bipolares metálicos es necesario tener en cuenta una serie de consideraciones las cuales se pueden enmarcar en la siguiente secuencia metodológica:

- Seleccionar el material substrato: 1.
- 2. Recubrimiento
- 3. Caracterización física y electroquímica
- 4. Construcción del colector y prueba en una Celda de Combustible

El material substrato para platos bipolares debe cumplir las condición de ser un material de bajo costo, buen conductor de la corriente eléctrica, tener buena conductividad térmica y ser impermeables a los gases oxígeno e hidrógeno, en tal sentido han sido visualizados materiales tales como el Al, Mg, los aceros, entre otros.

El Aluminio además de disminuir el peso también mejora la conductividad eléctrica y térmica comparada con el carbón tradicionalmente utilizado [45]. Especificamente el Al 6061 T6 presenta buenas características para la aplicación de recubrimientos, combina relativa ligereza con dureza, fácilmente trabajable, alta resistencia a la corrosión, además de ser ampliamente disponible. Sus características generales se muestran en la siguiente tabla:

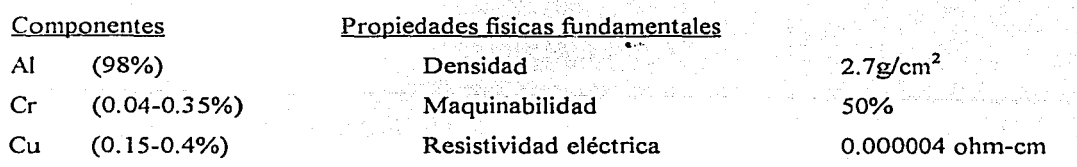

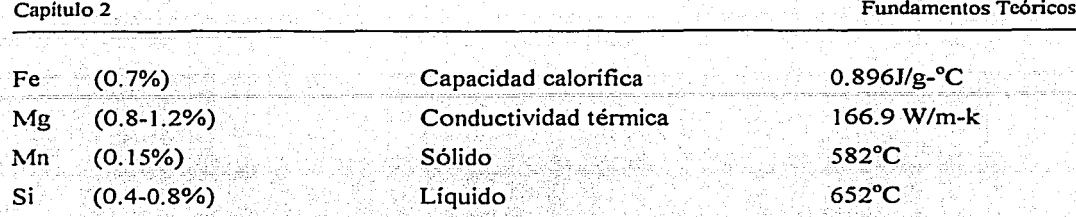

El recubrimiento debe realizarse con el objetivo de lograr la protección del material substrato de las condiciones de operación de la celda(humedad, temperatura, presión, corrosión etc.). Es importante tanto la selección del material como el método para realizar el recubrimiento. Entre los posibles materiales se pueden seleccionar los polímeros conductores eléctrico y metales tales como, Ni, Pt, Ag, Au, Pd, Mo, B, Co, Ti, entre otros o la combinación de algunos de ellos, los cuales pueden ser depositado por electrodepósito, electroless, evaporación química al vacío, etc., o la combinación de algunas de estas técnicas.

# 2.7.1.1 Técnica de Ni-electroless

El recubrimiento con níquel mediante electroless es usado para depositar níquel sin el uso de una corriente eléctrica. El depósito se realiza por una reducción química autocatalítica de iones de níquel por hipofosfato, aminoborano o compuesto borhidrido. Existen otros métodos para el recubrimiento con níquel que han sido usado comercialmente sin el uso de una corriente eléctrica como el plateado por inmersión en una solución de Cloruro de níquel y ácido bórico a 70°C, y la descomposición en vapor del carbonilo de níquel a  $180^{\circ}$ C, sin embargo, los depósitos por inmersión son pobremente adheridos y no protectivo, mientras que la descomposición del carbonilo de níquel es un proceso caro y trabajoso, hasta el momento solo el Ni-electroless ha tenido amplia aceptación [46].

El Ni-electroless es un proceso industrial normalmente utilizado porque permite obtener excelentes propiedades de resistencia al uso y la corrosión. Esta propiedades hacen que esta técnica de deposito haya encontrado una amplia gama de aplicaciones incluyendo la industria petrolera, aeroespacial, nuclear, químicos, plásticos, ópticos, electrónicos automovilísticos, textiles, entre otros [47].

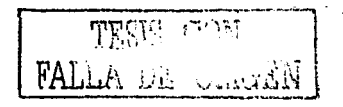

43

Entre las principales ventajas de este proceso se encuentran la buena resistencia - a la corrosión y uso, excelente uniformidad, sencillez y de bajo costó de producción. En estudios realizados por [48] muestran que los costos del material utilizados en platos

bipolares de grafito, aluminio, oro y níquel electroless.

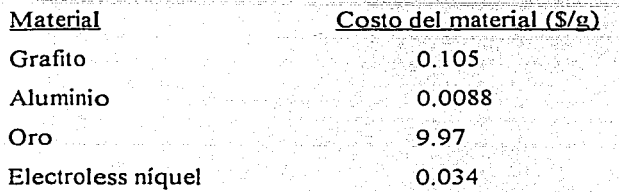

FALLA DE CON

Por otro lado, la reducción del volumen y el. peso se hace significativo si utilizamos este tipo de material para platos bipolares, pues se podrían hacer las placas hasta de 1 mm de espesor si se utiliza la técnica de troquelado. El costo se podría reducir a menos de 10 \$/kW, que es una de las exigencias que debe cumplir este componente para que la tecnología de la Celda de Combustible sea competitiva.

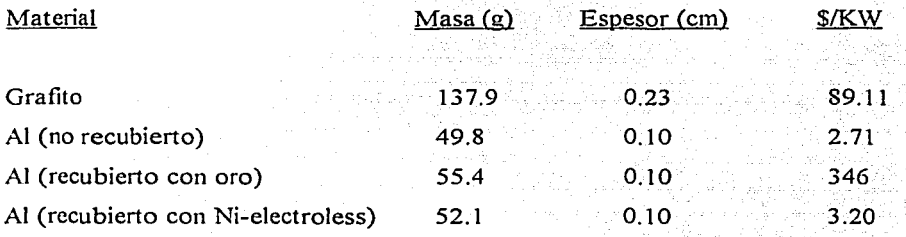

La solución de Ni- electroless esta compuesta por una series de químicos que bajo ciertas condiciones de temperatura y pH, permiten una óptima calidad del recubrimiento. A continuación se mencionan los más importantes:

- l. Fuente de níquel, usualmente sulfato de níquel.
- 2. Agente reductor para surnínistrar los electrones para Ja reducción de níquel.
- 3. Agente acomplejante para controlar la cantidad de níquel libre en la solución.

 $\frac{1}{2}$ ..  $\Big\| \mathbf{E}^k \Big\|_{\mathbf{E}^k}$  . . . .

 $44$ 

'

- 4. Agente buffer para resistir los cambios de pH causados por la liberación de hidrógeno durante la reacción.
- 5. Energía (calor).

# 2.7.1.1.1 Agente Reductor

·Han sido utilizados varios agentes reductores para la preparación del baño químico de Nielectroless, dentro de los que se pueden mencionar el hipofosfato de sodio, aminoboros, borohidruro de sodio, e hidracina, en nuestro trabajo usaremos el hipofosfato de sodio debido a que es el agente más comúnmente utilizado, su principal ventaja comparada con el resto de los anteriormente mencionados radica en su bajo costo, facilidad para su control y mejor resistencia del depósito a la corrosión.

Muchos mecanismos han sido expuestos a las reacciones químicas que ocurren en la solución de Ni-electroless con hipofosfato reducido, el más ampliamente aceptado es:

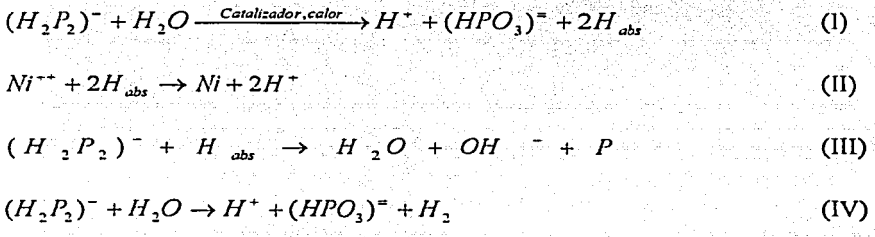

Con la presencia de una superficie catalítica y suficiente energía los iónes de hipofosfato son oxidados a ortofosfato. Una porción del hidrógeno liberado es absorbido dentro de la superpie catalítica (Eq.I). El níquel que llega a la superpie catalítica es reducido por el hidrógeno activo absorbido (Eq.II). Simultáneamente algunos de los hidrógenos absorbidos reducen una pequeña cantidad de hipofosfato sobre la superpie catalítica a agua, iones hidroxilos y fosfuros (Eq.Ill) La mayor cantidad de hipofosfato presente es catalíticamente oxidado a ortofosfato e hidrógeno gaseoso (Eq IV) independientemente de la deposición de níquel y fosfuro causando la baja eficiencia de la solución de Ni-electroless. Usualmente 5 Kg. de hipofosfito de sodio es requerido para reducir 1 Kg. de níquel, para una eficiencia promedio de un 37% [49,50] .

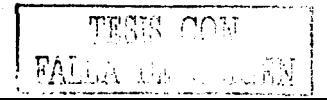

1

. .. :: :. .. - . . .· . -.. -

그는 사진 사로는 일상 신나로 사라질 것에 회사장을 보았다.

### 2.7.1.1.2 Agente Acomplejante

Los agentes acomplejantes son adicionados en la solución de Ni-electroless para. permitir la descomposición espontánea y controlar que la reacción sólo ocurra sobre la superficie catalítica. Los agentes acomplejantes son ácidos orgánicos o sus sales, adicionadas para controlar la cantidad de níquel libre presente en la solución. Ellos estabilizan la reacción y retardan la precipitación del fosfato de níquel. Por lo general el agente acomplejante es el buffer de la solución y prevén el decrecimiento del pH tan rápido como los iones de hidrógeno son producidos por la reacción de reducción, hidróxidos o carbonatos son introducidos en algunos casos para neutralizar el hidrógeno en la solución.

#### 2.7.1.1.3 Energía

La cantidad de energía o calor presente en una solución de Ni-electroless es una de las variables más importantes que afecta la calidad del recubrimiento. La cantidad depositada es usualmente muy baja para temperaturas por debajo de SOºC, pero este incrementa rápidamente con el aumento de la temperatura [51], ya para valores superiores a 100 °C, la solución de Nielectroless comienza a descomponerse, ental sentido el rango de temperatura preferido esta entre 75-95 ºC.

El procedimiento para recubrir una superficie depende de varios factores, incluyendo el método, el electrolito, el pH, la temperatura, el tipo de substrato y material a depositar, así **como otras variables ambientales** (52] .\_,.:,~--,

El proceso de recubrimiento del Al tiene dos pasos fundamentales:

1970. And the state of the second company of the film of the second state in the second constant of the second

- Pretratamiento superficial
- Ni- electroless

Tratamiento previo: El tratamiento previo se realiza para eliminar. todo tipo de suciezas, grasas, partículas metálicas y óxidos de la superficie a recubrir. El Aluminio es muy reactivo, esto implica que los óxidos se formen sobre su superficie rápidamente durante el lavado o

exposición al aire. Este óxido impide una buena adhesión metálica entre el substrato y el recubrimiento. Una limpieza inadecuada o simplemente una superficie sin tratamiento previo puede resultar en una mala adhesión de la película, porosidad en el recubrimiento y fallas tempranas, los métodos utilizados para el tratamiento previo del aluminio recubierto por níquel por el método de electroless son similares a los utilizados para el electrodepósito convencional.

#### $2.7.2$ Diseño y Construcción de Colectores de Corriente

Los colectores de corriente tienen la función básica colectar la corriente que se forma en el interior de la celda. Tipicamente estos contienen los canales de flujo que proporcionan la entrada de los gases reactivos y la salida de los residuos y agua formada en el cátodo producto de la propia reacción electroquímica que ocurre en este electrodo. Generalmente la construcción de los canales de flujos se realizan por el método de maquinado bajo diferentes geometrías: canales de serpentina simple, de flujo paralelo y combinaciones serie-paralelo.

Varios tipos de geometría de campo de canales de flujos han sido propuesto en la literatura. los cuales hacen una correlación entre el ancho y profundidad de los canales y el área de colección de corriente, de forma tal que permita una mejor difusión de los gases y manejo del agua, fundamentalmente en el cátodo, sin afectar la colección de la corriente eléctrica.

El canal de serpentina simple (Figura 2.12a) ha sido muy utilizado en la construcción de varios prototipos. El gas atraviesa el campo de flujo arrastrando fácilmente hacia fuera de la celda toda el agua acumulada. Un trabajo sobre optimización de flujo de canales simple fue realizado por [53] el mismo encontró que el rango adecuado para el ancho de los canales debía ser  $1.14 - 1.4$  mm y de  $1.02 - 2.04$  mm de profundidad. Al mismo tiempo la separación entre canales debía ser de  $0.89 - 1.4$  mm.

Los canales paralelos (ver Figuras 2.12b, 2.12c) tienen la ventaja de que ofrecen una menor pérdida de presión que los canales simples, claramente existen varios caminos para el paso de los gases. Cuando estos canales son utilizados el número de canales individuales es

generalmente grande, la sección transversal de los canales individuales son pequeña y la sección transversal del canal distribuidor y de colección son relativamente anchas.

. - - .

Los canales discontinuos (Figura 2.12d) han sido propuesto como una solución a los problemas de incremento de la distribución de gas en la capa difusora  $[54]$ . La discontinuidad de los canales fuerzan la entrada de gas hacia la capa difusora y facilita remover el agua, el transporte de gas es forzado de esta manera en cámblo de una libre convección.

La geometria de canales en espiral (Figura 2.12e) es una interesante alternativa propuesta por [55]. Esta combina la efectividad de remover el agua de los canales simples con la ventaja de una mejor distribución del oxígeno en toda la región catódica comparado con el diseño de canales de serpentina simple, sin embargo tiene la desventaja de que en principio es más dificil de maquinar por lo que encarece un poco los costos de fabricación.

El descrecimiento del ancho de los canales incrementa la velocidad del flujo de gas, lo cual implica una mejor efectividad en la remoción del agua líquida, sin embargo con el aumento del ancho de los canales habrá una disminución de la presión en los canales· pero se incrementará la difusión de los gases [56), al mismo tiempo esto incrementaría el riesgo de rotura de la membrana.

El aumento del ancho de los canales también implica una disminución del espacio entre canales repercutiendo en mayores pérdidas en la recolección de corriente debido a una menor superficie en contacto directo con la capa difusora.

El incremento de la profundidad de los canales también provoca una disminución de la presión de los gases, pero incrementa el espesor de los platos bipolares, con la consecuente disminución de la densidad de potencia del stack.

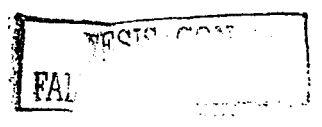

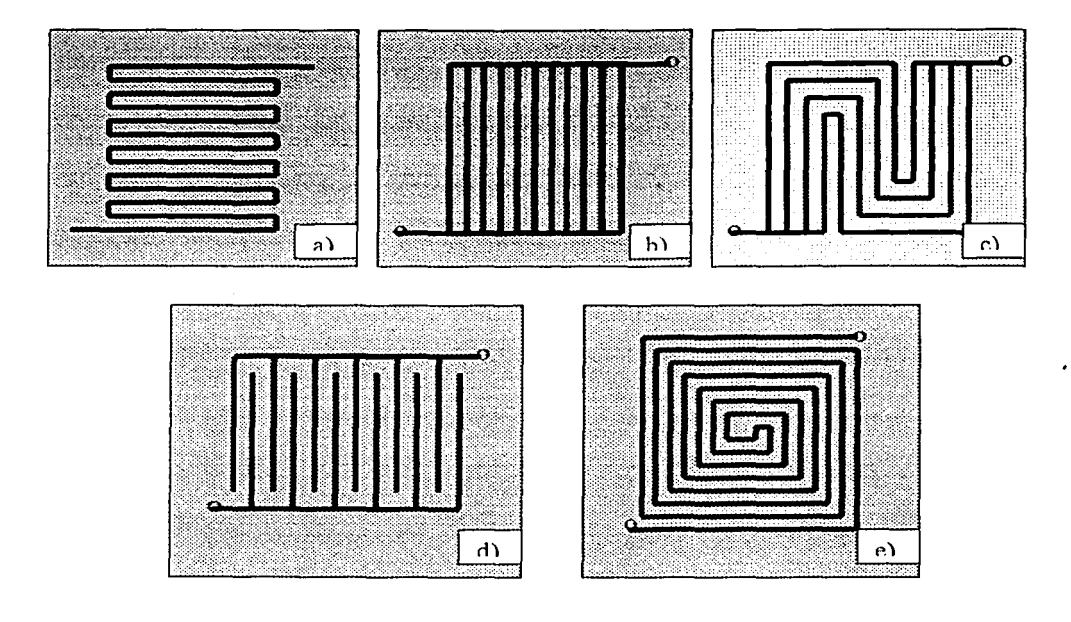

Fig. 2. 12 Representación de diferentes geometrias de canales de flujos en colectores de corriente para Celdas de Combustible. a) serpentina simple, b) y c) canales paralelos, d) canales discontinuos, e) canales en espiral.

*TESIS r:nr..r*  FALLA *JJE '..:i.u..:;EN* 

 $\cdot$ 

49

# **CAPÍTULO 3**

# **3. TÉCNICAS EXPERIMENTALES**

En el siguiente capítulo se exponen los diferentes métodos experimentales utilizados para el desarrollo de los ensambles membrana electrodos y los colectores de corriente, así como, las técnicas de caracterización física y electroquímica que permitieron determinar sus propiedades estructurales, de composición y desempeño bajo ciertas condiciones experimentales.

# 3.1 Desarrollo de Ensambles Membrana-Electrodos

Desarrollar un ensamble membrana electrodos es una tarea con cierto grado de complejidad, pues su desempeño no solo depende de variables intrínsecas tales como, tipo y carga de material catalítico, tipo y espesor de la capa difusora, tipo de membrana, entre otras, sino también, de los métodos y procedimientos utilizados en su construcción. En este epígrafe se describen los métodos utilizados para el desarrollo de los ensambles, así como, la influencia de dichas variables en la eficiencia de los mismos.

#### 3.1.1 Tratamiento de la Membrana

Las membranas poliméricas deben ser cuidadosamente limpiadas y activadas antes de ser utilizadas en los ensambles, para lo cual se han desarrollado diferentes métodos [20,28,57]. En nuestros experimentos fueron utilizadas membranas de nafión 117, las cuales fueron cortadas en las dimensiones  $4.5 \times 4.5$  cm y activadas mediante la siguiente secuencia de tratamiento:

- $\mathbf{1}$ . Lavado en caliente en  $H_2O_2$  al 3% durante 30 min.
- $\overline{2}$ . Enjuague en agua ultra pura en ebullición durante 15 min.
- $3<sub>1</sub>$ Inmersión en caliente en H<sub>2</sub>SO<sub>4</sub> 0.5M durante la hora
- $\overline{4}$ . Enjuague en agua ultra pura en ebullición durante 15 min. Este punto es repetido cuatro veces.

### **3.1.1.1 Metodología para la Recuperación de Membranas**

La membrana polimérica es una de las partes más caras en una Celda de Combustible por lo que se hace necesario alargar su tiempo de vida útil. Durante el proceso de utilización de los ensambles estos pueden sufrir deterioros, como por ejemplo el despegue de la capa difusora. Esto implica desprendimiento de material catalítico, penetración de agua líquida dentro del ensamble y por consiguiente una afectación considerable en los parámetros que caracterizan el desempeño de la celda. En muchos de los casos estos ensambles son desechados y remplazados, sin embargo, es posible la reutilizaéión de gran parte del material catalítico y en especial de las membranas mediante un sencillo procedimiento de recuperación, el cual se• podría resumir de la forma siguiente:

- 1. Remover todo el material catalítico de forma manual con algodón e isopropanol.
- 2. Tratamiento ultrasónico en"acetona para remover el resto de las partículas que se encuentran pegadas en la membrana. Este tratamiento se realiza durante 30 minutos.
- 3. Tratamiento en  $H_2O_2$  al 3% en caliente durante 30 minutos.
- 4. Tratamiento en agua ultra pura en ebullición durante 30 minutos para éliminar las trazas de  $H_2O_2$  presentes en las membranas. Este punto se repite dos veces.
- 5. Por último se tratan en ácido sulfúrico 1M durante 30 minutos en caliente.
- 6. Repetir el paso 4.

# 3.1.2 Preparación de la Capa Catalítica

Para obtener la capa catalítica, 0.4mg de Pt/cm<sup>2</sup> al 10% en Vulcan XC-72 (E-TEK, Inc.) como material catalítico fue mezclado en proporciones adecuadas con nafión líquido e isopropanol en una tinta y depositado por el método de brushing directamente sobre la membrana. :- - :~.):' .. \_\_ ::;y:~---~\);:-·.,;~~-~--~~:,\_,,:.\_:\_\:-~

Para el depósito del material catalítico, desarrollamos una modificación al método de brushing [20] normalmente utilizado, esto permitió evitar la deformación de la membrana provocada por el uso del solvente además de obtener una distribución más homogénea de la mezcla en su superficie.

**r** .. --------· -· -¡ **r¡"tl,' r** - • · - - <sup>~</sup>I 1.. . ~\r ¡ · · ¡ J '1 -- \_: . ..::' .... \_

 $En - la - figure - 3; 1 - se - muestra - una - representación - esquemática - del - método - de - brushing$ modificado. La membrana es colocada sobre un papel absorbente húmedo que al ser calentado sobre una parrilla a baja temperatura permite la hidratación de la membrana y la rápida evaporación del solvente (isopropanol) contenido en la mezcla catalítica.

. -. . <sup>~</sup>

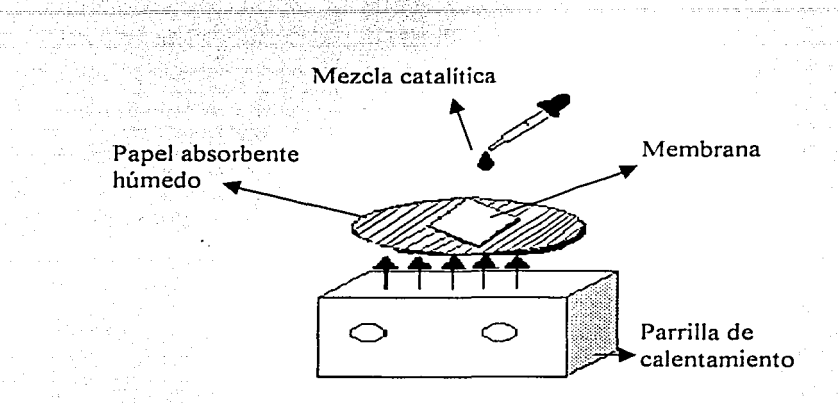

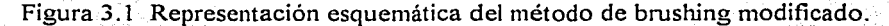

### 3.1.3 Preparación de la Capa Difusora

En la capa difusora se empleó como material difusor el. papel carbón y la tela de carbón. Para su tratamiento previo se utilizó el método desarrollado por V.A. Paganin et. al [28] con una ligera modificación. Se hizo pasar la cantidad adecuada de una mezcla de polvo de carbón y PTFE por ambas caras del papel carbón mediante inmersión. Posteriormente estas fueron calentadas a  $280^{\circ}$ C durante 30 min. bajo condiciones ambientales, lo cual permitió remover los agentes de dispersión contenidos en el teflón. Finalmente la muestra fue sinterizada a 330°C durante 30 min. Previamente los difusores fueron lavados consecutivamente en acetona, etanol y agua ultra pura calientes durante 30 minutos. Posteriormente fueron secados en una estufa a SOºC durante 30 minutos para eliminar la humedad.

Para estudiar la influencia de la carga de teflón sobre el desempeño del ensamble, se varió el contenido de éste con respecto al polvo de carbón (2 mg de vulcan) desde un. 10% hasta un

 $T$  $E$ Si $\frac{1}{2}$   $\frac{1}{2}$   $\frac{1}{2}$  $\frac{1}{2}$  .  $\frac{1}{2}$   $\frac{1}{2}$   $\frac{1}{2}$   $\frac{1}{2}$   $\frac{1}{2}$ 

52

60%. Las variaciones se realizaron manteniendo iguales cargas de teilón para ambos electrodos. Posteriormente basados en los mejores resultados se mantuvo fijo el contenido de material hidrofóbico en el ánodo y fue variado su contenido en el cátodo desde un 10% hasta un 60%.

La influencia del tipo de material difusor fue determinada mediante un estudio comparativo entre el papel y la tela de carbón. El espesor de los difusores fue aumentado mediante la superposición de unidades básicas de difusores (-0.35 mm de espesor) para determinar el espesor óptimo. Se realizaron ensambles membrana electrodos con los diferentes tipos y espesores de difusores, posteriormente fueron evaluados en un sistema de caracterización de-Celdas de Combustible. Teniendo en. cuenta la diferencia estructural· entre la tela y el papel carbón se realizaron capas difusoras utilizando convenientemente la combinación de ambos materiales.

Como alternativa al teflón se utilizó un material hidrofóbico comercial de uso doméstico compuesto por una mezcla de alcohol isopropilico, acetato de butilo, copolímero fluoroacrílico y propano!. EL cual fue depositado por el método de spray sobre la estructura porosa de los difusores. Se prepararon tres juegos de muestras a las cuales se les realizó el tratamiento previo descrito con anterioridad. Al primer juego de muestra se le realizó un tratamiento térmico posdepósito a 150°C durante 30 min. en una atmósfera de aire, al segundo no se le realizó tratamiento térmico posdepósito y fueron secados a temperatura ambiente, al último se le depositó polvo de carbón disuelto en isopropanol y posteriormente le fue depositada la mezcla hidrofóbica.

# 3.1.4 Construcción' del Ensamble

Luego de haber preparado la membrana, la capa difusora y depositado la capa catalítica, se realizó la fase final del ensamble, el cual consiste en la unión física de estas tres partes mediante un prensado en caliente. Las muestras fueron prensadas a 100 kg/cm<sup>2</sup> y 150°C durante un tiempo de *5* inin entre dos piezas de aluminio pulidas a espejo en su parte interior.

Los ensambles fueron enfriados a temperatura-ambiente e introducidos en agua ultra pura para su rehidratación y conservación.

# 3.2 Sistema de Evaluación y Caracterización de Celdas Combustible

En la Figura 3.2 se muestra un esquema de la estación de prueba de Celdas de Combustible "FCT - 2000" del laboratorio de electroquímica del Centro de Investigación en Energía de la UNAM. De forma esquemática el sistema está compuesto por tres subsistemas 1) Suministro, regulación y adecuación de los gases, 2) generación de electricidad y 3) el subsistema de control.

El subsistema de suministro, regulación y adecuación de los gases es el encargado almacenar y proveer de forma segura y con los parámetros de operación los gases reactantes que se usarán en el sistema de generación de electricidad. Para ello consta con tanques de almacenamiento de hidrógeno y oxígeno que cumplen con todas las medidas de seguridad establecidas. Conductos especiales trasportan los gases hacia los reguladores de flujo que de forma automática permiten el paso de la cantidad requerida a los humidificadores, los cuales se encargan de darle la humedad y temperatura ·adecuadas para ser usados de forma eficiente por el sistema de generación.

El subsistema de generación de electricidad es la parte más importante del sistema. Consta de una monocelda del tipo PEM, la cual tiene\_ acoplada dos calentadores y un sensor para aumentar y regular la temperatura. Esta diseñada de forma tal que cualquiera de sus partes puede ser fácilmente sustituida permitiendo realizar investigaciones dirigidas al mejoramiento del desempeño y reducción de costos.

El subsistema de regulación y control está compuesto por una computadora, software, interfase (IEEE-488.2, National Instruments PC-2.2 GPIB Board) y una carga electrónica serie 890 diseñadas para la investigación y desarrollo de Celdas de Combustible por la Scribner Associates, Inc. Debido a la baja resistencia permite operaciones de una celda para corrientes tan grandes como 250 A y voltajes tan bajos como 0.2 V o menos. La carga está

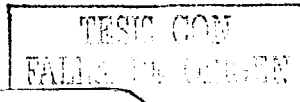

diseñada con un sistema de protección pari evitar.daños que pudieran ocurrir si los parámetros de operación en la celda exceden los límites establecidos. Los requerimientos eléctricos para un buen funeiónamiento.de;la misma son: 120V AC 50-60Hz; 5A, 600Watts. Este conjunto permite controlar o monitorear los parámetros de una celda.

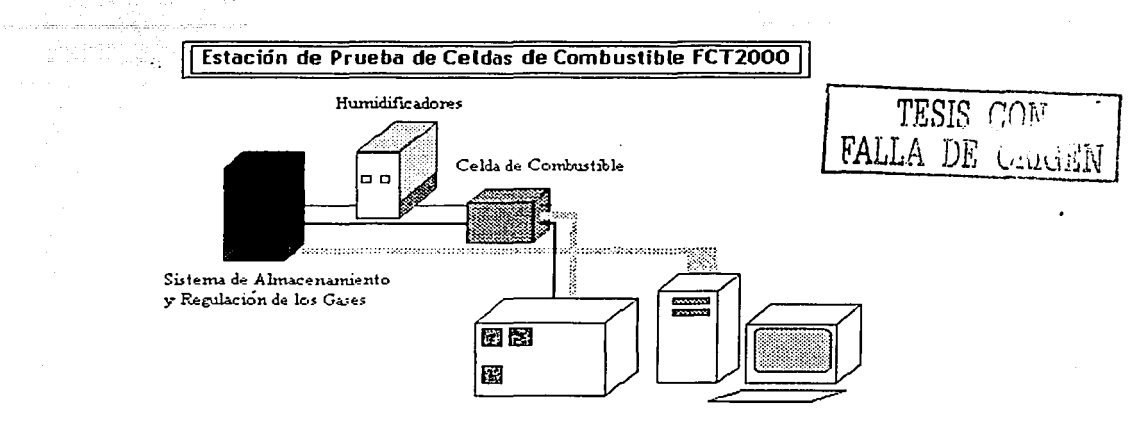

Sistema de Regulación y Control

Fig. 3.2 Esquema de la estación de prueba de Celdas de Combustible

La monocelda utilizada para los experimentos tiene un área activa de 5 cm<sup>2</sup>. La evaluación de los ensambles se llevó a cabo a temperatura ambiente (25°C) y el flujo de los gases fue de 100 y 80 cc/min. para el cátodo y el ánodo respectivamente.

3.3 Evaluación de la Curva Densidad de Corriente-Potencial

En virtud de entender el efecto de las variables en estudio en el desempeño de los ensambles y los colectores, se analizó su influencia sobre las regiones que caracterizan la curva densidad de corriente- potencial, descritas en el capítulo anterior.

La ecuación 2.16 que describe con buena exactitud la curva densidad de corriente- potencial de una celda, nos permitió obtener los parámetros cinéticos, difusionales y la resistencia

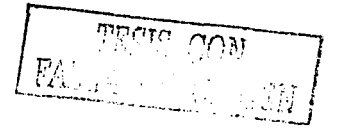

óhmica para cada uno de los ensambles realizados mediante un ajuste no lineal contenido en el procesador de datos Origin 6.o:

3.4 Colectores de Corriente

En sustitución del grafito de alta pureza utilizado en la construcción de los colectores de corriente fue utilizado el aluminio 6061 T6. Previo a la construcción de los colectores, este material fue caracterizado para evaluar su resistencia a la corrosión bajo condiciones similares de la Célda en operación.

# 3.4.1 Recubrimiento

Las muestras de aluminio fueron recubiertas con una capa protectora de Ni-P y Ni-P-Teflón depositada por la técnica de electroless. Los recubrimientos fueron realizados para diferentes tiempos de depósito. Las muestras recibieron un tratamiento térmico posdepósito con variación de temperatura desde 300 hasta 400°C en atmósfera inerte durante 30 minutos. Para garantizar la calidad de la película depositada fue necesario realizar una serie de procedimientos, los cuales detallamos a continuación.

### 3.4.1.1 Tratamiento Previo

Con el objetivo de eliminar todo tipo de suciedad, grasa, partículas metálicas y óxidos de la superficie del aluminio, se utilizó un tratamiento previo [58] basado en un método fisicoquímico, que consta de los siguientes pasos:

- 1. Lavar bien las muestras con detergente grado laboratorio.
- 2. Lavar bien ·con agua destilada las muestras.
- 3. Hacer un pulido de la superficie hasta lograr una superpie espejo.
- 4. Repetir el paso 2.

5. Desgrasar las muestras en una solución al 10% de NaOH durante 30 segundos.

6. Repetir el paso 2.

FALLA DE CONT

Capítulo 3 Técnicas Experimentales

-·

7. Introducir las muestras en una mezcla de NHO<sub>3</sub> al 60% más 100 g/L de NH<sub>4</sub>OH FHF durante 30 segundos.

8. Repetir el paso 2;

# 3.4.1.2 Técnica de Níquel-Displacement

Después del pre-tratamiento las muestras son sumergidas rápidamente en un baño de níqueldisplacement con agitación por Argón. La composición y las condiciones del baño se muestran en la siguiente tabla:

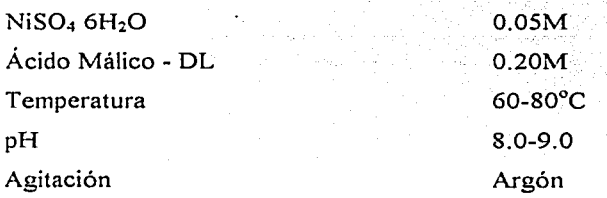

El Ácido Málico-DL es usado como agente acomplejante. Este proceso fue realizado por un tiempo aproximado de 20 minutos. Los iones de níquel son plateados sobre la superficie del aluminio en una solución acuosa libre de oxígeno vía desplazamiento. El proceso de níqueldisplacement crea pocas monocapas de níquel en la superpie del aluminio [59].

### 3.4.1.3 Técnica de Níquel-clcctroless

Antes de ser sumergidas en el baño de Níquel-electroless, las muestras fueron lavadas fuertemente con agua destilada. La composición y condiciones del baño se muestran en la siguiente tabla:

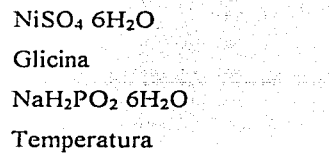

O.OSM O.ISM 0.30M 70-SOºC

**TESIS CONTRALIA DE CONTRACTES** 

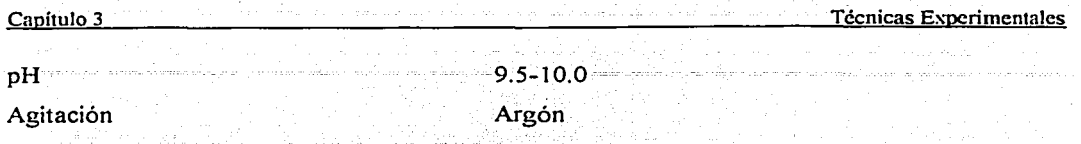

El proceso de Níquel-electroless fue realizado durante hora y posteriormente las muestras fueron lavadas en agua destilada y secadas en aire.

# 3.4.2 Diseño y Construcción de los Colectores de Corriente

El diseño del campo de canales de flujo se basó\_ en unsistema de canales discontinuos con una área activa de 5cm<sup>2</sup>. Todos los planos fueron realizados en AutoCAD 2000 y su construcción se llevó a cabo mediante la técnica· de maquinado, para lo cual se utilizó\_ una fresadora automática guiada por control numérico. Debido a la disminución del espesor del colector fue necesario realizar cambios en el diseño original de Electrochem. lnc. de forma tal que nos permitiera realizar una evaluación comparativa de los materiales estudiados.

# 3.5 Técnicas de Caracterización Física

Las técnicas de caracterización fisica para conocer la estructura y composición de los materiales estudiados se basaron fundamentalmente en el uso de la difracción de Rayos X, Microscopía Electrónica de Barrido (SEM) y Espectroscopia de Dispersión de.Energía (EDS). Los principios básicos de funcionamiento de estas técnicas se describen a continuación.

# 3.5.1 Técnica de Rayos X

Una de las más poderosas herramientas para conocer la propiedades fisicas de los materiales hoy en día, es sin lugar a dudas la difracción de Rayos X. Técnica mediante la que se pueden identificar la naturaleza de los materiales, fases presentes, estructura interna y grado de cristalinidad. Como ventajas de esta técnica podemos mencionar que no es destructiva, que se pueden realizar mediciones con alto grado de certeza y es aplicable a gran variedad de situaciones y materiales.

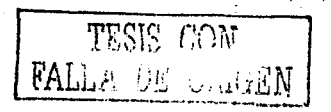

58

#### Capítulo<sub>3</sub>

Los Rayos X se producen al estimular los electrones de las capas internas de los átomos. Ese estímulo proviene de una transferencia de energía que puede ser por choques o interacciones electromagnéticas entre otros electrones, denominados de alta energía. Al ocurrir estas interacciones se producen Rayos X en una gamma de energías muy amplia.

Cuando el electrón incidente tiene suficiente energía puede excitar un electrón de dos niveles internos de un átomo al punto de hacerlo saltar a un nivel de mayor energía, nivel donde no es estable. Para que el equilibrio sea restaurado el nivel de menor energía es rellenado con electrones provenientes del de mayor energía, que para estar en el nivel de menor energía, deben ceder de su energía, la cantidad exacta, correspondiente al la diferencia energética entro los niveles donde se efectúa el salto. Como cada nivel de energía tiene una diferencia característica con otro, entonces estos saltos causan emisiones características de Rayos X, denominados así porque son diferentes para cada átomo.

Como las Rayos X tiene cortas longitudes de onda, pueden internarse en la estructura de los sólidos para interactuar con ellos. Si dicha estructura resulta tener orden de largo alcance, entonces, los Rayos X serán dispersados de manera regular, tal que el patrón de interferencia tendrá regularidades estrechamente vinculadas con la estructura interna del material irradiado. Dando así información acerca de las propiedades estructurales internas de dicho material. Por otro lado, debido a que el arregio periódico de las partículas en un cristal conforma planos, la red cristalina actúa en la difracción de la radiación como si de reflexión óptica por espejos planos se tratase, donde el ángulo de incidencia es igual al ángulo de reflexión, figura 3.3.

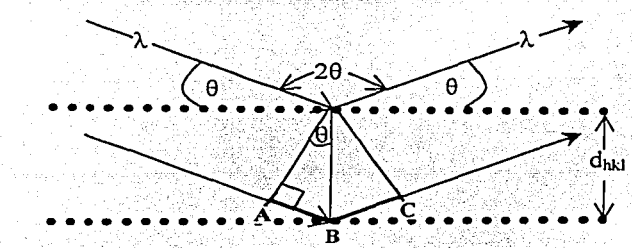

Fig. 3.3 Representación de la reflexión de los Rayos X por los planos cristalinos.

TESIS CON *FALLA DE ORIGEN*
Capítulo 3 Técnicas Experimentales

Considerando esta imagen, se tiene que se cumplirá la condición de interferencia constructiva cuando los caminos que recorran los rayos incidentes sean iguales a un número entero de longitudes de onda. Es decir que el segmento señalado en la figura por los tramos AB-BC, sea equivalente a un número entero de longitudes de onda. Relacionando estos tramos con el ángulo - y-la - separación - de - los - planos - por - geometría, - en - la - condición de interferencia constructiva se tiene la ley de Bragg:

2 d<sub>hki</sub> sen  $\theta = n \lambda$ 

Donde d<sub>hki</sub> es la familia de planos difractantes, que se deducen de las fórmulas geométricas de· distancias entre un punto y un plano.

Para realizar las mediciones se empleó el difractómetro del Centro de Investigaciones en Energía (CIE): Rigaku de emisiones CuKa en el modo para películas entre 10 y 70 grados, con pasos 20 de 0.02 grados, con tiempo de 4 segundos por punto. La identificación de la fase se hizo mediante la comparación de los difractogramas experimentales con los datos almacenados en la base de datos integrada al difractómetro, mediante el programa JADE;

3.5.2 Microscopía Electrónica de Barrido (SEM)

El microscopio electrónico de barrido (SEM), utiliza un haz de electrones incidentes sobre la muestra a medir. Esto significa que el instrumento, contiene un inyector de electrones y los lentes condensadores, el SEM se utiliza para estudiar la estructura superficial de la muestra, es mucho más fácil para el ojo interpretar este tipo de imagen. Los rayos de electrones barren la superficie, el instrumento está enlazado con unacomputadora y equipo de control donde el operador puede seleccionar el foco y la magnificación, y sí es requerido puede tomar una microfotografia de la pantalla exhibida en la televisión. Los electrones operan a alto vacío por que a diferencia de la luz los electrones son adsorbidos en el aire. Los lentes condensadores son utilizados para producir un fino rayo de electrones, el filamento originador de los electrones suele ser de tungsteno ó hexaboruro de lantano y son acelerados por el

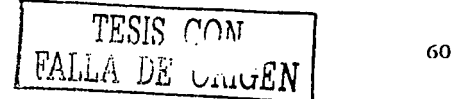

campo magnético creádo por'dos bobinas en un medio del cual pasa el rayo[33]. El esquema del microscopio electrónico de barrido se presenta en la figura 3.4.

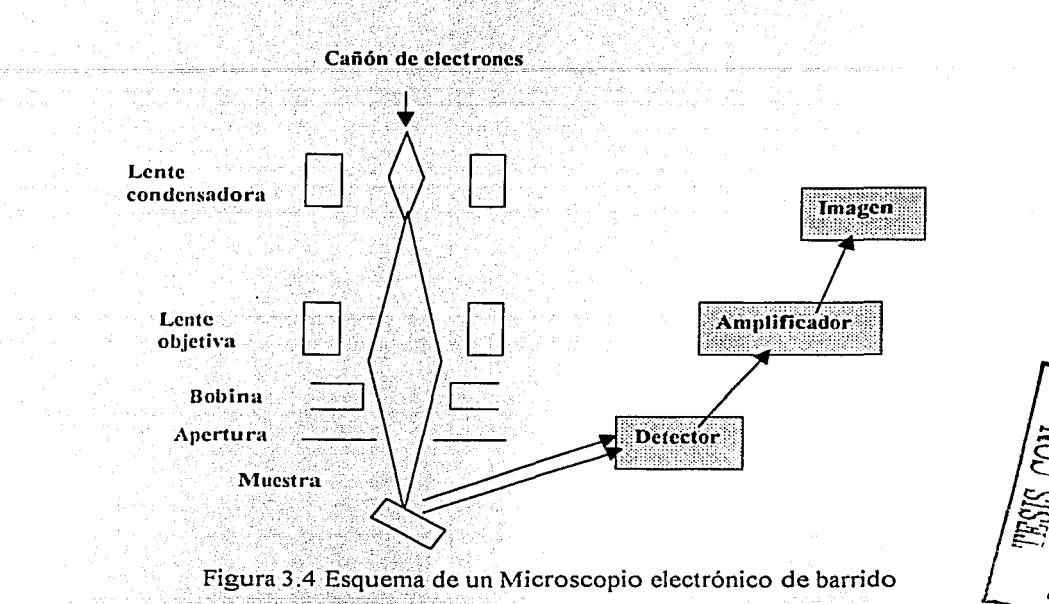

## 3.5.3. Espectroscopía de Dispersión de Energía (EDS)

El análisis químico de un material desconocido es un problema frecuente tanto en la investigación como en la industria. La identificación de precipitados en una aleación metálica, de las inclusiones en una fibra sintética, el desarrollo de nuevas aleaciones o compuestos son algunas de las aplicaciones del microanálisis, técnica capaz de hacer una correlación entre el análisis químico y la microestructura de Ja muestra, dentro de una región menor de una micra dediámetro [31].

Para la obtención de un análisis químico a partir de la emisión.de Rayos X que se genera de una muestra bombardeada con electrones, se deben considerar las siguientes ideas fundamentales: el desparrame del haz electrónico dentro de la muestra se debe a la colisión

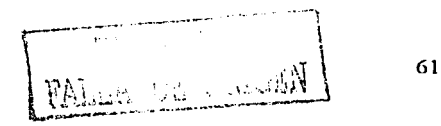

... , ,,.; . '

múltiple que sufren Jos electrones. con .Jos. átomos de -la· muestra. Las colisiones pueden ser elásticas, donde los electrones pasan a través de la muestra sin pérdida significante de energía. e inelásticas, por lo que la distribución de electrones emitidos tiene un pico muy grande en la región de energías de 0 a 50 eV.

La colisión puede provocar la emisión de un electrón de los átomos de la muestra. Esta emisión ocasiona a sú vez que se lleven a cabo emisiones posteriores de fotones o electrones para regresar al átomo a su estado base de energía. Ambos efectos son importantes en el análisis microestructural, debido a que sus energías son características de los elementos que los emitieron. De esta forma, la medida de esfas energías permiten el análisis químico de la muestra, y la medida de la intensidad de la emisión nos dá un análisis químico cuantitativo, dependiendo de qué tan bien se manejen estos procesos.

Hasta el momento existen cuatro técnicas para realizar el análisis químico en el rango de las micras, de la muestra en estudio:

- a) La espectroscopia de electrones Auger, que cuenta electrones Auger emitidos dentro de cierta banda de energía;
- b) Espectroscopia de emisión iónica, que mide por medio de un espectrómetro de masa la razón carga/masa;
- c) La microsonda láser, que analiza la emisión en la banda visible de átomos volatilizados de la muestra por un rayo láser;
- d) La microsonda electrónica, que mide la intensidad del haz . (rayos X) difractado de un elemento.

En el diseño de la microsonda electrónica se usan dos tipos de espectrómetros: el Espectrómetro de Dispersión de Longitud de Onda (WDS) y el Espectrómetro de Dispersión de Energía (EDS).

En la Espectroscopia de Dispersión de Energía se usa un detector de estado sólido colocado cerca de la muestra, el cual, al momento de su interacción con los Rayos X, produce un pulso eléctrico que es proporcional a la energía del Rayo  $X$  característico. Conociendo el número de

FALLA DE CALCARE

62

#### Técnicas Experimentales

pulsos y su intensidad, puede medirse la energía de los Ravos  $X$  y la composición química de la muestra. El EDS es fácilmente adaptable a cualquier microscopio, ya sea de barrido o de transmisión. Aunque otras técnicas tienen mayor precisión para detectar ciertos elementos, ninguna tiene la resolución del EDS: sabemos que elementos y dónde están localizados [31].

## 3.6 Estudios de Corrosión

Los estudios de corrosión fueron realizados para conocer el posible comportamiento del recubrimiento bajo las condiciones de operación real de la celda. La caracterización de la resistencia a la corrosión fue realizada mediante la evaluación de la curva potenciodinámicas, ruido electroquímico y resistencia a la polarización lineal.

Para obtener las curvas potenciodinámicas, las muestras fueron polarizadas catódicamente y anódicamente a 250 mV y 400 mV respectivamente desde el potencial de equilibrio y simultáneamente fue medida la densidad de corriente a una velocidad de barrido de 1 mV/s. Las pruebas se realizaron sobre aluminio sin recubrimiento y recubierto con Níquel-Fosfuro y Niquel-Fosfuro-Teflón a 60°C, en 0.5 M de H<sub>2</sub>OSO<sub>4</sub>.

Las pruebas de ruido electroquímico nos permitieron obtener información sobre el tipo de corrosión que se estaba llevando a cabo. Las mediciones se realizaron usando bloques de 1024 lecturas a una velocidad de una lectura por segundo. Las pruebas de resistencia a la polarización se realizaron con el objetivo de obtener la estabilidad de la corriente de corrosión en el tiempo. Para lo cual se varió el potencial  $\pm$  10 mV respecto al potencial de equilibrio, con un tiempo total de medición de 2 horas y pausas de 3 minutos entre las mediciones que duraban 1 minuto.

Se utilizó una celda de tres electrodo acoplada a un potensiostato ACM. Una fuente de corriente directa suministra la corriente sobre el electrodo de trabajo a través del electrodo auxiliar, el potencial del electrodo de trabajo es medido con respecto al electrodo de referencia. Esta celda típica de laboratorio tiene facilidades para el control de la temperatura. flujo y reflujo de gases, previendo además las pérdidas de la solución por evaporación.

FALLA UL Manuel

63

El potensiostato es controlado por una computara y un software que permite realizar de forma automática todas las mediciones. La densidad de corriente de corrosión füe determinada por el método de extrapolación de Tafel descrito por Jones [60].

- el

andro de Santo de

nn an mheasan Ban Aistean Bilth Said

FALLIA DE CHANNEL

### · **CAPÍTULO 4** ·

## 4. RESULTADOS Y DISCUSIÓN

La presentación y análisis de los principales resultados obtenidos mediante la experimentación, están divididos en dos: Los relacionádos con el ensamble membrana electrodo y los referentes aldiseño y construcción de los colectores de corriente.

9524 with the

# 4.1 Ensamble Membrana Electrodos

La influencia de la capa difusora en el desempeño del ensamble membrana electrodos fue evaluada media~te.el análisis de la curvas potencial-densidad de corriente, obtenidas en el sistema de evaluación y caracterización de Celdas de Combustible descrito en el capitulo 3, se estudiaron variables tales como, tipo y espesor de la capa difusora, el tipo y contenido de material. hidrofóbico. Además. se analizan los resultados obtenidos con el uso de una metodología para la recuperación de membranas ya utilizadas, así como una modificación realizada al método de brushing para el depósito del material catalítico directamente sobre la membrária.

# 4.1.1 Análisis del Tipo y Espesor de la Capa Difusora

Las figuras 4.1- 4.4 y las tablas 4.1 y 4.2 muestran las curvas características-potencialdensidad de corriente de los EME desarrollados y sus parámetros característicos  $\Delta E_e$ , R, b, C e i<sub>l.</sub> respectivamente. Los ensambles fueron desarrollados utilizando los métodos anteriormente descritos y comparados con un ensamble comercial. Los parámetros fueron obtenidos mediante el ajuste de la ecuación no lineal 2.16. En la figura 4.1 se muestra el desempeño de los ensambles con el uso de tela de carbón  $(T)$  y papel carbón  $(P)$  como material difusor. El difusor de papel carbón presenta valores del potencial a circuito abierto ligeramente superiores a los de la tela  $(0.83 \times 0.80 \text{V})$  respectivamente; para los valores de voltaje mayores que 0,5V el papel carbón muestra mejores características, pues para un mismo valor de potencial entrega una mayor densidad de corriente, sin embargo la corriente límite para la tela es de 47.6 mAcm<sup>-2</sup> superior a la del papel. Teniendo en cuenta

65

que los valores de densidad de corriente para 0.5V para ambos materiales son parecidos v que la resistencia mecánica de la tela es superior a la del papel se recomienda para la realización de los ensambles el uso de la tela de carbón.

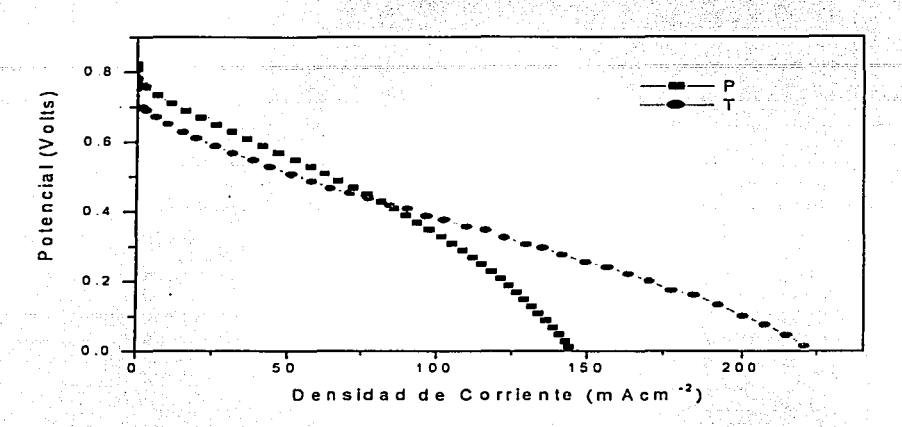

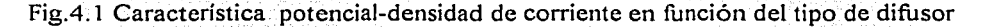

En la Fig. 4.2 se analiza la influencia del espesor de cada unos de los materiales difusores en el desempeño de las EME. Este incremento de espesor se obtuvo mediante la superposición de unidades de 0.35 mm de espesor de cada material. Como se aprecia en caso de la tela/tela (TT) y papel/papel (PP) se mejora significativamente los valores de densidad de corriente obtenidos para 0.5V, con un incremento de aproximadamente 75 y 50 mAcm<sup>-2</sup> con relación al papel y la tela de carbón respectivamente, lo mismo ocurre con i<sub>L</sub> que registra un incremento de 118 y 259 mAcm<sup>-2</sup> respectivamente, manteniendo los valores de resistencia ohmica prácticamente dentro del mismo orden según se muestra en la tabla 4.1, los cuales se explican debido a que el aumento del espesor de la capa difusora permite un mayor recorrido de difusión de los gases y consigo una distribución más homogénea hacia los sitios de reacción. Se han obtenidos resultados similares por Passalacqua et al[18] mediante la introducción de una capa de carbón entre la tela y el material catalítico, esto ha realizado el efecto del incremento del espesor de la capa difusora utilizada por nosotros. los valores de l<sub>o</sub> se mantienen en el orden de 0.01 mAcm<sup>-2</sup> sin embargo existe una ligera variación respecto al potencial a circuito abierto para ambos casos. En principio se logra

mejorar el desempeño del ensamble con el aumento del espesor del mismo respecto al desempeño obtenido por el espesor de una sola capa empleada tradicionalmente, sin afectar la densidad de potencia de la celda pues el aumento en espesor es prácticamente insignificante, sin embargo cuando se añade otra unidad de difusor de papel (PPP) el desempeño del ensamble se empeora mostrando mayores pérdida de voltaje por activación, pues el valor de la es de 0.0013 mAcm<sup>-2</sup> es decir un orden menor que el obtenido para el difusor PP, también ocurre para C cuyo valor 0.29 V (superior en un orden a el valor de PP) hace que la corriente caiga rápidamente a una corriente i<sub>L</sub> de 198 mAcm<sup>2</sup>, su resistencia ohmica como era de esperar se incrementa debido al mayor espesor que debe atravesar la corriente antes de ser colectada y a las pérdidas por contacto provocadas por la superposición de mayor cantidad de interfases.

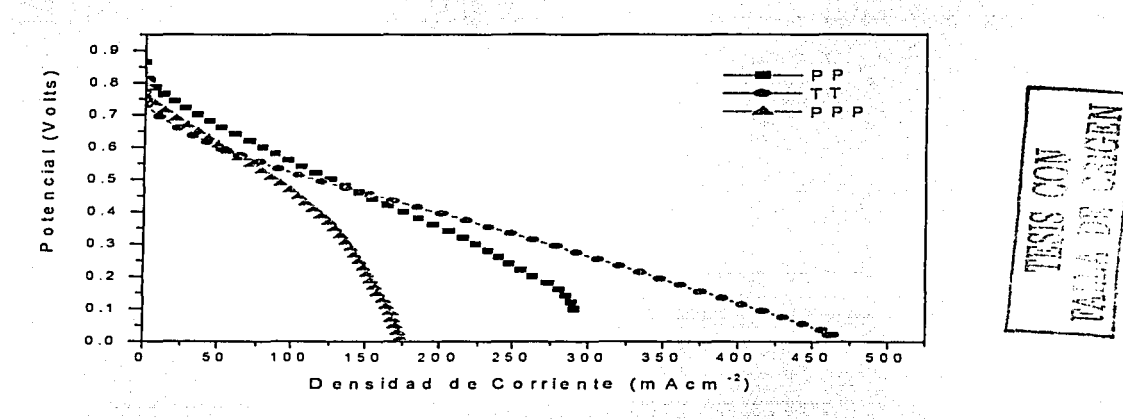

Fig.4.2 Fig.6 Característica potencial-densidad de corriente en función del espesor de difusor

Con la idea de aprovechar las ventajas de ambos difusores, es decir el mejor desempeño del papel para la bajas densidades de corriente y de la tela para las altas densidades, se realizaron combinaciones entre ambos difusores bajo los arreglos papel-tela (PT) y telapapel (TP). Como se muestra en la Fig.4.3 existe una notable diferencia entre el desempeño de esta dos combinaciones, obteniendose las mejores características cuando es colocada sobre la capa catalítica primeramente la tela de carbón y posteriormente el papel, que viceversa, sin embargo se pueden mejorar estos resultados si sobre la combinación TP se

aumenta una capa de papel (TPP) o tela de carbón (TPT), no ocurriendo lo mismo cuando -se utiliza como primera capa difusora el papel. Los valores específicos para los parámetros encentralentes de encuentran en la tabla 4.1, los valores de in para las combinaciones con la tela como primera capa superan los 500 mAcm<sup>-2</sup> y la resistencia es del orden de 10<sup>-5</sup> kΩcm los cuales son muy superiores a los 151 mAcm<sup>2</sup> y 10<sup>-4</sup> k $\Omega$ cm obtenidos para cuando se utiliza e! papel como primera capa difusora.

| Muestra    | $\Delta E_e(Volts)$ | $R(k\Omega cm)$ | b(Volts) | $i_o$ (mAcm <sup>-2</sup> | C(Volts) | $i_L$ (mAcm <sup>-2</sup> ) |
|------------|---------------------|-----------------|----------|---------------------------|----------|-----------------------------|
|            | 0.83                | 0.00132         | 0.03690  | 0.01891                   | 0.2870   | 173.59                      |
| PР         | 0.86                | 0.00187         | 0.01673  | 0.01201                   | 0.0157   | 291.07                      |
| <b>PPP</b> | 0.81                | 0.00531         | 0.00813  | 0.00128                   | 0.2951   | 198.33                      |
| PТ         | 0.70                | 0.00191         | 0.04339  | 0.10707                   | 0.0419   | 151.21                      |
| T.         | 0.80                | 0.00259         | 0.00758  | 0.00214                   | 0.0090   | 221.20                      |
| TT         | 0.77                | 0.00134         | 0.01267  | 0.01025                   | 0.0128   | 480.14                      |
| TP         | 0.80                | 0.00122         | 0.01228  | 0.02100                   | 0.0135   | 480.02                      |
| TPP        | 0.79                | 0.00083         | 0.01093  | 0.02147                   | 0.1975   | 578.61                      |
| <b>TPT</b> | 0.78                | 0.00099         | 0.01473  | 0.02027                   | 0.1029   | 541.59                      |

Tabla 4. 1 Valores característicos para los ensambles realizados con variación de la capa difusora.

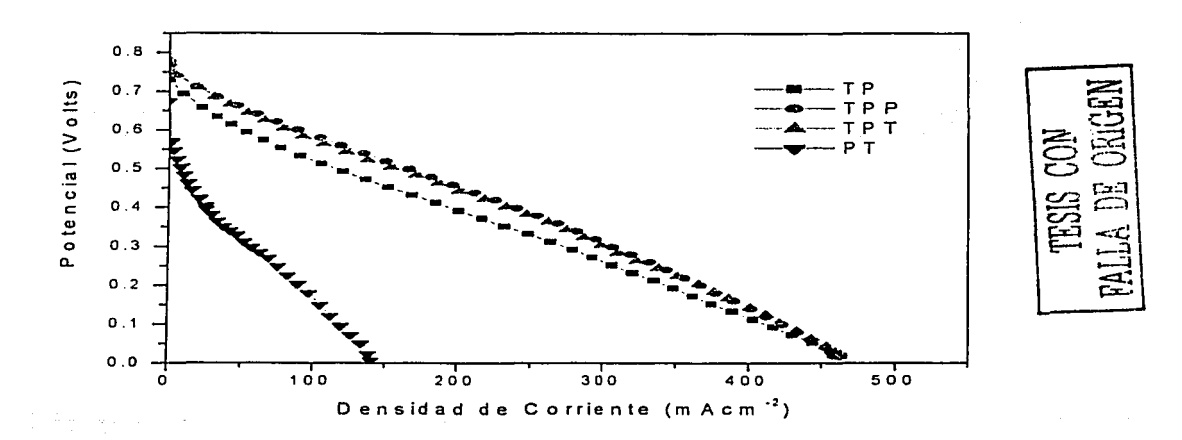

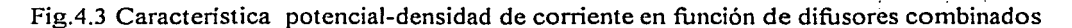

#### Capitulo 4

Teniendo en cuenta que producto de la reacción electroquímica se forma agua en el cátodo y que ésta puede bloquear los sitios activos impidiendo una adecuada distribución de los gases, además de crear cierta resistencia a la corriente electrica debido a su poca conductividad electrica, se disminuyeron dos capas de papel en dicho electrodo (Tc), manteniendo fija la combinación TPP para el electrodo de hidrógeno. En la Fig.4.4 v en la tabla 4.2 se demuestra que con esta combinación se obtienen los mejores resultados comparados con cualquier otra combinación  $(268 \text{ mAcm}^2 \text{ para } 0.5 \text{ V})$ , un potencial a circuito abierto de 0.92 V y una i<sub>L</sub> de 581 mAcm<sup>-2</sup>.

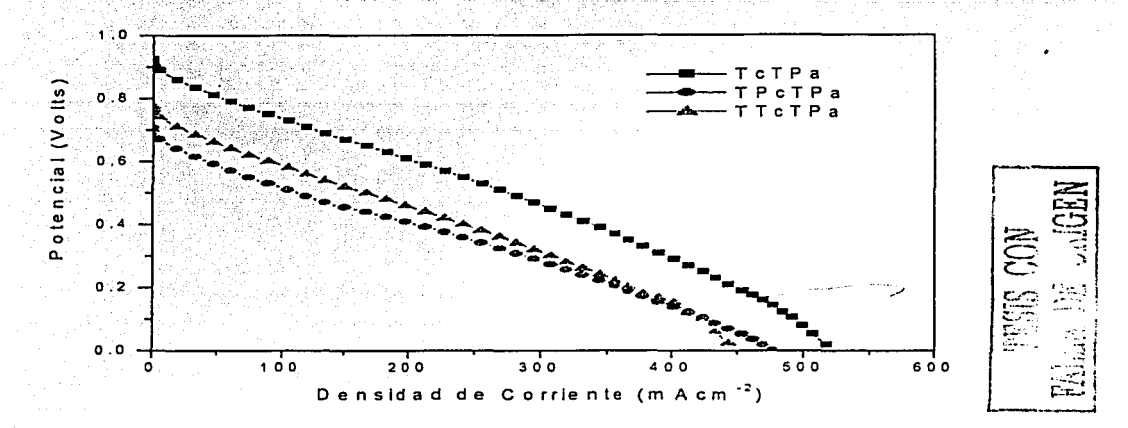

Fig.4.4 Característica potencial-densidad de corriente en función de combinaciones de difusores diferente en el ánodo y el cátodo.

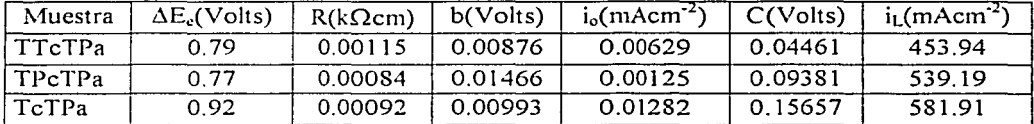

Tabla 4.2 Valores característicos para los ensambles realizados con variación de la capa difusora.

En la figuras 4.5 a) y 4.5 b) se analizan la influencia de las diferentes configuraciones de difusores sobre la potencia máxima y la densidad de corriente para 0.5 V respectivamente.

Como se puede observar la mayor potencia máxima y densidad de corriente para 0.5 V entregadas por la celda ocurre cuando se Utiliza como difusor. la combinación TcTPa (alrededor de 0.7 Watts y 268 mAcm<sup>2</sup>). Estos valores son muy importante pues como se demuestra en el capitulo 5, nos permiten seleccionar los puntos de operación para calcular el área y el número de celda necesario para que un stack supla-las exigencias de una carga determinada.

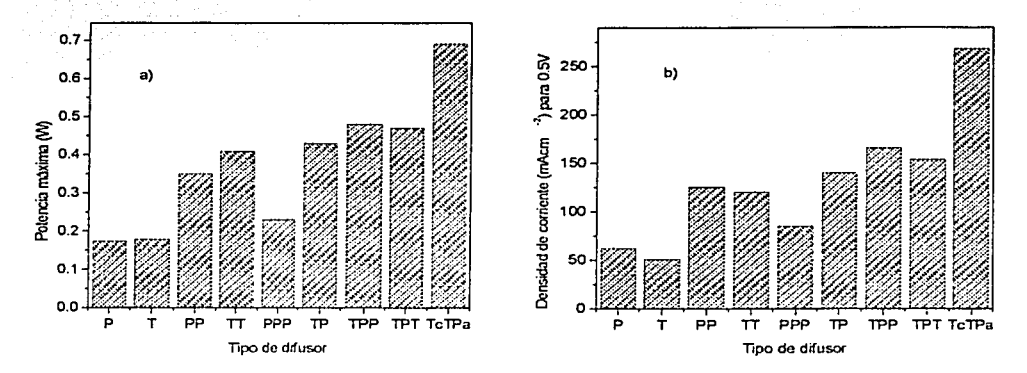

Fig.4.5 Variación de la potencia máxima. a) y la densidad de corriente para 0.5V b) respecto al tipo de difusor.

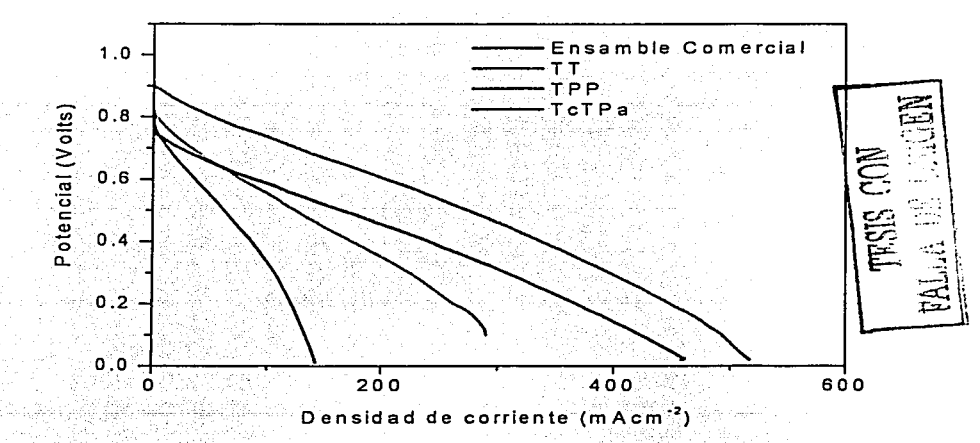

Fig. 4.6 Avances en el desempeño de los ensambles membrana electrodo en función de la optimización de los difusores.

La figura 4.6 muestra en forma de resumen los principales avances logrados mediante la optimización de la capa difusora en los ensambles membrana electrodos. Como se puede apreciar existe un mejoramiento progresivo en todos los parámetros que caracterizan el desempeño de los diferentes ensambles respecto al comercial, haciendose más notorio este avance en las partes de la curva relacionada con las perdidas por resistencia ohmicas y por difusión. los valores de la densidad de corriente para 0.5 V fueron aumentando progresivamente desde 62 mAcm<sup>2</sup> para el ensamble comercial hasta 268 mAcm<sup>2</sup> para el ensamble con la combinación TcTPa, los valores de  $I_1$  también aumentaron en más de 400 mAcm<sup>2</sup>. Estos resultados tienen gran incidencia en el diseño de la celda como se demostrará en el Capítulo 5. Por ejemplo si se quiere construir una Celda de Combustible de 100 W de potencia, con una tensión nominal de 12 V y se tienen en cuenta los valores de densidad de corriente para 0.5 V anteriormente mencionados, entonces para ambos casos se necesitarían 24 celdas conectadas en series pero con diferentes tamaños, pues el ensamble con 62 mAcm<sup>-2</sup> necesitaria un área de 161 cm<sup>2</sup> para entregar los 10 amperes necesitados por el sistema (10A), a diferencia del ensamble TcTPa que sólo necesita 37  $cm<sup>2</sup>$  para entregar esa misma cantidad de corriente, es decir unos 124 cm<sup>2</sup> de área menos. lo cual se traduce no sólo en un menor peso y volumen ya que los colectores que son los que más influven en estas variables, son construidos en función del tamaño del ensamble, sino también en una disminución importante de la cantidad de material catalítico v membrana los cuales siguen siendo la partes más costosas de la celda. Si se tiene en cuenta que se está utilizando una carga 0.4 mgPt/cm<sup>2</sup> esto implica un ahorro de aproximadamente 50 mg de Pt por ensamble y si se multiplica por las 12 celdas que conforman el Stack se obtiene unos 1.2 g menos respecto a lo que se necesitarían para el ensamble con densidad de corriente de 62 mAcm<sup>-2</sup>, por supuesto que este ahorro acentúa su importancia a medidas que quiera construir celdas de mayores potencia.

4.1.2 Influencia de la Temperatura

TESIS CON FALLA DE CINGEN

La Figura 4.7 y 4.8 muestran la evaluación de un ensamble comercial para temperaturas diferentes a la temperatura ambiente, en el primer caso se muestra la curva característica Capítulo 4.

obtenida para 80°C y su curva de ajuste para la determinación de sus parámetros característicos.

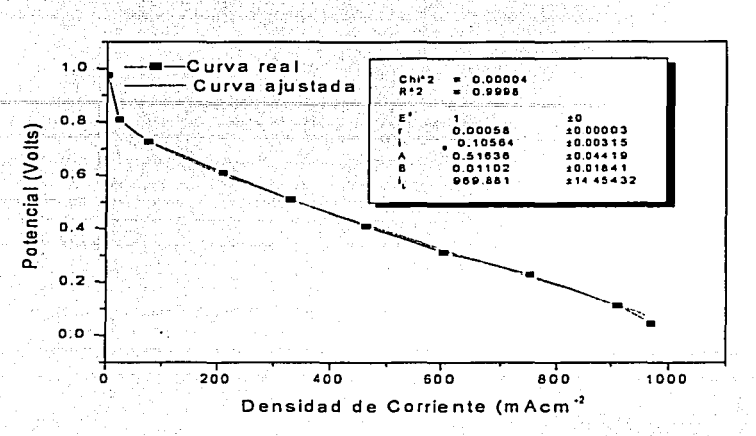

Fig. 4.7 Curva potencial-densidad de corriente para un ensamble comercial evaluado a 80°C y su ajuste para la obtención de sus parámetros característicos.

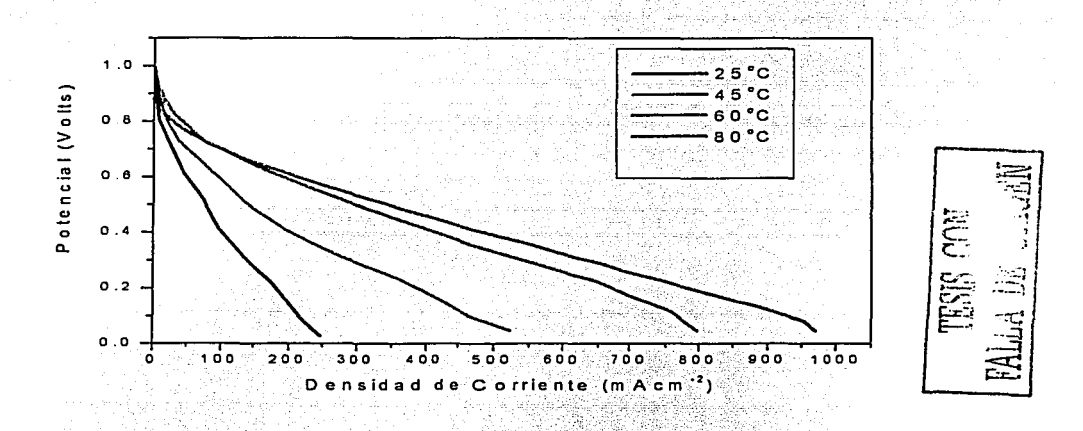

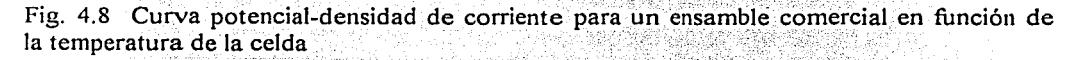

Como se puede apreciar a medidas que se aumenta la temperatura de la celda el desempeño de la misma mejora considerablemente, básicamente el aumento de la temperatura beneficia

las reacciones electroquímicas, al aumentar la movilidad de los iones, lo que se traduce en una disminución de las pérdidas por resistencia en la membrana y un mejor desempeño de los ensambles.

### 4.1.3 Estudio de la Carga de Teflón en la Capa Difusora

En la figura 4.9 se muestra las curvas potencial-densidad de corriente obtenidas para ensambles realizados con diferentes concentraciones (10,20,30,40,50 y 60%) del contenido de teílón respecto al polvo de carbón en los difusores de gas. El método de llenado fue utilizado para depositar la mezcla en la estructura porosa de los difusores, manteniendo el mismo contenido de material hidrofóbico tanto en el ánodo como para el cátodo. Como se puede observar de las gráficas el mejor desempeño del ensamble membrana- electrodos es obtenido con 30% de carga de teflón, estos resultados son similares a los obtenidos por otros investigadores [61 ].

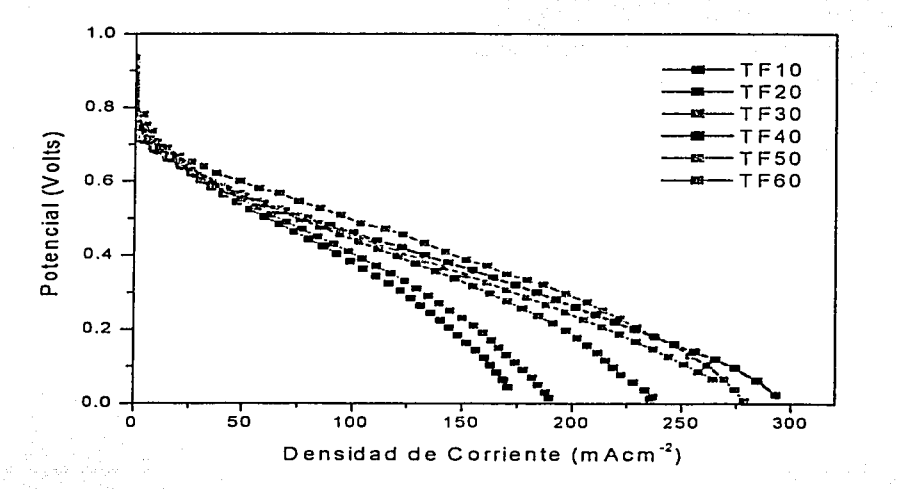

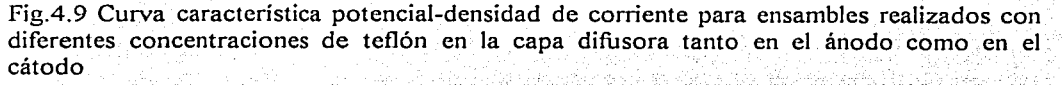

La figura 4.1 O muestra una correlación entre el contenido de teflón igual para ambos electrodos y la densidad de corriente obtenida para O.SV. El mejor resultado se obtiene

para valores entre 30 v 35% de contenido de teflón, esto indica que si continua aumentando el contenido de teflón respecto al polvo de carbón por encima de este valor se acentúan las perdidas por resistencia ohmica causada por el teflón va que este no es un material conductor eléctrico, por debajo de este valor la cantidad de polvo de carbón puede permitir una mejor conductividad electrica pero al mismo tiempo impediria la accesibilidad de los gases reactantes a los sitios de reacción ocasionando pérdidas por difusión y por activación, al mismo tiempo al disminuir la concentración de teflón la probabilidad de penetración del agua líquida al interior del ensamble es mayor aumentando la barrera que impide la accesibilidad de los gases de forma homogénea.

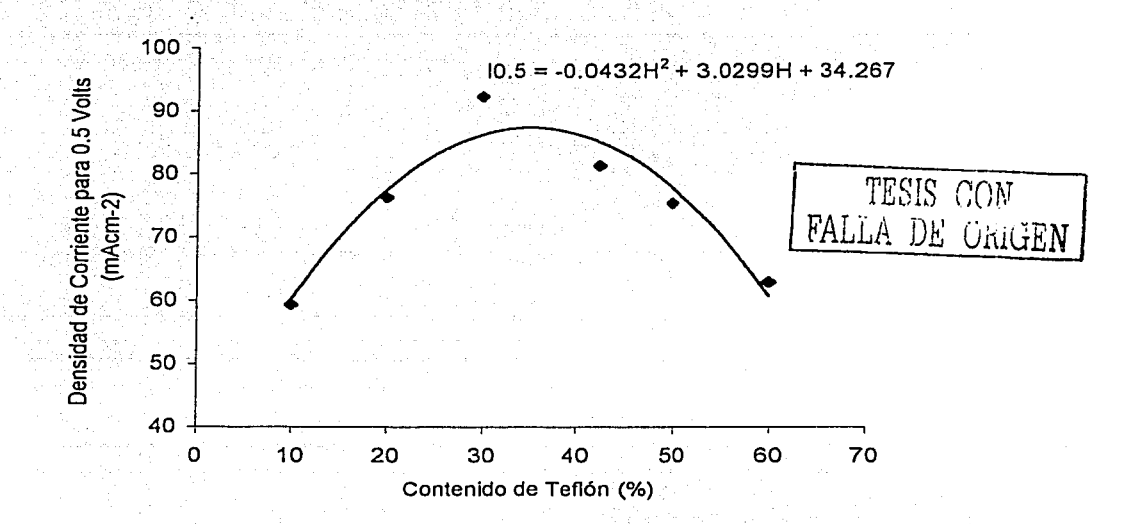

Fig.4.10 Relación entre la carga de teflón y la corriente obtenida para 0.5V

La relación entre el contenido de teflón y la corriente obtenida para 0.5V tiene un comportamiento parabólico que puede ser descrito de forma aproximada por la siguiente ecuación semi empírica:

$$
I_{0.5v} = -A*H^2 + B*H + C
$$

 $4.1$ 

Donde A, B y C son constantes, H representa el contenido de material hidrofóbico dado en %, Io.5v representa la corriente para 0.5V, dada en Amperes. Se pueden obtener valores de densidad de corriente superiores a 90 mAcm<sup>2</sup> para contenidos de teflón entre 30 y 35% de contenido de teflón, sin embargo, si este contenido es menor que 10% o superior a 60%, los valores de densidad de corriente obtenidos no superaran los 60 mAcm $^{-2}$ .

Los resultados anteriores fueron obtenidos manteniendo el mismo contenido de tellón en la preparación de los difusores para ambos electrodos. Sin embargo, como muestra la figura 4.11 los resultados pueden variar significativamente si este contenido es variado en algunos de los electrodos. El desempeño de los ensambles fue comparativamente evaluado respecto al ensamble con 30% de tellón para ambos electrodos(TF30c30a) para el cual se había obtenido los mejores resultados. En tal sentido fue fijado el contenido de teflón a 30% en el ánodo y fue variado su contenido en el cátodo a los extremos 10% y 60%, la combinación 10% en el cátodo y 30% en el ánodo (T10c30a), permitió obtener un mejor comportamiento respecto a TF30c30a y al mismo tiempo muy superior a la combinación 60% de teflón en el cátodo y 30% en el ánodo (TF60c30a), esto se debe a que en este electrodo existe la generación de agua producto al funcionamiento básico de este dispositivo, el agua constituye un bloqueo a los sitios de reacción donde debe llegar el oxígeno, provocando pérdidas por activación y por difusión, además el agua formada es conveniente para mantener bien hidratada la membrana y consigo una buena conductividad iónica de la misma, pero constituye una barrera para el paso de la corriente eléctrica al no ser esencialmente buena conductora de electrones, en tal sentido, el contenido de teflón es el necesario para impedir el paso del agua líquida y al mismo tiempo no bloquear los poros del difusor que permiten la distribución homogénea del oxígeno sobre toda el área activa. En el caso contrario, con un 60% de teflón en los difusores existen mayores pérdidas por activación, resistencia óhmica y por difusión. En especial la resistencia óhmica es muy pronunciada dado a que el teflón al no ser conductor eléctrico crea una resistencia al paso de la corriente eléctrica que debe fluir hacia los colectores de corriente colocados continuos a los difusores de gas.

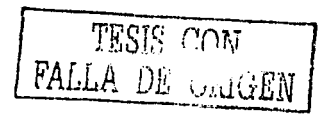

La evaluación de la combinación 30% de contenido de teflón en el cátodo y 10% en el ánodo (T30cl0a), permitió superar los resultados obtenidos por TF30c30a, pero muy inferior al desempeño mediante la combinación TFIOc30a .

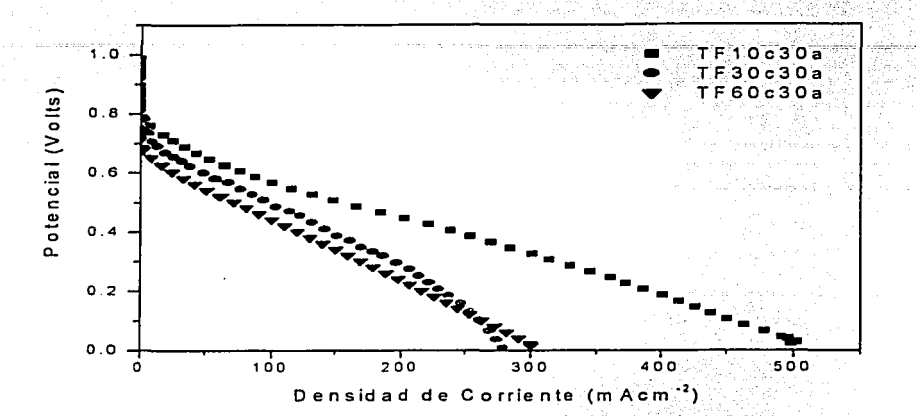

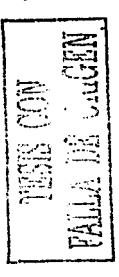

Fig. 4. 11. Curva característica potencial-densidad de corriente para ensambles con variación del contenido de teflón en el cátodo.

Como muestra la figura 4.12 los valores de corriente obtenidos para O.SV en dependencia del contenido de teflón en el cátodo se puede representar mediante una ecuación semiempirica del tipo potencial de la siguiente forma:

 $I_{0.5y} = A^*(H_c)^{-b}$  4.2

Donde A, b son coeficientes y H<sub>c</sub> representa el contenido de teflón en el cátodo dado en %, es evidente que el contenido de teflón en el cátodo puede ser reducido aún más, en aras de obtener valores de densidad de corriente superiores a los 150 mAcm<sup>-2</sup>, si por ejemplo, la ecuación 4.2 es evaluada para 5% de teflón en el cátodo y tomando en consideración los valores de los coeficientes A, b obtenidos para nuestro caso especifico, el valor de la densidad de corriente obtenida para 0.5 V estaria en el orden de 249 mAcm<sup>-2</sup>, es decir casi 100 mAcm<sup>-2</sup> más respecto a la densidad de corriente obtenida con el uso de 10% de teflón en cátodo y 150 mAcm<sup>-2</sup> respecto a los obtenidos por los tradicionales difusores realizados Capítulo *4* Resultados

con un 30% de contenido de teflón. Esta predicción debe ser comprobada en estudios futuros, de forma tal que nos permita precisar el mínimo valor posible de contenido de teflón, así como. los valores intermedios entre los extremos estudiados en la preparación de los difusores de gas a utilizar como catodo en una Celda de Combustible.

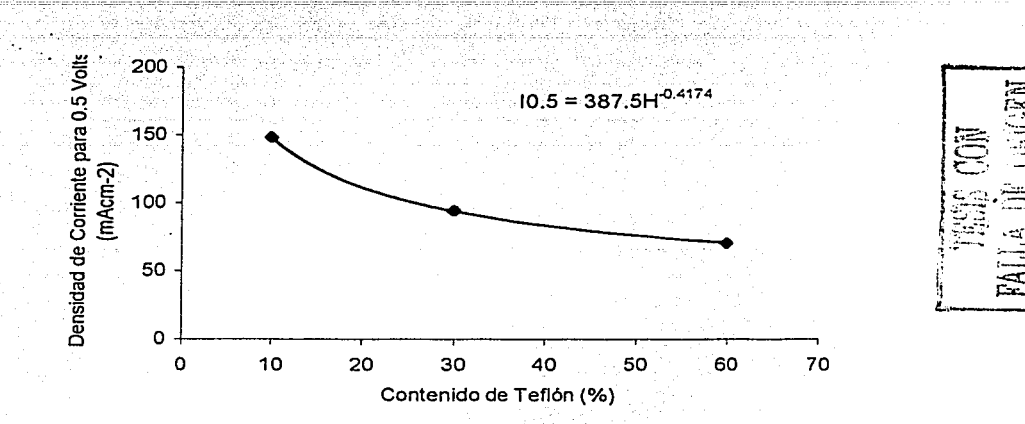

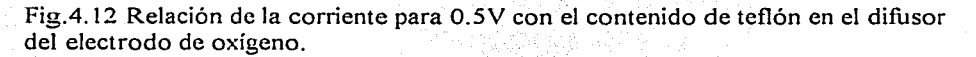

Por otro lado fue evaluado un material hidrofóbico alternativo al teflón compuesto por una mezcla de alcohol isopropílico, acetato de butilo, copolimero fluoroacrílico y propano!. Con la finalidad de obtener una evaluación preliminar del desempeño de este material hidrofóbico bajo las condiciones de temperatura a la cual trabaja este tipo de celda (85<sup>o</sup>C aproximadamente), se le realizó un tratamiento térmico pos-deposito sobre la superficie porosa de los difusores de gas, a una temperatura de  $150^{\circ}$ C, durante 30 minutos. El deposito se realizó por el método de spray y los resultados fueron comparados con los obtenidos sin realizar el tratamiento térmico, comprobándose que mantiene intactas sus propiedades de hidrofobicidad, con anterioridad al deposito los difusores fueron impregnados con polvo de carbón disuelto en isopropanol, utilizando el método de filtrado al vacío [28].

En la figura 4.13 se muestra la curva característica potencial-densidad de corriente, de los ensambles membrana electrodo con difusores preparados con este material hidrofóbico alternativo, siendo este comportamiento similar a los obtenidos por el teflón.

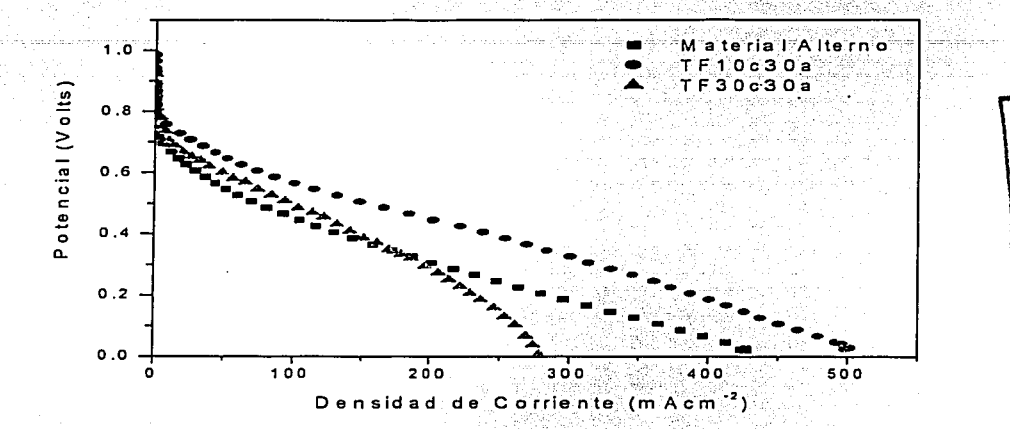

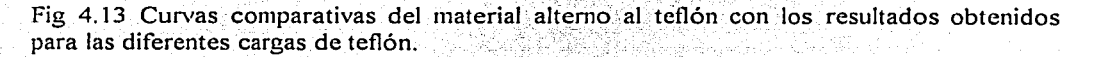

Si tenemos en cuenta, las características de hidrofobicidad, estabilidad y simplicidad para el deposito mostradas por este material hidrofóbico, unido a que los resultados son comparativamente similares a los obtenidos por los tradicionales difusores preparados con 30% de contenido de teflón, se pueden inferir las potencialidades del mismo como una seria alternativa al teflón, sin embargo aún es necesario profundizar en los estudios de la cantidad óptima del mismo respecto al polvo de carbón, así como, su estabilidad para periodos largos de uso.

# 4.1.4 Recuperación de Membrana

Para demostrar la metodología de recuperación de membranas descrita en el epígrafe 31.1. se realizó tres ensamble con las condiciones normalmente utilizadas en experimentos anteriores, estos ensamble fueron evaluado y posteriormente puesto en condiciones de intemperie durante 120 días, al cabo de este tiempo se sometió a recuperación siguiendo los

pasos establecidos en la metodología de recuperación descrita en el Capítulo 3. Como muestra la figura 4.15 existen similares comportamiento en sus parámetros característicos durante su funcionamiento en una Celda de Combustible, esto hace pensar en la posibilidad de desarrollar métodos automatizados para la recuperación de las partes y componentes de Celdas de Combustible de mayores dimensiones luego de que estén por alguna causa fuera de funcionamiento por largos tiempos o incluso hayan cumplido su ciclo de vida, pues además de la membrana se podría recuperar también el material catalítico y los difusores de gas.

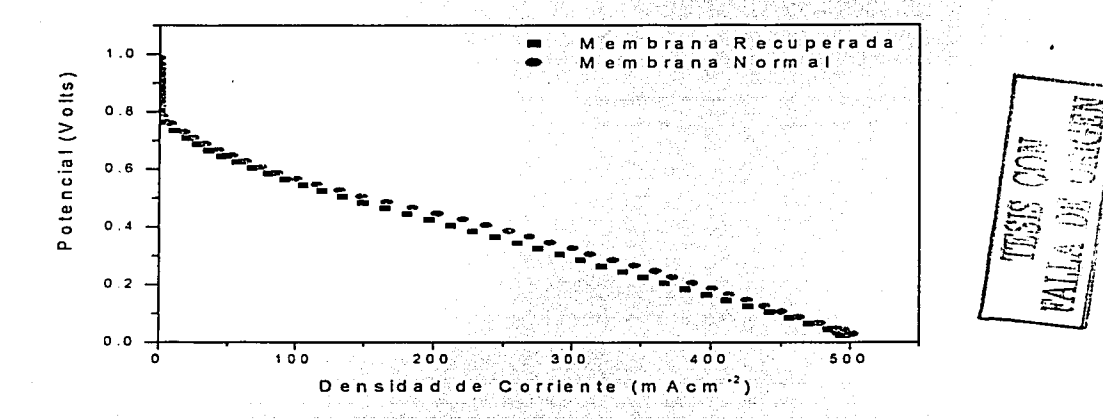

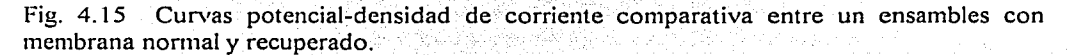

### 4.2 Colectores de Corriente

El diseño y construcción de los colectores de corriente, se realiza en base a colectores metálicos de aluminio en sustitución del colector de grafito tradicionalmente utilizado. Para el caso de los colectores de aluminio, estos fueron recubierto con níquel mediante la técnica de electroless y se muestran los resultados de estudios electroquímicos tales como, curvas potensiodinámicas, ruido electroquímico, resistencia a la polarización lineal e impedancia, para determinar fundamentalmente, la resistencia a la corrosión y a la transferencia de carga, en función de la cantidad de teflón en el baño y de los tratamientos térmicos pos-depósitos. Los estudios físicos de rayos X, espectrocopía electrónica de

## ESTA TESIS NO SALE 79 DE LA BIBLIOTECA

barrido y espectroscopía de dispersión de energía, nos permitieron determinar la composición y estructura de los materiales estudiados.

Se muestran los avances obtenidos respecto a la disminución del peso y el volumen de los colectores, mediante el uso de metales, así como, un estudio comparativo de la celda diseñada respecto a la comercial.

### 4.2.1 Caracterización Física y Electroquímica

Una alta resistencia a la corrosión es necesaria para los recubrimientos de los colectores de corriente en la PEMFC, debido al ambiente corrosivo existente en este dispositivo. Un típico ensamble presenta una estrecha unión entre los contactos del plato bipolar y el ensamble membrana electrodo. Una abundante fuente de protones unida con un campo de potencial facilitan los medios para la corrosión electroquímica. Existen diferentes tipos de metales y alecciones resistentes a la corrosión comercialmente disponibles, los cuales pueden ser depositados por electroless, quizás muy pocos son aplicables a los platos bipolares puesto que el mecanismo de protección a la corrosión esta basado en la formación de una capa de oxido superficial muy estable (pasivación) y desafortunadamente tales óxidos son usualmente no muy buenos conductores de la corriente eléctrica, requisito indispensable para los colectores de corriente.

La caracterización de la resistencia a la corrosión como fue explicado en el capitulo anterior se realizó mediante la evaluación de la curva de polarización, ruido electroquímico y resistencia a la polarización lineal.

Los resultados cuantitativos son presentados en término de potencial de corrosión,  $E_{corr}$  y corriente de corrosión, I<sub>corr.</sub> Por otro lado un estudio cualitativo fue realizado mediante el análisis de la posición relativa de las curvas de polarización. En principio valores de Ecorr más positivos (menos electronegativa) y una curva localizada hacia la parte de pequeños valores de la  $I_{\text{corr}}$  implica mejores comportamiento de resistencia a la corrosión.

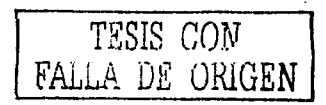

En la figura 4.16 se muestra las curvas de polarización del aluminio substrato (Al) y del aluminio recubierto con níquel por la técnica de electroless (Al-Ni). Como se puede apreciar los valores de E<sub>con</sub> varian desde 800 mV hasta aproximadamente 400 mV respectivamente, es decir existe un corrimiento hacia la posición menos electronegativa de casi 400 mV, sin embargo los valores de l<sub>corre</sub> están prácticamente en el mismo orden de magnitud (10<sup>-3</sup> mAcm<sup>-2</sup>). Lo anterior indica que el aluminio es mucho más activo que el Al-Ni por consiguiente más susceptible a corroerse.

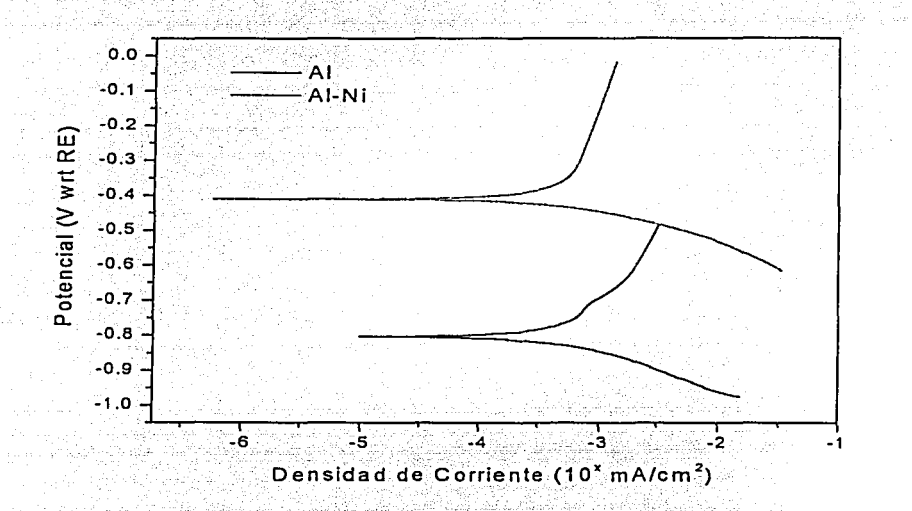

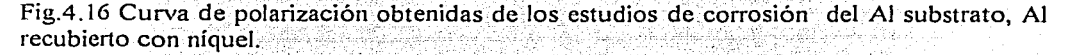

Los tratamientos termicos realizados sobre las muestras de Al-Ni a 400°C durante 30 minutos (Al-Ni 400), muestran un mayor corrimiento de E<sub>con</sub> hacia valores más nobles (figura 4.17), alrededor de 550 mV respecto al aluminio substrato, además la Icom. disminuyó un orden respecto al aluminio. La causa del mejoramiento de las propiedades anticorrosiva, tiene su explicación en el tratamiento pos-depósito realizado, la Fig. 4.18 muestra los análisis de rayos X realizados para tratamientos térmicos a diferentes temperatura, la estructura del material va cambiando de una estructura amorfa a 80°C hasta formar la aleación de  $Ni_3P$  a 400<sup>o</sup>C de temperatura que tiene una estructura cristalina

tetragonal: Las imágenes de-Jos estudios de microcospía electrónica: de bamdo corroboran este cambio de estructura ( Fig: 4.19). las cuales fueron tomadas para 1000 y SOOOX de amplificación para las muestra con y sin tratamiento térmico.

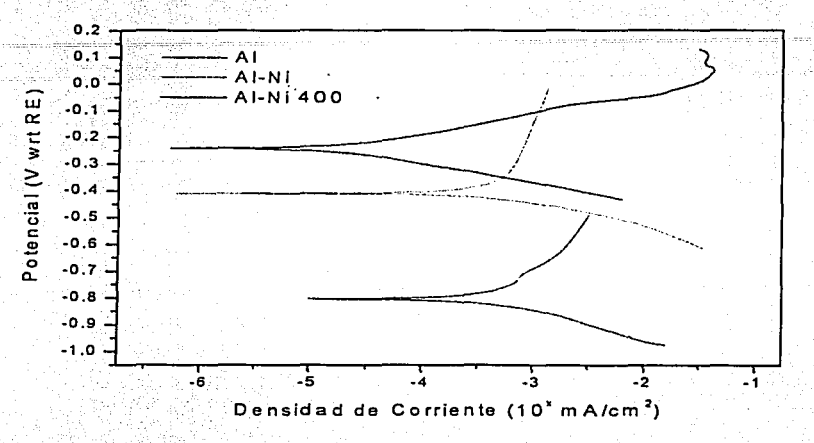

Fig.4.17 Curva de polarización obtenidas de los estudios de corrosión substrato CAQ, Al recubierto con níquel (Al-Ni) y el aluminio recubierto con níquel y tratado a  $400^{\circ}$ C (Al-Ni 400). del aluminio

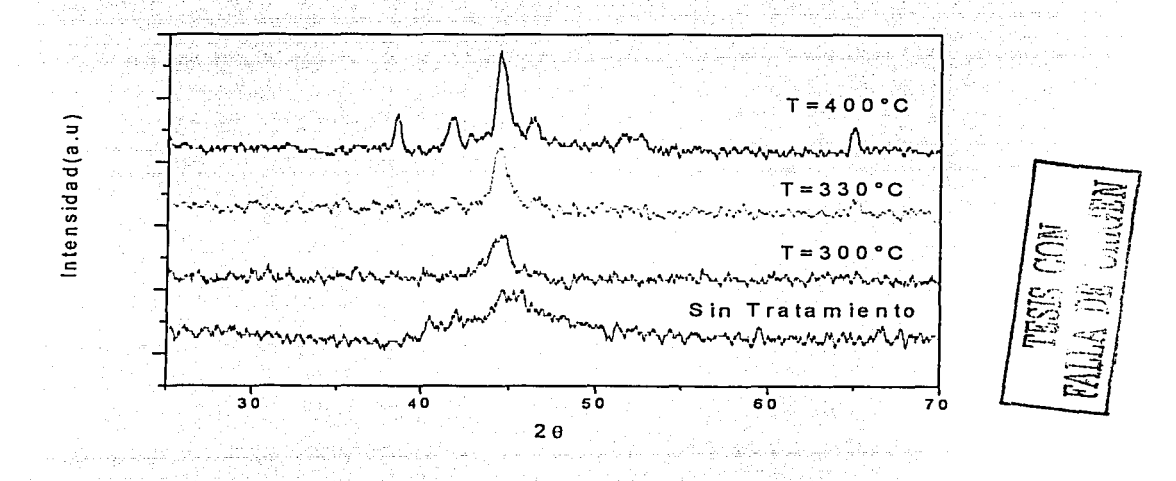

Fig. 4.18 Espectro de rayos X realizado a muestras de Al-Ni con diferentes tratamientos térmicos.

82

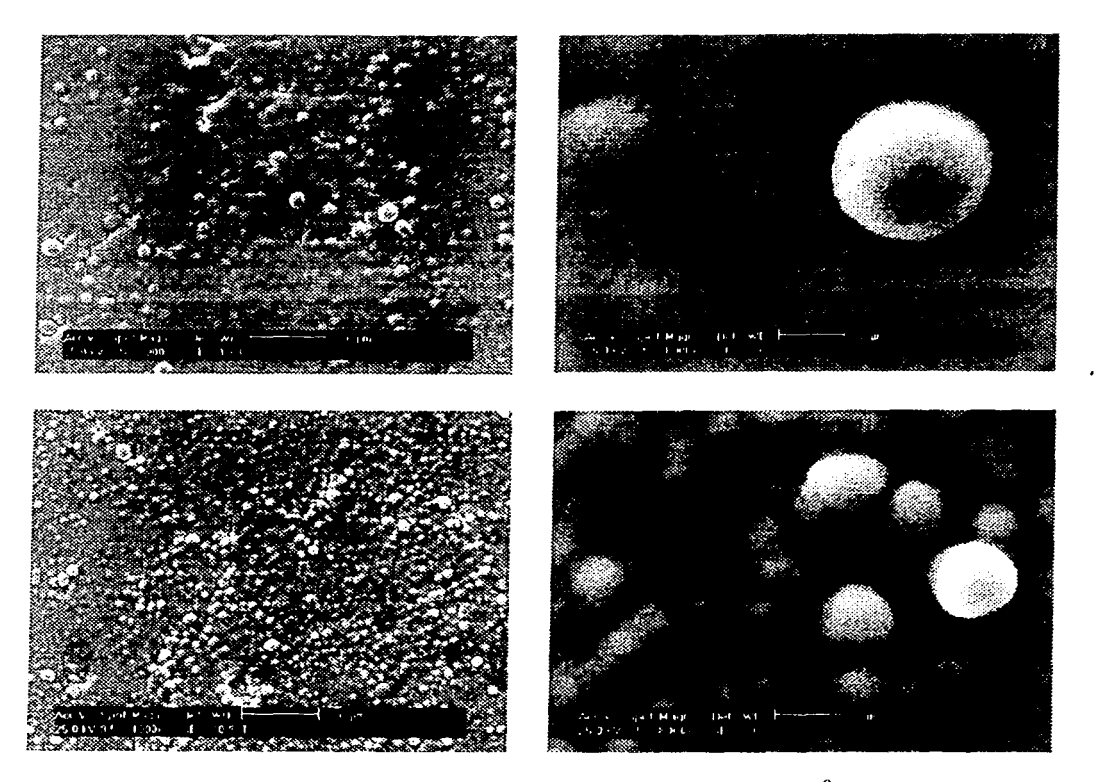

Fig. 4. 19 Estructura de las muestras con y sin tratamiento térmico a 400ºC a 1000 y SOOOX para ambos casos.

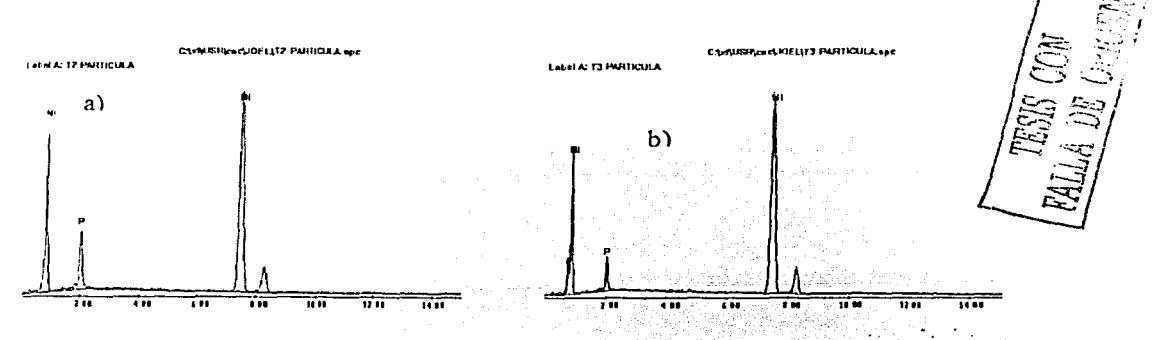

Fig. 4.20. Estudio de EDS para muestra con tratamiento  $(400^{\circ}$ C) y sin tratamiento térmico

El tratamiento térmico no sólo tiene influencia en el cambio de estructura del material sino también en su composición. La Fig. 4.20 muestra los estudios de composición realizados por EDS, para: a) Al-Ni 400 y b) Al-Ni. Existe un incremento relativo de la cantidad de fósforo, respecto al níquel, pasando de 12.26% para muestra sin tratamiento hasta 19.97% para la tratada a 400<sup>°</sup>C. Todo ello hace pensar que el incremento relativo de fósforo está vinculado con el mejoramiento de las propiedades de resistencia a la corrosión.

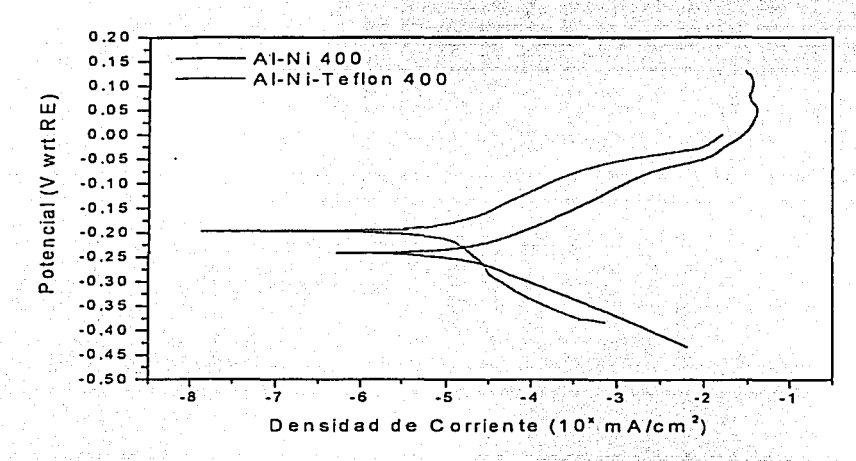

Fig.4.21 Curva de polarización obtenidas de los estudios de corrosión del aluminio substrato (Al), Al recubierto con níquel (Al-Ni) y el aluminio recubierto con níquel y tratado a  $400^0$ C (Al-Ni 400).

Teniendo en cuenta que en las condiciones de operación de la celda de combustible el agua es unos de los factores que tiene gran influencia en crear un medio corrosivo, esta puede penetrar en los pequeños poros del recubrimiento creado durante el depósito o debido a la corrosión por picadura, así como y las características del baño electroless de permitir aditivos en la solución tales como el teflón, se prepararon muestras las cuales fueron recubiertas en un baño de níquel con 0.1 ml de teflón (solución al 60%) por cada 100 ml de la solución de níquel descrita en el capitulo anterior.

Las pequeñas trazas de teflón depositadas sobre la superficie del material al tener propiedades hidrofóbicas impiden en gran medida la influencia del agua en este proceso

corrosivo. Según muestra la Fig. 4.21 el aluminio recubierto con níquel-teflón y tratada a 400°C (Al-Ni-teflón 400) permitió mejorar en aproximadamente 100 mV el potencial de corrosión al Al-Ni 400 que era nuestro mejor resultado hasta el momento, además la corriente de corrosión está en el orden de 10<sup>-5</sup> mAcm<sup>-2</sup>. Estos avances en las propiedades de resistencia a la corrosión por la adición de teflón fueron logrados sin prácticamente afectar las propiedades de conductividad eléctrica del material estudiado, esto fue. corroborado por mediciones de impedancia electroquímica (Fig. 4.22). Los valores de resistencia a la transferencia de carga están en el orden de  $14$   $\Omega$  para ambos materiales.

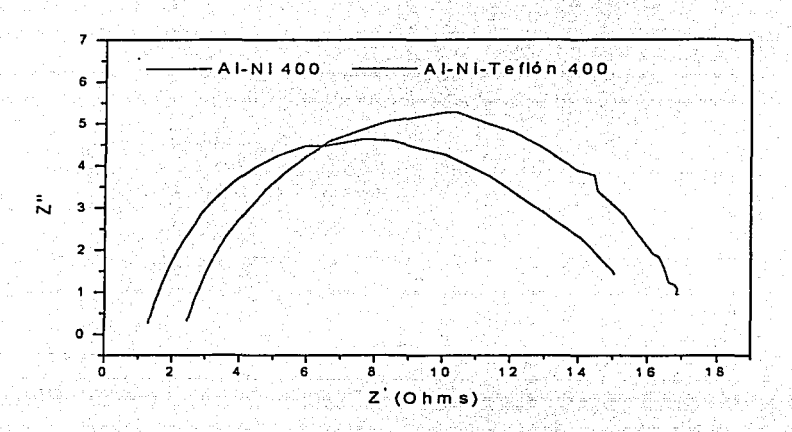

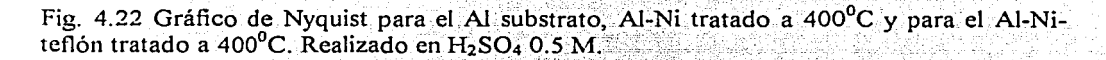

Independientemente que hemos demostrado que el uso de aditivos tales como el teflón en el recubrimiento con níquel por el método de electroless mejora las propiedades de resistencia a la corrosión sin prácticamente afectar las propiedades eléctricas del mismo, aún faltan muchos detalles por precisar, como son la cantidad óptima de teflón, los tratamientos térmicos pos-depósito, así como, la determinación por otros métodos de su influencia en la conductividad eléctrica del material.

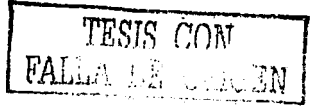

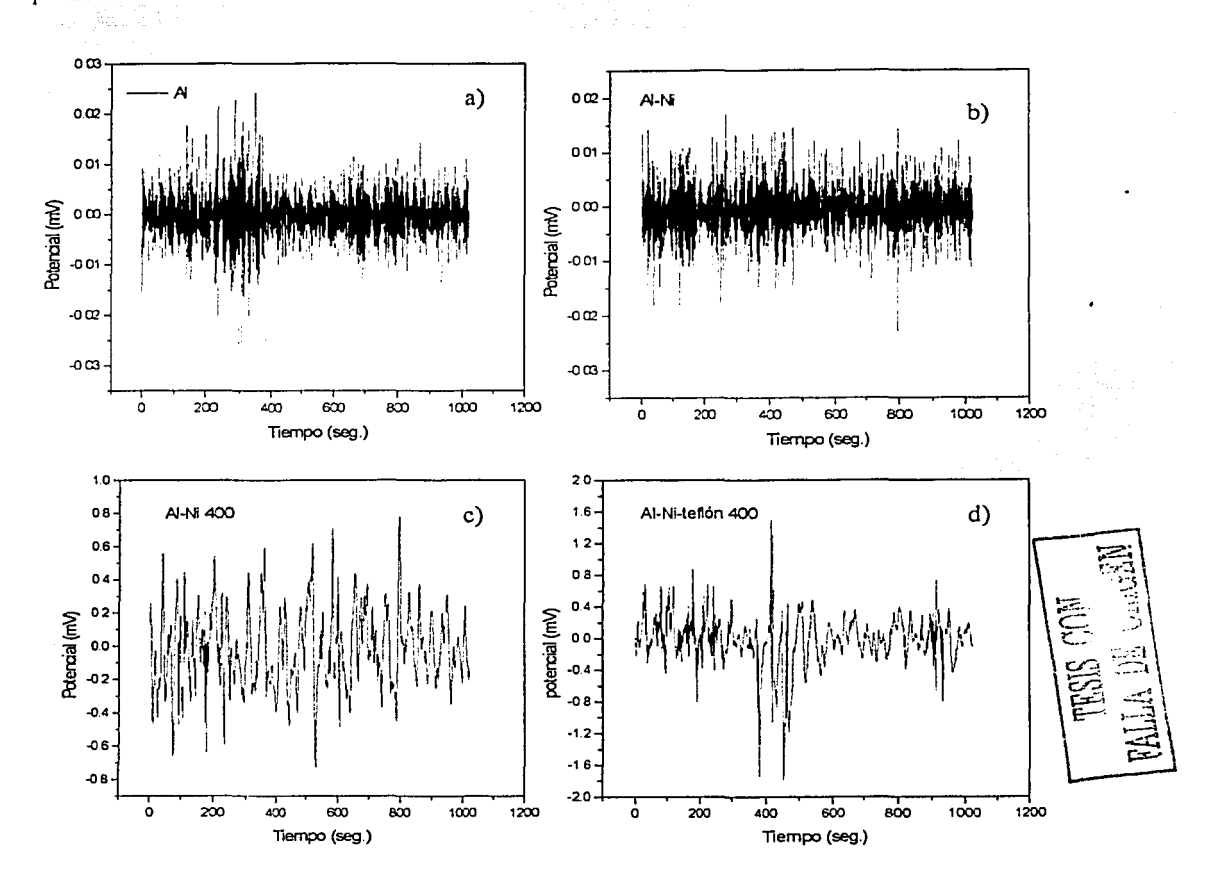

La pruebas de ruido electroquímico; nos-permitieron determinar el tipo de corrosión que predomina en los diferentes recubrimientos.

Fig. 4.23 Gráficas de ruido electroquímico para: a) Aluminio substrato, b) Aluminio recubierto con níquel, c) Aluminio recubierto con níquel con tratamiento térmico a 400°C, d) Aluminio recubierto con níquel- teflón con tratamiento térmico a 400°C.

La Fig. 4.23 muestra los gráficos de potencial vs tiempo para las diferentes muestras estudiadas. Por la forma del mismo se puede apreciar que para el aluminio substrato\_ y para el aluminio recubierto con níquel (Fig. 4.23 a y 4.23 b respectivamente) muestran un tipo de corrosión uniforme, pues son transitorios de baja intensidad y muy alta frecuencia, sin

embargo las muestras tratadas a 400°C; muestran transitorio de mayor intensidad pero menor frecuencia, es decir menos corrosión o pasivación. Se puede apreciar además que al no existir grandes picos implica que no hay una ruptura de la película protectora. La estabilidad de la película protectora bajo las condiciones de evaluación fue determinada mediante el estudio de la variación de la corriente de corrosión en el tiempo para lo cual fue empleada la siguiente fórmula:

$$
l_{cor} = \frac{\beta_a \cdot \beta_c}{2.3 R_p (\beta_a + \beta_c)}
$$

Los valores de las pendientes de tafel anódica  $(\beta_a)$  y catódica  $(\beta_c)$  se obtienen de forma directa desde las curvas de polarización. Los valores de resistencia a la polarización lineal (Rr) fueron detreminados mediante la.técnica de LPR.

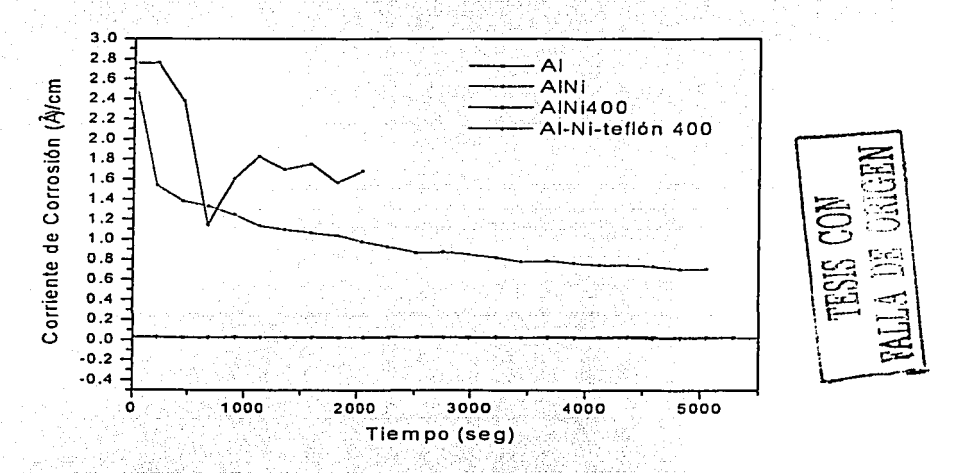

Fig. 4.24 Comportamiento de la corriente de corrosión en el tiempo para las muestras estudiadas.

En la Fig. 4.24 se muestra los resultados comparativos obtenidos para las muestras Al, Al-Ni, Al-Ni-400 y Al-Ni-teflón 400, como se puede apreciar las dos últimas muestran variaciones muy pequeñas y se mantienen muy estables en el tiempo, lo cual corrobora la hipótesis-de· que los materiales·estudiados representan una· buena- alternativa· para-ser usados como colectores en una celda de de combustible del tipo PEM.

••• •• ·- - ,', o ,

# 4.2.2. Diseño y construcción de los Colectores de Corriente

El diseño de los colectores de corriente fue realizado en AutoCAD. En la Fig.4.25 se\_ ·muestra el dibujo del sólido o vista tridimensional el cual mejora el entendimiento a la hora de su construcción. El esquema general del colector (Fig. 4.26), muestra las dimensiones de la pieza tanto en su vista frontal como lateral. Teniendo en cuenta la complejidad del sistema de canales de flujo, este fue dibujado por separado de forma tal que permitiera una mejor precisión de sus dimensiones.

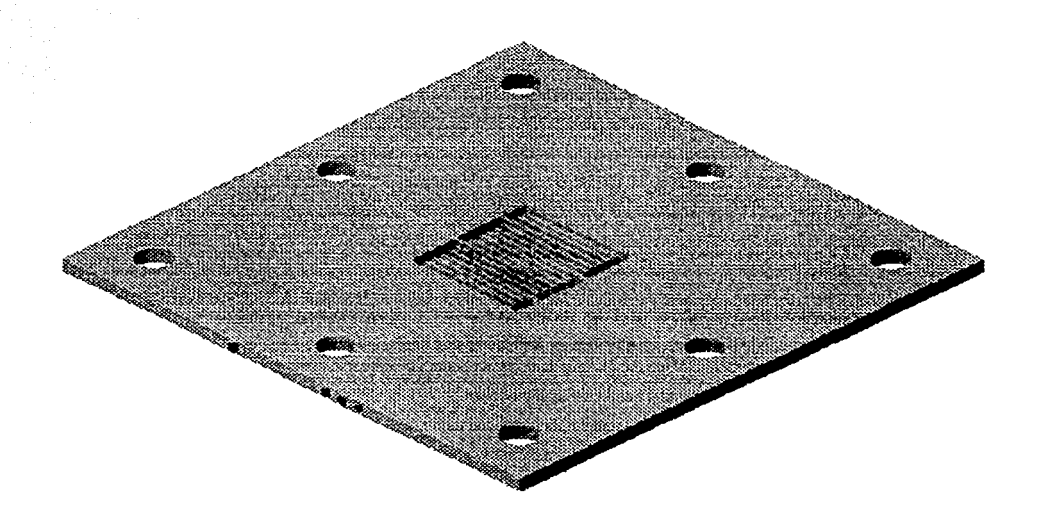

Fig. 4.25 Vista tridimensional del colector de corriente

TESIS -CON FALLA DE ORIGEN

Resultados

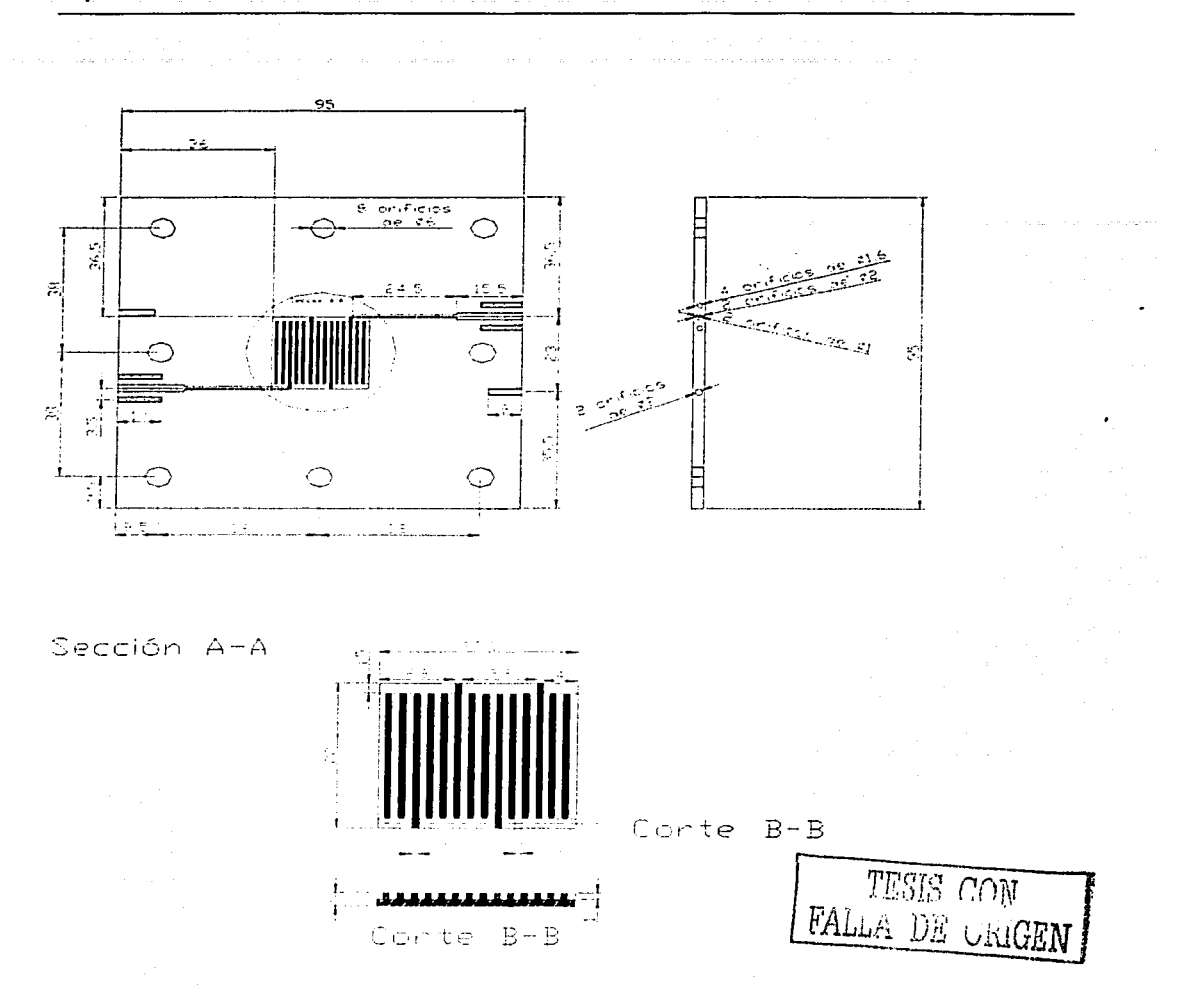

Figura 4.26 Esquema general del colector de corriente.

El ensamble de la celda fue completado con los platos finales los cuales fueron desarrollados con dos placas de cobre de 3 mm de espesor y 10\*10.5 cm en dimensiones, la reducción de los conductos de entrada de gas a los colectores implicó el usos de nuevos tipos de conectores basado en el mismo principio utilizado para las agujas-jeringas. En la Fig. 4.27 a), se muestran las fotos comparativas de la celda comercial y la desarrollada en

89

nuestro trabajo: Como-se muestra en la Fig. 4;27 b) y la tabla 4:3, la celda construida con los colectores de aluminio recubierto con níquel presenta una disminución en su peso y volumen de -- aproximadamente un 75 y 85% respectivamente con relación a la celda que utiliza colectores de grafito de ata pureza, esto permite un aumento en la misma proporción en la densidad de potencia, la es una de las variables importantes para las aplicaciones móviles de estos sistema de generación eléctrica. Además según otros estudios realizados, el costo de este tipo de colector esta muy por debajo de 10 S/kW, que es el límite exigido para este componente dentro de un esquema de competitividad del Ja tecnología respecto a las tradicionales.

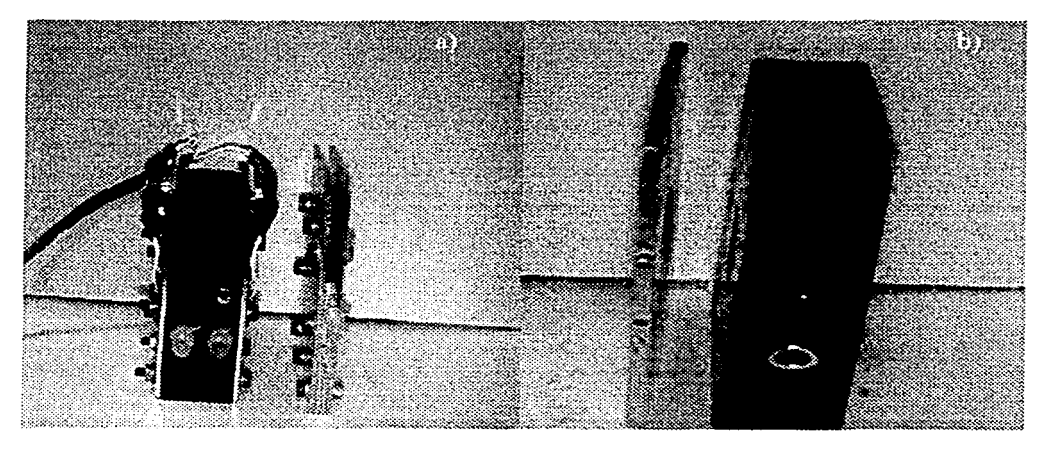

Fig 4.27 Fotos comparativas. a) Celda comercial y la obtenida en nuestro laboratorio. b) Colectores de grafito de alta pureza y colectores de aluminio recubierto con níquel.

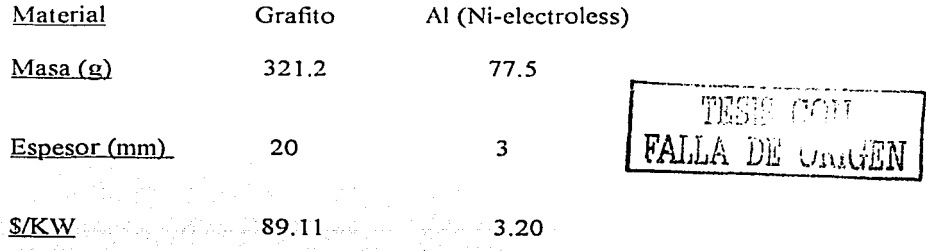

Tabla. 4.3. Relación de peso, volumen y costo de los colectores desarrollados respecto a los colectores de grafito de alta pureza.

### 4.2.3. Evaluación en una Celda de Combustible

La celda ensamblada con los colectores desarrollados fue evaluada y comparada con respecto a la celda comercial con colectores de grafito. La evaluación se realizó utilizando el mismo ensamble y bajo las mismas condiciones de operación de la celda. Como se muestra en la Figura 4.28 ambas celdas presentan desempeños similares en las regiones de polarización por activación y resistencia ohmicas, no siendo así para la región dominada por el transporte de masa, donde la celda con colectores de grafito presenta mejores desempeño. Esta diferencia es debido a que la celda con colectores de aluminio tiene un espesor de 3 mm, lo cual implica que los conductos de entrada para los gases, sean mucho más pequeños que la celda comercial (ver Fig. 4.27b), esto implica que la cantidad de reactivos que llegan a los sitios de reacción es diferente para ambos casos, siendo la región de altas densidades de corriente donde su efecto es más pronunciado, en tal sentido resulta más difícil a la celda con colectores de aluminio reponer los reactivos que se están consumiendo en la superficie de los electrodos.

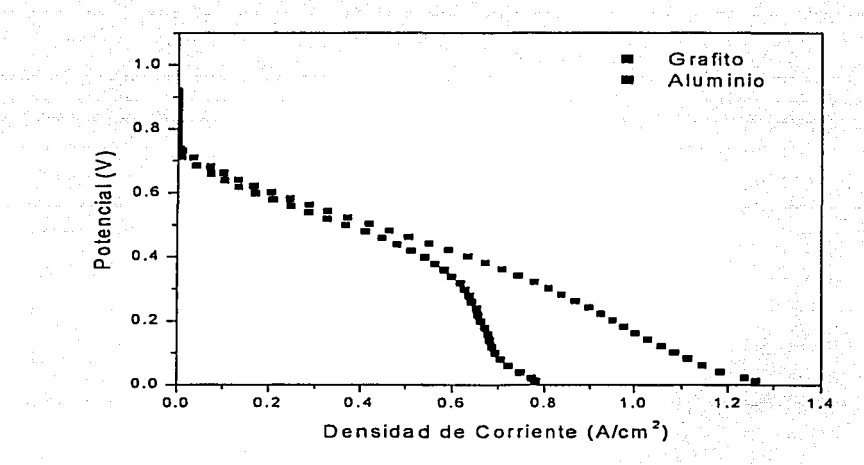

Fig 4.28 Curva potencial- densidad de corriente para la celda comercial(grafito) y la celda desarrollada en nuestro laboratorio (aluminio).

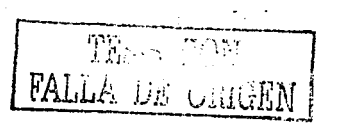

Las perdidas de transporte de masa que ocurren en los colectores de espesores delgados como el desarrollado en nuestro trabajo, pueden ser disminuidas con el incremento de la presión de los gases (aumentando las concentraciones locales), fundamentalmente para el cátodo, que como se explicó con anterioridad el agua es acumulada en la estructura porosa, impidiendo en gran medida el paso del oxígeno hacia los sitios de reacción. Para solucionar este problema, se proponen pequeñas modificaciones al sistema de campo de flujo de los colectores sin necesidad de aumentar la presión de los gases de forma externa. En tal sentido se desarrolló un sistema de campo de flujo con canales discontinuos como se muestra comparativamente en las figuras 4.29 a) y 4.29 b), donde el gas es forzado hacia el interior de la estructura porosa de los electrodos, comparado con los diseños de canales de flujos convencionales en el cual el flujo solo atraviesa superficialmente, el transporte de los productos y gases desde y hacia los electrodos se transforma de un mecanismo de difusión a un mecanismo de difusión forzada. Como resultado debe existir una mayor remoción del agua y mejorar significativamente los parámetros operacionales de la celda.

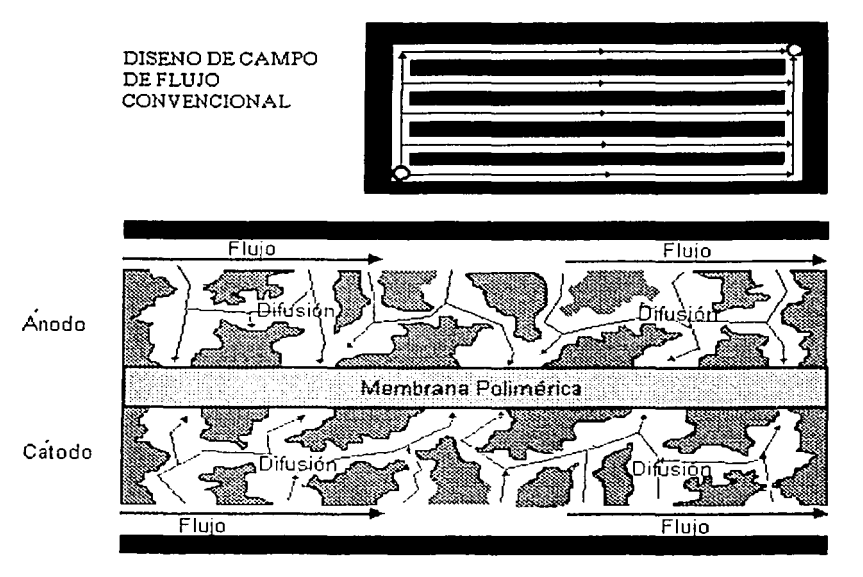

Fig. 4.29 a) Esquema de diseño campo de flujo convencional

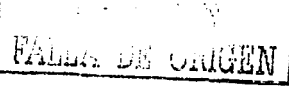

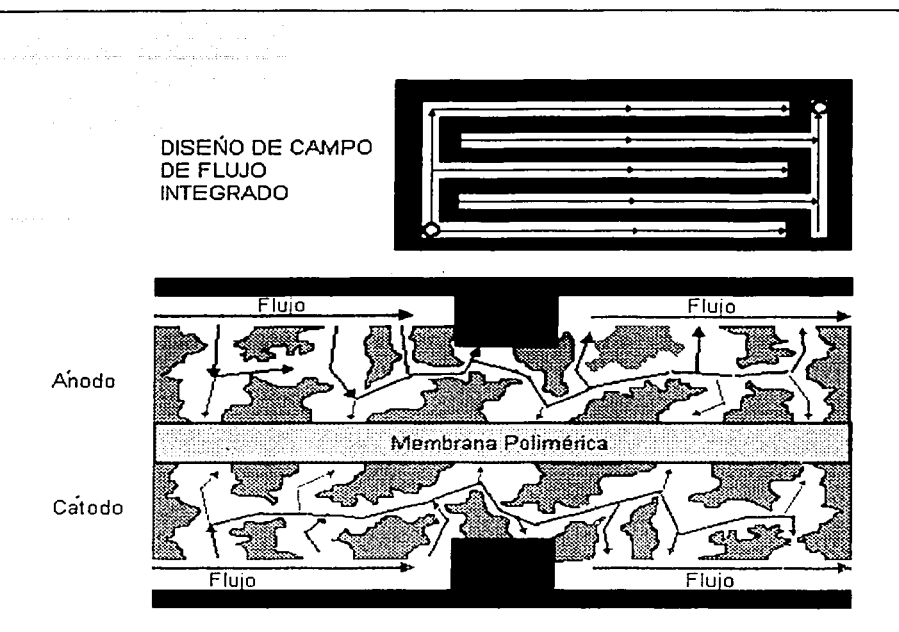

Fig. 4.29 b) Esquema de diseño de campo de flujo integrado

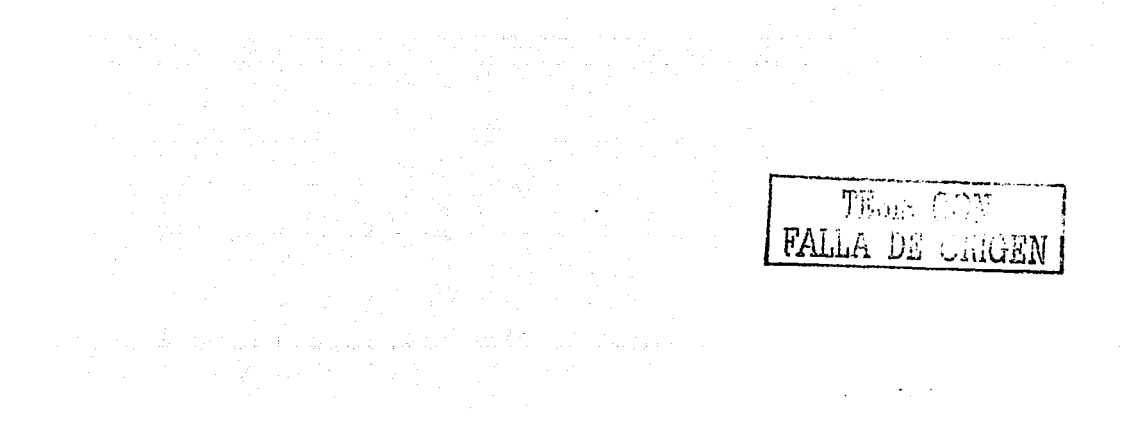

## **CAPÍTULOS**

# 5. METODOLOGÍA DE DISEÑO DE CELDAS DE COMBUSTIBLE DEL TIPO PEM

Para construir Celdas de Combustible de un tamaño, capacidad y aplicación específica, es necesario realizar diseños que tomen en cuenta determinados criterios y reglas establecidas por los fundamentos de operación y las características del sistema en su conjunto. Sin embargo, poco ha sido el desarrollo en este aspecto.

En tat" sentido se desarrolló una Metodología de Diseño de Celdas de Combustible de pequeña potencia y para aplicaciones autónomas, específica para Celdas de Combustible del tipo PEM e incluye los cálculos de la dimensión del stack en función de la demanda energética y de las características especificas de los materiales empleados para su construcción, los esquemas de cálculo de los subsistemas de almacenamiento de gases y de regulación de la energía, la cantidad de hidrógeno mínima necesaria, así como, un estudio preliminar del costo del sistema.

Un sistema de Celdas de Combustible puede ser dividido en cuatro grandes subsistémas:

J. *Subsistema de generación, adecuación, al111ace11amie11to* y *transporte de los gases:* Este subsistema tiene como función principal obtener el hidrógeno y oxigeno, así como, garantizar de forma segura, las condiciones de temperatura, humedad y presión requeridas por estos gases reactantes para el funcionamiento eficiente del sistema de generación eléctrica. La obtención del hidrógeno se puede hacer por varias vías, las más comúnmente utilizadas son la electrolisis del agua y la reformación de hidrocarburos, tal como, el gas natural.Los gases son almacenados y transportados por medio de tanques y conductos especiales hacia el stack...

2. Subsistema de generación de electricidad: Es el subsistema más importante ya que en él ocurren las reacciones químicas que dan lugar a la obtención directa de energía eléctrica.  $\cdot$  -  $\cdot$  . Puede estar compuesto por una mono celda, un stack (conexión de celdas en series) o un array (unión de varios stacks).

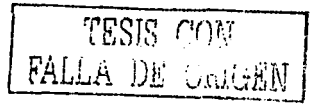

3. Subsistema de regulación, adecuación y transporte de la energía eléctrica: La energía eléctrica generada en las Celdas de Combustible es de corriente directa por lo que en dependencia de las características de la carga se hace necesario el uso de reguladores, inversores, elevadores de voltaje, etc., que transformen de CD a CA o adecuen al voltaje nominal usado por el sistema.

 $\mathcal{L}$ Subsistema de carga o consumo: Esta compuesto por todos aquellos equipos que actúan en calidad de consumidores de la energía generada y cuya alimentación de forma fiable y económicamente factible constituye la finalidad del diseño de un sistema de Celda de Combustible.

El diseño de un sistema de Celdas de Combustible es un proceso con cierta complejidad debido a que no está limitado solamente al dimensionado del sistema, sino a otros aspectos tales como, costos, medidas de seguridad y protección, operación y mantenimiento, entre otros como se muestra en la figura 5.1, los cuales están interrelacionados de forma tal que el costo y autonomía actúan como variables restrictivas en el diseño.

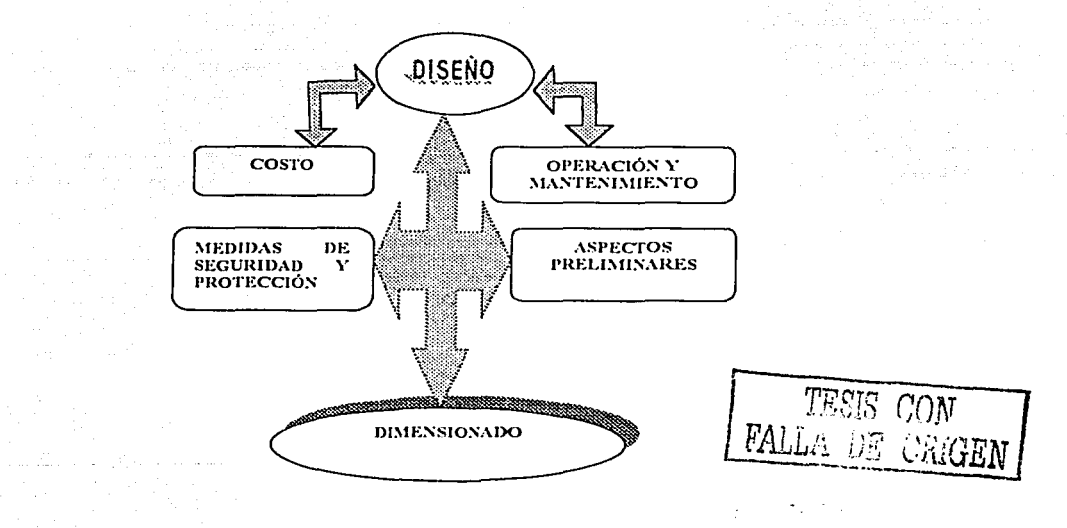

Figura 5.1. Esquema general para el diseño de un sistema de celdas combustible.
ŗ.

Este trabajo se enmarca específicamente en el dimensionado del sistema, mostrando de forma detallada las ecuaciones fundamentales para determinar el tamaño de cada unos de los subsistemas que componen el sistema en su conjunto (Fig. 5.2). Por último mostraremos la secuencia para obtener el costo de la energía (\$/kWh). Los demás aspectos que relacionan al diseño serán tratados en futuros trabaios.

## 5.1 Dimensionado de un Sistema de Celdas de Combustible

La tarea fundamental del diseño es el dimensionado, el cual determina el tamaño o dimensión de cada unos de los subsistemas e involucra una serie de cálculos los cuales se pueden realizar mediante diferentes métodos en función de la aplicación y dimensión del sistema. A continuación mostraremos la secuencia para realizar dichos cálculos de forma rápida y sencilla para cada unos de los subsistemas.

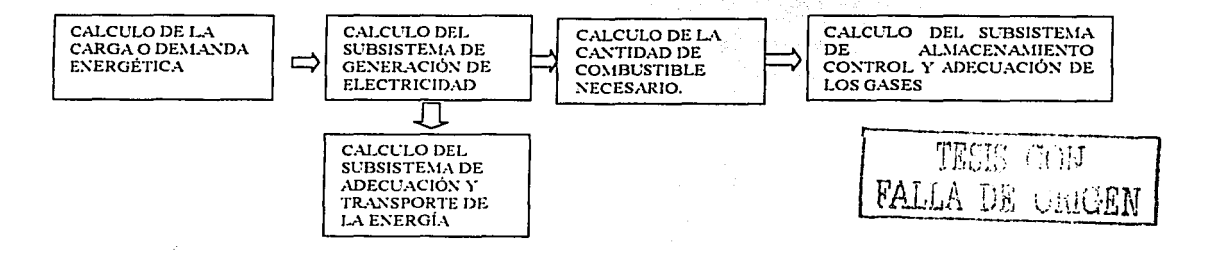

Figura 5.2 Esquema para el dimensionado de un sistema de celdas combustible.

#### 5.1.1 Cálculo de la Demanda Energética

El cálculo de la demanda energética se realiza sobre la base de la potencia de los equipos y el tiempo de funcionamiento de los mismos, además debe diferenciarse el consumo en corriente alterna  $(E_{CA})$  o directa  $(E_{CD})$ . Es necesario tener como datos iniciales de los equipos consumidores la potencia nominal  $(P_N)$ , la tensión nominal en CD  $(T_N c_D)$ , así como el número de horas de funcionamiento mensual  $(H_m)$ . En la figura 5.3 está representada la secuencia para el cálculo del consumo mensual para equipos consumidores de corriente directa ( $E_{TCD}$ ).

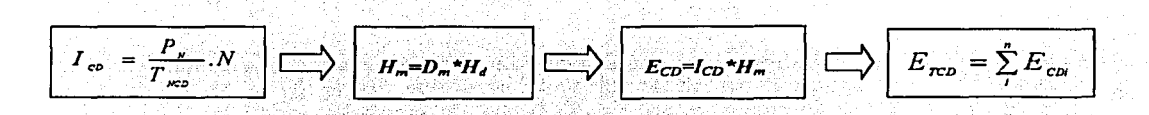

Figura 5.3 Esquema para el cálculo del consumo en corriente directa

Capítulo 5

Donde  $I_{CD}$  es la intensidad de la corriente directa, N es el número de equipos,  $D_m$  días al mes de horas del equipo,  $H_d$  horas de uso diarias.

Para los consumidores de corriente alterna se utiliza la misma secuencia del caso anterior, pero es necesario introducir un factor de corrección  $(FC)$  que tenga en cuenta el uso del inversor de CD/CA (Figura 5.4). El consumo de energía total mensual (E<sub>TC</sub>) estará dado por la suma de ambos consumos:

$$
FC = \frac{T_{\nu z}}{T_{\nu z} \cdot \eta_{\nu z}} \longrightarrow \boxed{E_{C4} = I_{C4} * H_m * F_C}
$$

Figura 5.4 Esquema para el cálculo del consumo en corriente alterna y el consumo total de energía.

Donde  $T_{\text{NCA}}$  es la tensión nominal en CA,  $\eta_{50}$  es la eficiencia del inversor al 50% de su carga, generalmente 0.8.

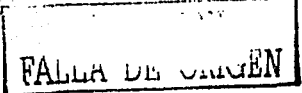

## 5.1.2 Cálculo del Subsistema de Generación Eléctrica

El cálculo del subsistema de generación eléctrica, se basa fundamentalmente en la determinación del tamaño mínimo necesario del stack o el array. Primeramente se define la potencia necesaria del sistema  $(P<sub>S</sub>)$  en función de la demanda energética previamente calculada, esta potencia la cual debe ser mayor que la necesitada por la carga, se multiplica por un coeficiente de seguridad (Fs) para obtener la potencia nominal del sistema ( $P_{ns}$ ). El Fs toma

Metodología de Diseño

Capítulo 5

en cuenta posibles fluctuaciones en la energía generada debido al proceso de fabricación y operación del sistema, su valor esta en el orden de 1.1 - 1.2.

Teniendo en cuenta la tensión nominal del sistema (Tns), la corriente del sistema Is y la corriente para la tensión nominal de la celda (linc) se calcula el número de celdas en serie (Nc) y el área activa de la celda (Ac) como se muestra en la Figura 5.5.

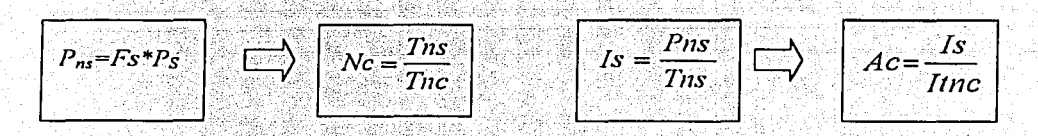

Figura 5.5 Esquema para determinar el número de celdas y el área de la celda.

El área de la membrana y difusores debe ser ligeramente mayor que Ac, para el primer caso se recomienda un centimetro y dos milímetros en el segundo caso a partir de los límites de la capa activa.

## 5.1.3 Cálculo de la Cantidad de Combustible

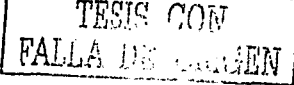

La cantidad de hidrógeno  $(C_H)$  en Kg s<sup>1</sup> necesario para que la celda pueda satisfacer la demanda de energía, se calcula por la siguiente ecuación:

$$
C_H = 1.05*10^{-8}*I_S
$$

 $5.1$ 

Donde Is debe estar en Amperes pues el coeficiente 1.05\*10<sup>8</sup> es la cantidad de hidrógeno en Kg por segundo que se necesita para producir un Amper.

# 5.1.4 Cálculo del Subsistema de Almacenamiento de Combustible

Basándose en los cálculos realizados para la cantidad de combustible necesario, podemos calcular la Capacidad Minima Requerida (CMR) en Kg y el número de tanques de almacenamiento ( $N<sub>T</sub>$ ) según la secuencia de la Figura 5.6.

t

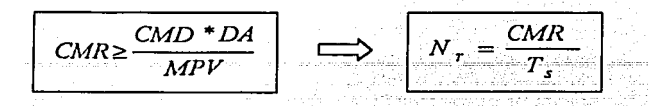

Figura 5.6 Esquema de cálculo del sistema de almacenamiento

Donde: CMD es el consumo máximo diario (Kg/día), DA son los días de autonomía, MPV es la máxima profundidad de vaciado (%), y  $T_s$  es la capacidad de los tanques seleccionados  $(Kg)$ .

# 5.1.5 Cálculo del Subsistema de Adecuación y Transporte de la Energía

Para la selección de inversores en aplicaciones de fuentes renovables de energía deben tenerse en consideración los niveles de eficiencia, consumo en vacio y capacidad de sobrecarga, establecidos para este tipo de tecnología [62, 63]. En la Figura 5:7 se muestra la secuencia para los cálculos de la potencia nominal (P<sub>Niny</sub>) y la potencia pico (P<sub>Piny</sub>) del inversor.

$$
\boxed{P_{\scriptscriptstyle N\!{\scriptscriptstyle m}}\!=\!CS^*\sum_{I\!{\scriptscriptstyle N}}^{\scriptscriptstyle T}P_{\scriptscriptstyle N}}\quad\bigcup\limits_{I\!{\scriptscriptstyle m}}\overbrace{ \left[P_{\scriptscriptstyle P\!{\scriptscriptstyle m}}\!=\!\sum_{I\!{\scriptscriptstyle N}}^{\scriptscriptstyle T}P_{\scriptscriptstyle N}-P_{\scriptscriptstyle m}+P_{\scriptscriptstyle m} \right]}\n}
$$

Figura 5.7 Esquema para el cálculo del inversor

Donde  $P_{N}$  es la potencia nominal de los diferentes consumidores de corriente alterna,  $Cs$  es un coeficiente de seguridad el cual se establece para considerar que el inversor trabajando a plena carga, solo estará cargado al 90% de su capacidad nominal,  $P_{nm}$  es el valor mayor de potencia nominal,  $P_{am}$  es la potencia de arranque del elemento de mayor potencia nominal.

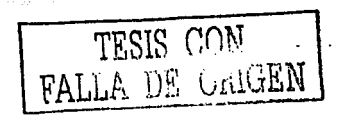

El cálculo de la sección de los cables debe ser la adecuada para reducir las perdidas por calentamiento y caída de tensión. Los conductores de cobres que son los más comúnmente usados pueden ser calculádos por la siguiente fómula:

$$
S = 3.448 \cdot \frac{(L^*D)}{(Tns + \Delta V)} \qquad 5.2
$$

Donde *S* es la sección mínima del cable en milímetros cuadrados, *L* es la longitud del cable en metros, *Tns* la tensión nominal del sistema en Volt, f la intensidad.de la corriente en Amper y  $\Delta V$  es la tensión relativa en %, la cual se estima tomando en cuenta las siguientes normas: Stack- inversor (1%), Línea principal (3%), Línea principal- iluminación (3%), Línea principal~equipos (5%).

#### 5.2 Cálculo del Costo

Para determinar el costo de la electricidad (CE) en \$/k\Vh. es necesario tener en cuenta el costo capital anualizado (CCA), el costo anual del combustible  $(CAC)$  y la producción anual de electricidad (PAE) [64], a continuación detallaremos como calcular cada unos de estos parámetros.

*Costo del capital anua/izado:* Este cálculo se realiza teniendo en cuenta la secuencia de la Figura 5.8.

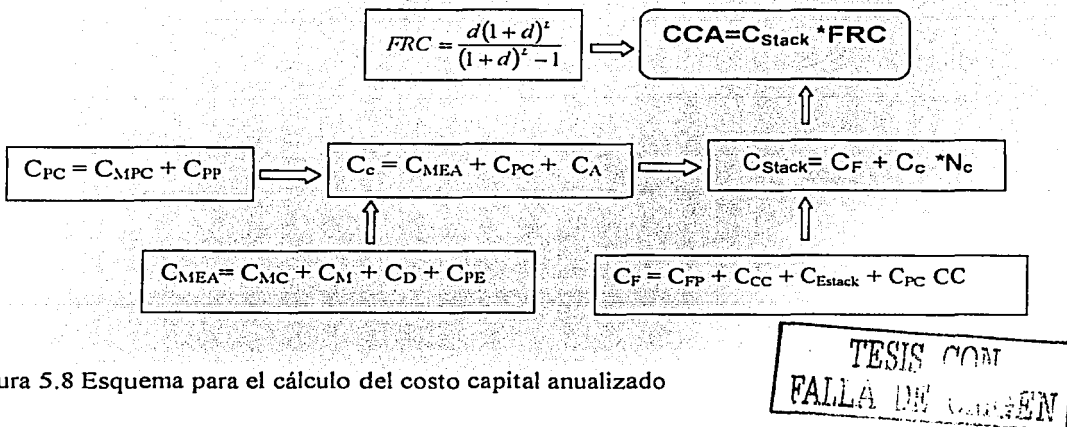

Figura 5.8 Esquema para el cálculo del costo capital anualizado

Donde: FRC-- Factor de recuperación de capital, d-- tasa de interés, L-- Tiempo de vida,  $C_{F-}$ Costos fijos (\$/stack), C<sub>C</sub>-- Costos de la celda (\$/celda), N<sub>C</sub>-- Numero de celdas en el stack,  $C_{MEA}$  Costo del ensamble Membrana-Electrodos. C<sub>PC</sub>-- Costo de los platos colectores, C<sub>A</sub>--Costo de accesorios (empaques; tornilleria; etc); C<sub>FP</sub>-- Costo fijo de los platos colectores, Ccc--Costo fijo de conexiones de los gases, C<sub>Estack</sub>-- Costo del ensamble del stack, C<sub>MC</sub>-- Costo de material catalítico, C<sub>M</sub>-- Costo de membrana, C<sub>D</sub>-- Costo de difusores, C<sub>PE</sub>-- Costo de producción del ensamble,  $C_{\text{MPC}}$ -Costo de material de plato colector,  $C_{\text{pp}}$ ;-- Costo de , producción de los platos.

*Producción anual de electricidad:* Esta producción· se calcula teniendo en cuenta la siguiente secuencia (Figura 5.9):

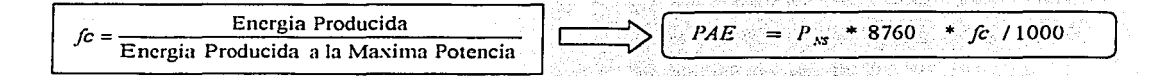

- 1996 - 1996 ISBN 1999 - 1999 - 1999

. .\_,,, -

Figura 5.9 Secuencia para calcular la produccion anual de electricidad

Los valores de *fc* como 0.9, 0.5 y 0.15 son para cargas estacionarias, variable y altamente variables respectivamente.

*Costo anual del combustible y costo de la electricidad:* Se determinan mediante la siguiente secuencia de cálculo (Figura 5.10):

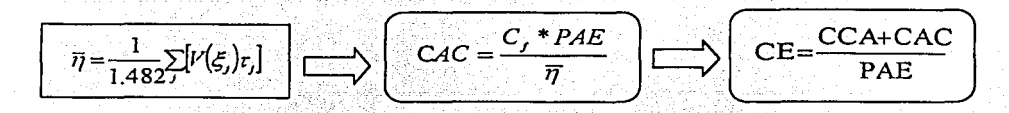

Figura 5.10 Secuencia para el cálculo del costo anual del combustible y de la electricidad Donde: Cr: Costo de combustible,  $\eta$ : Eficiencia promedio anual del stack de Celda de Combustible,  $V(\xi)$ : Potencial de celda a cualquier nivel de potencia dado,  $\xi$ : P/P<sub>ns</sub>, donde P<sub>ns</sub> es la potencia nominal,  $\tau$ : Porción de tiempo operando al nivel de potencia P/P<sub>ns.</sub>

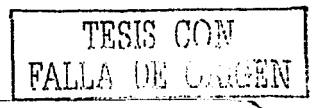

Se mostró una metodología de diseño simplificada que permite realizar los cálculos necesarios para un sistema de Celda de Combustible del tipo PEM de pequeña potencia y aplicaciones autónomas, los esquemas de cálculo pueden ser utilizados además para realizar estudios 8565. 12131.526.cl preliminares de sistemas de mediana y gran potencia, ya sea en la determinacion del tamaño de cada unos de los componentes o el costo aproximado.

#### 5.3 Aplicaciones de la Metodología de Diseño

Para demostrar de manera práctica la aplicación de la metodología descrita previamente, se desarrolló un software (ver epígrafe 5.4) que calcula parámetros importantes tales como el número de celdas, área activa' de las celdas, etc. en función de otros parámetros dados por el usuario que dependerán de la información que se desea obtener o de las necesidades de aplicación.

Como ejemplo analizaremos dos casos:

- 1) Un sistema operando a una potencia nominal de 100 \V y diferentes tensiones nominales de celda  $(0.5, 0.6, 0.7, y 0.8, v)$ .
- 2) Un sistema operando a una potencia nominal de 1000 \V y diferentes tensiones nominales de celda (0.5, 0.6, 0.7 y 0.8 V).

En ambos casos se analizaran tensiones nominales del sistema a 12 y 48 V y para equipos en corriente directa. El objetivo es obtener el número de celdas necesarias para cada caso y el área activa de las celdas. Con lo que es posible construir algunos escenarios.

Partimos de la definición de las siguientes variables:

Pns: Potencia nominal del sistema, es la sumatoria total de la potencia nominal de los equipos; Pc: Es el producto del total de la sumatoria de la potencia nominal de los equipos (Pns) por un factor de seguridad (Fs), el cual tiene un valor del 20%; este producto es el que se tomará en cuenta para realizar todos los cálculos.

Tns: Es la tensión nominal del sistema, en este análisis tomará valores de 12 y 48 volts. Is: Es la corriente del sistema; se encuentra dividiendo Pe/ Tns.

Tnc: Es la tensión nominal de Ja celda, éste valor será variado por el usuario de acuerdo a sus necesidades.

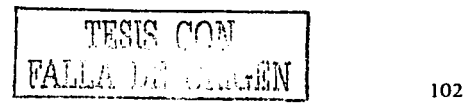

t

Metodología de Diseño

Itns: Es la corriente que tendrá la celda de a cuerdo a la tensión elegida, para nuestro análisis variaremos este valor con todas las tensiones posibles.

Nc: Es el número de celdas que tendremos como resultado en cada variación.

Ac: Es el área de la celda en cm<sup>2</sup> que tendremos como resultado de cada variación.

Si analizamos comparativamente los escenarios anteriores el aumento de la potencia de 100 W a 1000 W, manteniendo la misma tensión nominal del sistema y la misma tensión nominal de la celda, por ejemplo para T<sub>NS</sub> igual a 12V y la T<sub>NC</sub> igual a 0.8V implica un aumento desde 33 cm<sup>2</sup> hasta 330 cm<sup>2</sup> en el área de celda, es decir se multiplica en un factor de 10, sin embargo, la cantidad o número de celdas se mantiene constante, todo ello debido a que las tensiones nominales tanto de la celda como del sistema se mantienen constante por lo que solo es posible compensar el incremento de potencia con un incremento de la corriente, es decir del área activa de celda.

Si consideramos ahora el incremento de la T<sub>NS</sub>, por ejemplo desde 12V hasta 48V para 0.8V de  $T_{NC}$ , manteniendo constante la potencia requerida por el sistema (para 1000 W), los resultados muestran una influencia directa sobre el número de celdas, el cual aumenta desde 15 hasta 60 manteniéndose el área de la celda constante para ambos casos. Este resultado es lógico pues todo incremento de tensión en un circuito eléctrico implica necesariamente un incremento proporcional en el número de elementos conectados en series. La influencia de la variación de la tensión puede verse también, en la variación de la  $T_{NC}$ , si consideramos un escenario donde se necesite una celda de 100W, con una  $T_{NS}$  de 12V es muy importante que nuestra celda unitaria entregue la mayor corriente posible para altos valores de tensión nominal de celda, por ejemplo, si una celda entrega 1A para 0.5 volts se necesitaria un stack de 24 celdas conectadas en series para obtener los 1000W, sin embargo si esa misma densidad de corriente la entrega para 0.8V entonces el stack solo estaría formado por 15 celdas. En tal sentido es imprescindible disminuir las pérdidas tanto por activación, ohmicas y difusión que ocurren e nuestras celdas unitarias, pues si tomamos en cuenta este último caso donde existe una diferencia de 9 celdas entre ambos escenarios, se necesitaran aproximadamente 18 colectores más, difusores, capas catalíticas, 9 membranas implicando el incremento respectivo en el costo por materiales, manufactura, etc.

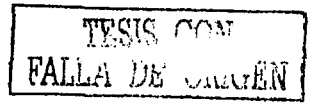

103

 $\sim$ 

5.3.1 Análisis para 100 Watts de Potencia Nominal

ing ordinary

 $\sim 10^{-1}$ 

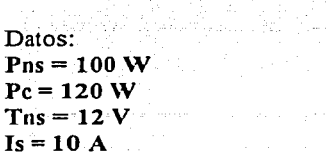

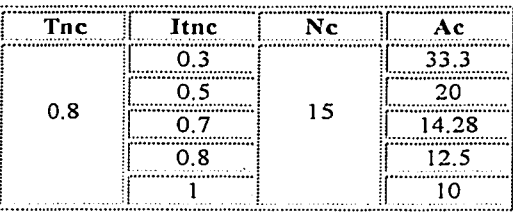

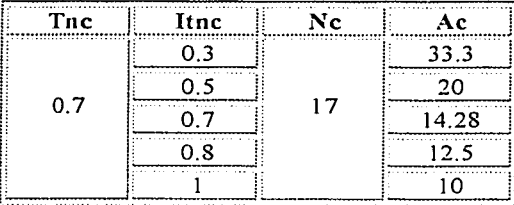

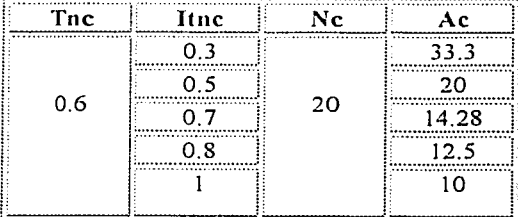

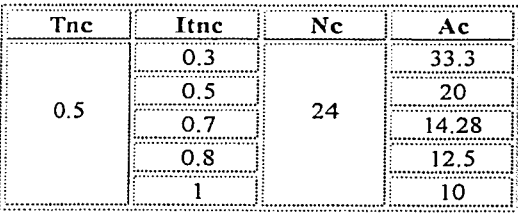

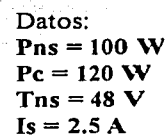

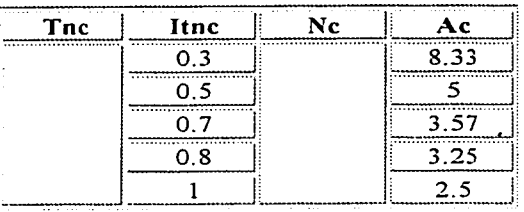

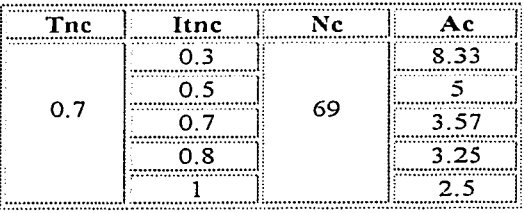

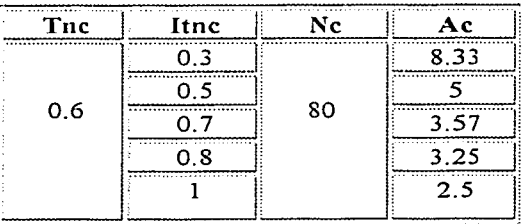

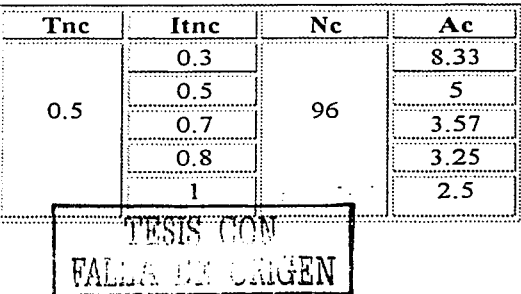

Capítulo 5

# 5.3.2 Análisis para 1000 Watts de Potencia Nominal

Datos:  $Pns = 1000 W$  $Pc = 1200$  W  $Tns = 12 V$  $Is = 100 A$ 

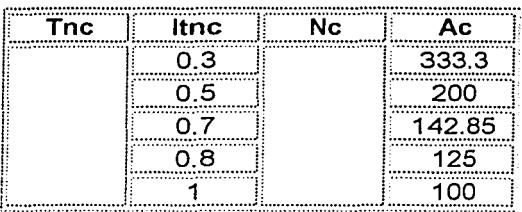

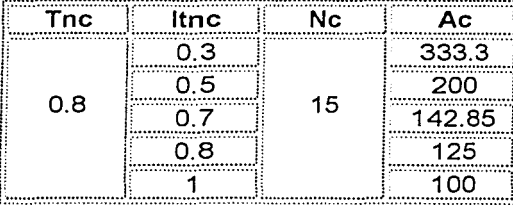

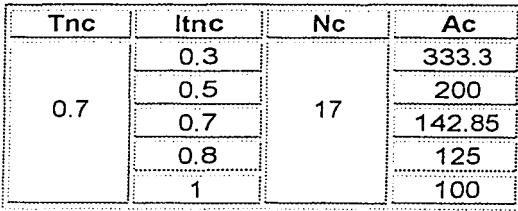

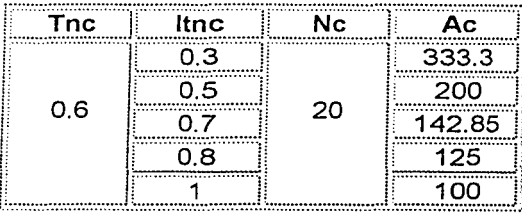

Datos:  $Pns = 1000 W$  $Pc = 1200W$  $Tns = 48 V$  $Is = 25 A$ 

 $\ddot{\phantom{a}}$ 

 $\epsilon_{\rm{sc}}$  $\mathbb{Z}_2$ 

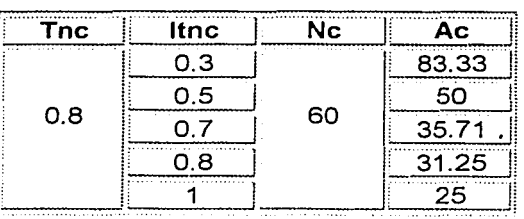

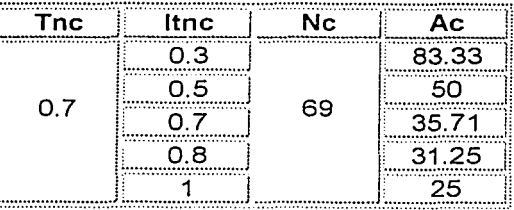

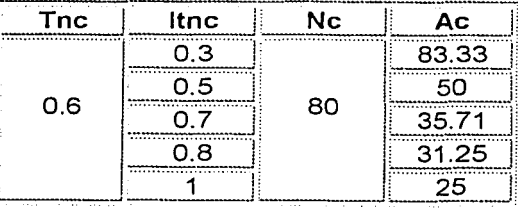

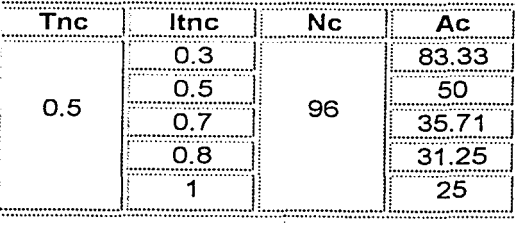

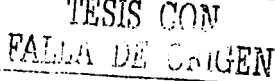

÷

#### Capitulo 5

### 5.4. Sistema Gráfico para el Diseño de PEMFC

Con el objetivo de realizar de forma rápida y segura los cálculos según las secuencias para cada unos de los subsistemas planteados en la metodología, se desarrollo un software (ver Anexo1) el cual utiliza como plataforma el Visual Basic 6.0 edición profesional, un lenguaje de programación orientado a objetos que nos permite diseñar sistemas completamente gráficos y de fácil seguimiento para el usuario, es decir, la programación en un ambiente Windows (con ventanas y botones), con el uso del mouse para tener un acceso más rápido y fácil a las opciones del sistema.

El sistema requiere para su buen funcionamiento, un sistema operativo igual o superior a Windows 95 y un manejador de base de datos como Access 97 o superior, ya que contiene una base de datos para algunas opciones de trabajo. Consta de 4 pantallas principales, de acuerdo a los módulos del procedimiento de cálculo. Cada una de estas pantallas pueden llevar al usuario a otras pantallas donde se encuentran opciones como guardar, abrir, imprimir, guardar como..., etc. Todas las pantallas son fáciles de seguir, con objetos (botones y letreros) que nos guían, podemos ir del principio al final y regresarnos por cada uno de los módulos para cambiar algunos datos o agregar datos nuevos.

El sistema no permite errores al usuario, de manera que si los cálculos no son los esperados, esto no se debe a un error del sistema, sino que tal vez sea al introducir los datos, por ejemplo, si el sistema le pide ingresar los días de uso del equipo por mes, el sistema no le permitirá introducir 31 ni un número mayor pues se han tomado como estándar 30 días, tampoco permitirá introducir letras o caracteres que no sean números. Si el usuario quiere escribir 25 y escribe 26, el sistema no notará ese error y continuará con los cálculos aunque los resultados no sean los esperados.

La salida de los resultados finales puede obtenerse mediante la impresión directa y guardar la misma en los sistemas de almacenamiento comúnmente utilizados.

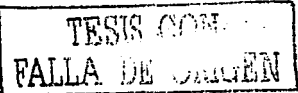

#### **CAPÍTULO 6**

# **6.1 CONCLUSIONES**

Fue construida y optimizada una Celda de Combustible del tipo Membrana Intercambiadora de Protones en función de la capa difusora y los colectores de corriente.

Se determinó la influencia del tipo y espesor de la capa difusora de gas en el desempeño del ensamble membrana electrodo. Quedando demostrado que la tela de carbón presenta meior desempeño que el papel carbón como material difusor en un ensamble. Otras características importantes de la tela de carbón son su mejor resistencia tanto mecánica como a las condiciones de operación de la celda. El aumento del espesor de los difusores hasta dos capas de unidades básicas permitió obtener ganancias de 118 y 259 mAcm<sup>-2</sup> en la corriente limite para el papel y la tela de carbón respectivamente. Sin embargo, la combinación de ambos difusores, colocando primeramente tela de carbón sobre la capa catalítica y posteriormente dos capas de papel en el ánodo y tela de carbón en el cátodo mejoró de manera significativa su desempeño. Incrementos de 400 mAcm<sup>2</sup> en la corriente límite y 230 mAcm<sup>2</sup> en la corriente para 0.5 Volt fueron obtenidos respecto al ensamble comercial.

Según nuestros estudios la carga óptima de teflón como material hidrófóbico en los difusores de gas, está en el orden del 30 % para ambos electrodos, sin embargo, si esta cantidad es disminuida a 10% en el difusor correspondiente al electrodo de oxígeno, se obtiene un mejor. desempeño de los ensambles. Una ecuación semi empírica que correlaciona la cantidad de teflón como función de la densidad de corriente para 0.5 V fue obtenida y predice que los resultados anteriores pueden ser mejorados, si se realiza una reducción del contenido de teflón en el cátodo por debajo del 10%.

Un nuevo material hidrofóbico alterno al teflón fue evaluado y los resultados preliminares en el desempeño de los ensambles realizados son similares para ambos materiales. Este material demostró tener buena resistencia a las condiciones de acidez, humedad y temperatura que predominan en el funcionamiento normal de la Celda de Combustible.

Capítulo 6

Se diseñaron y construyeron platos bipolares metálicos como alternativa a las placas colectoras de corriente de grafito de alta pureza que permitió la reducción del 75 y 85% del peso y volumen respectivos de este componente. El aluminio 6061. Tó que fue utilizado como material substrato en la construcción de los colectores de corriente fue recubierto de forma satisfactoria por la técnica de niquel-electroless. Con la adición de teflón y un tratamiento térmico pos-depósito se lograron obtener mejores características de resistencia a la corrosión bajo las condiciones de acidez, humedad y temperatura en las que opera la Celda de Combustible. Los colectores desarrollados fueron evaluados en un sistema de caracterización de Celdas de Combustible mostrando resultados similares a la celda comercial.

Fue desarrollada una metodología de diseño que permite realizar los cálculos necesarios para un sistema de Celda de Combustible del tipo PEM de pequeña potencia y aplicaciones autónomas, sus esquemas de cálculos pueden ser utilizados además, para realizar estudios preliminares de sistemas de mediana y gran potencia, ya sea en la determinacion del tamaño de cada unos de sus componentes o el costo aproximado. Para realizar los cálculos de forma rápida y segura fue desarrollado un software que permite diseñar sistemas completamente gráficos y de fácil seguimiento para el usuario. Basados en esta metodología se realizaron los cálculos del área y número de celdas necesarias para satisfacer una demanda de 1000 W. demostrándose la necesidad de lograr altas densidades de corriente para altos potenciales.

### 6.2 Trabajo a Futuro

El estudio de las Celdas de Combustible es un campo multidiciplinario del conocimiento donde es necesario la interrelación de varias especialidades tales como, la química, electroquímica, termodinámica, física, diseño, electrónica, eléctrica, corrosión, entre otras, y cada una tiene su objeto de estudio específico por lo que es muy dificil profundizar e integrar en un corto tiempo cada una de estas áreas. Independientemente de haber logrado los principales objetivos propuestos en nuestro trabajo, nos queda claro que todo conocimiento científico es infinito y en tal sentido, falta mucho camino por recorrer en las aspiraciones por alcanzar la perfección en los sistemas de Celdas de Combustible. Cuestiones como la falta de infraestructura necesaria y limitaciones de tiempo, imposibilitaron profundizar en muchos

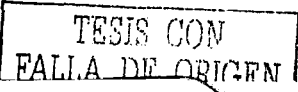

aspectos importantes; los cuales relacionamos a continuación y recomendamos su investigación futura para complementar los resultados alcanzados en este proyecto.

- •!• Desarrollar mÓdelos. teóricos que! nos· pennitan• describir. Iris. procesos difusionales que ocurren cuando se realiza una combinación de capas difusoras.
- Desarrollar colectores integrados que tengan en cuenta la combinación de las estructuras porosas del papel y la tela de carbón.
- Realizar estudios para precisar el mínimo contenido de teflón necesario en los difusores del electrodo de\_ oxígeno.
- •!• Aumentar la infraestructura existente en el Centra· de· Investigaciones en Energía de Ja. UNAM\_ de forma tal que se puedan realizar mejores ensambles y que el sistema de caracterización de Celdas de Combustible existente, pem1ita la evaluación a mayores temperaturas y presiones de operación.
- •!• Profundizar en los estudios del nuevo material• hidrofóbico para precisar su estabilidad en el tiempo.
- Establecer nuevos métodos de depósito del material catalítico sobre la membrana que permitan obtener una mejor uniformidad y disminuir las actuales perdidas por activación.
- Continuar los estudios para determinar el espesor óptimo que necesitan los recubrimientos de níquel depositados por la técnica de electroless para graniizar una adecuada resistencia a los procesos corrosivos que ocurren en la celda.
- •!• Precisar la cantidad de teflón necesaria en el baño de níquel que rios pem1ita incrementar la resistencia a la corrosión de los recubrimientos con la mínima afectación posible de su conductividad eléctrica.
- •!• Aplicar otros métodos para la determinación de la conductividad eléctrica de las películas depositadas.
- Desarrollar nuevos diseños de canales de flujos para colectores de espesores delgados que permitan disminuir las pérdidas por procesos difusivos existentes en los mismos.
- •!• Validar y complementar la metodología de. diseño de sistemas de Celdas de Combustible.

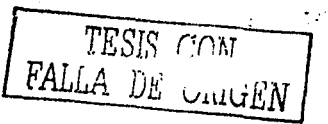

109

- Seleccionar otros materiales metálicos para el desarrollo de colectores de corriente, así como diferentes tipos de recubrimiento.
- \* Aplicar los avances obtenidos en la optimización de los ensambles y construcción de colectores de corriente metálicos en desarrollo de Celdas de Combustible de mayores potencia.

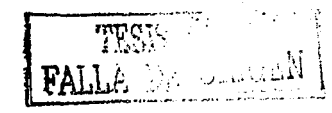

# **BIBLIOGRAFÍA**

- 7. S. Gottesfeld, T. Zawodzinski, PEFC Capter in "Advances in Electrochemical science and Engineering, Volume 5, edited by R. Alkire, H. Gerischer, D. Kolb, C. Tobias, pp. 197-301, 1998.
- 2. Oliver J. Murphy, Alan Cisar and Eric Clarke, Electrochimica Acta, Vol.43, No.24, pp. 3829-3832, 1998.
- 3. G. Sasikumar, M. Raja y S. Parthasarathy. Electrochim. Acta. 40, 285. 1995
- 4. A.J. Appleby, E.B. Yeager, Energy, pg. 11, 137, 1986.
- 5. M. S. Wilson, J. A. Valerio y S. Gottesfeld . Electrochim. Acta. 40, 355. 1995
- 6. T. R. Ralph. G. A. Hards, J. E. Keating, S. A. Campbell, D.P. Wilkson, M. Davis y M.C. Johnson. J. Electrochemical Soc. 144, 3885. 1997
- 7. F. Barbier y T. Gómez. Int.J. Hydrogen Energy, Vol. 21, pp. 891-901, 1996.
- 8. P. W. Atkins, Physical Chemestry, 5<sup>th</sup> ed. Oxford University Press. 1994.
- 9. David L. Wood, III, Jung S. Yi y Trung V. Nguyen Electrochim. Acta. Vol. 43, No 24、3795.1998.
- 10. M. S. Wilson, and S. Gottesfeld. J. Electrochem. Soc.139, L28, 1992.
- 11. E. J. Taylor, E. B. Anderson and N. R. K. Vilambi, J. Electrochem. Soc. 139, L45, 1992.
- 12. G. Sasikumar, M. Raja and S. Parthasathy, Electrochim. Acta. Vol. 40, 285. 1995. 13. I. D. Raistrick. US Patent # 4826115, 1989.
- 14. J. A. Kolde, B. Bahar, M. S. Wilson, T. Zawodzinski and S. Gottesfeld. J. Electrochemical Soc. pp 247, 1995.
- 15. J. S. Wainright, J. T. Wang, D. Weng, R. F. Savinell and M. Litt. J. Electrochem. Soc. 142, L121. 1995.
- 16. G. E. Wnek, J.N. Rider, J. M. Serpico. A. G. Einset, S.G. Ehrenberg and L. A. Raboin. Electrochemical Soc. pp 268, 1995.
- 17. S. Srinivasan, D. J. Manko, H. Koch, M. A. Enayetullah and J.A. Appleby, J. Power Sourses, 29, 367, 1990.
- 18. E. Passalacqua, F. Lufrano, G. Squadrito, A. Patti and L. Giorgi. . Electrochimica. Acta. Vol. 43, No.24, pp 3665-3673, 1998.

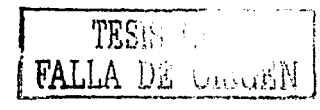

いい

- 19. L. Giorgi, E. Antolini, A. Pozio and E. Passalacqua. *Electrochimica*. Acta. Vol. 43, No.24, pp 3675-3680, 1998.
- 20. V.A. Paganin, E.A. Ticianelli, E.R. Gonzales. Journal of Applied electrochemistry. 26, 1996.
- 21. O. Solorza-Feria, S. Ramirez Raya, R. Rivera-Noriega, E. Ordonez-Regil, S. M. Fernandez-Valverde, Thin Solid Films. 311, pp 164-170. 1997.
- 22. R. H. Castellanos, A. Campero and O. Solorza-Feria, Int. J. Hydrogen Energy, Vol. 23, No. 11, pp. 1037-1040, 1998.
- 23. M. Pattabi, R. H. Castellanos, A. L. Ocampo, J. Moreira, P. J. Sebastián, J. C. McClure and X. Mathew. Int. J. Hydrogen Energy, Vol. 26, pp. 171-174. 2001.
- 24. P.J. Sebastian, A.L. Ocampo and J. Moreira. J. New Materials for Electrochemical Systems 4, 3, 2001
- 25. P.J. Sebastian, A.L. Ocampo and J. Moreira. International Journal of Hydrogen Energy 26, 139 2001.
- 26. R. H. Castellanos, A. L. Ocampo, J. Moreira and P. J. Sebastian. International J. *Hydrogen Energy* 26, 1301, 2001.
- 27. S.J. Lee, S.Mukerjee, J. McBreen, Y.W.Rho, Y.T. Kho and T.H.Lee. Electrochimica Acta, Vol. 43, N<sub>o</sub> 24, 1998.
- 28. E.A. Ticianelli, C.R. Derouin, A. Redondo and S. Srinivasan, J. Electrochemical Soc. 135, 2209, 1988.
- 29. K. Petrov, K. Xiao, E. R. Gonzalez, S. Srinivasan, Int. J. Hydrogen Energy 18, 907, 1993..
- 30. A. C. Ferreira, S. Srinivasan, and A.J. Appleby, The Electrochemical Society, Vol 92-1, 1992.
- 31. E. J. Taylor, E.B. Anderson and N.R.K. Vilambi, The Electrochemical Society, 139. 1992.
- 32. M.W. Verbrugge, J. Electrochemical Soc. 141 46, 1994
- 33. P. S. Fedkiw and W. H. Her. J. Electrochemical Soc. 136, 899, 1989.
- 34. S. E. Foster, P. Mitchele, R. J. Mortimer and P.L. Adcock. Fuel Cell Seminar, San Diego, Nov. pp. 442-443, 1994.
- 35. M. Gotz y H. Wendt. Electrochimica. Acta. Vol. 43, No.24, pp 3637-3644, 1998.

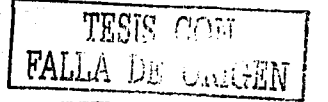

- 36. M. S. Wilson and S. Gottesfeld . J. Appl. Electrochern. 22, 1. 1992. 37. G. Sasikumar, M. Raja y S. Parthasarathy. Electrochim. Acta. 40, 285. 1995
- 38. J. A. Kolde, B. Bahar, M. S. Wilson, T. A. Zawodzinski y S. Gottesfeld, en Proton Conducting Membrane Fuel Cell The Electrochemical Society Proccedings Series. NJ. p. 193, 1995.
- 39. O. Savadogo, J. New Mat. Electrochem. Syst., 1, 47 (1998).
- 40. O. Antoine, Y. Bultel, R. Durand and P. Ozil. Electrochimica Acta, Vol. 43, No 24, 3681,1998.
- 41. J. Murphy, Alan Gisar and Eric Clarke. Electrochimical Acia, Vol. 43, No.24, pp. 3829-3840, 1998.
- 42. M.S. Willson and S. Gottesfeld, J. Electrochem. Soc. 139 L28 1992.
- 43. J. A. Kolde, B.Bahar, M.S. Willson, T.A. Zawodzinski and S. Gottesfeld, Proc. Electrochem Soc. 95(23), 193-201, 1995.
- 44. G.E. Wnek, J. N. Rider, J. M. Serpico, A. G. Einset, S. G. Ehremberg, T. N. Tangredi and L. A. Raboin, Proc. Electrochem. Soc. 95(23), 2247-2251, 1995.
- 45. Alan Gisar, Eric Clarke and, J. Murphy, U.S. Patent, 261642, 1999.
- 46. Metals handbook (Ninth Edition) Vol 5. Surface Cleaning, Finishing and Coating. American Society for Metals.
- 47. K. Parker Recent Advances in Electroless Nickel Deposits, 8th Interfinish Conference, Basel, 1972.
- 48. Michael C. Kimble, Alan S. Woodman, and Evertt B. Anderson. AESF SUR/FIN'99 Proceedings, 6/21-24, 1999.
- 49. G.G. Gawrilov, Chemical (Electroless) Nickel Plating, Redhhill, England: Portcullis Press, 1979.
- 50. G. Gutzeit, An Outline of the Chemistry Involved in the Process of the Catalytic Nickel Deposition from Aqueous Solution, Plating and Surfaces Finishing, Vol 46 (No.10), p 1158, 1959.
- 51. G.O. Mallory, The Electroless Nickel Plating Bath, Electroless Nickel Conference, Cincinnati, Nov. 1979.

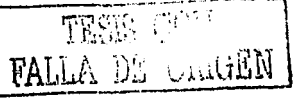

- 52. G.G. Gawrilov, Chemical (Electroless) Nickel Plating, Redhhill, England: Portcullis Press. 1979.
- 53. Watkins, D. S. Dircks, K. W. & Epp. D. G., 1991. US Patent 4988583.
- 54. Wilson, Mahlon S., 1997. US Patent 5641586.
- 55. Kaskimies, Jenne, 2000. US Patent 5624974
- 56. Thirumalai, D., Kalu, E. E., White, R. E. Electrochemical Soc. Vol. 95, pp. 23. 1995.
- 57. N. Wagner, W. Schnumberger, B. Muler and M. Lang, Electrochemica Acta. Vol. 43, No 24, pp. 3785-3793, 1998.
- 58. G. G. Gawrilov, *Chemical (Electroless)Nickel Plating* Redhill, England: Portcullis press, 1979.
- 59. G. O. Mallory, The Electroless Nickel Plating Bath, Electroless Nickel Conference, Cincinnati, 1979.
- 60. D.A. Jones, Principles and Prevention of Corrosion, Macmillan, New York, p. 143, 1992.
- 61. K.S. Dhathatheyan, P. Sridhar, G. Sasikumar, K.K. Ghosh, G. Velayutham, N. Rajalakshmi, C.K. Subramaniam, M. Raja, K. Ramya. International Journal of Hydrogen Energy 24, 1107-1115, 1999
- 62. Ch. N. Martin, F. Chenlo, A. Alonso, Inversores para Aplicaciones Fotovoltaicas. Universidad Politécnica de Madrid, 1992.
- 63. Normas y procedimientos de ensayos y criterios de aceptabilidad de inversores de aplicación en instalaciones solares fotovoltaicas. Junta de Andalucia, 1988.

TESIS CON **FALLA DE CAMBN** 

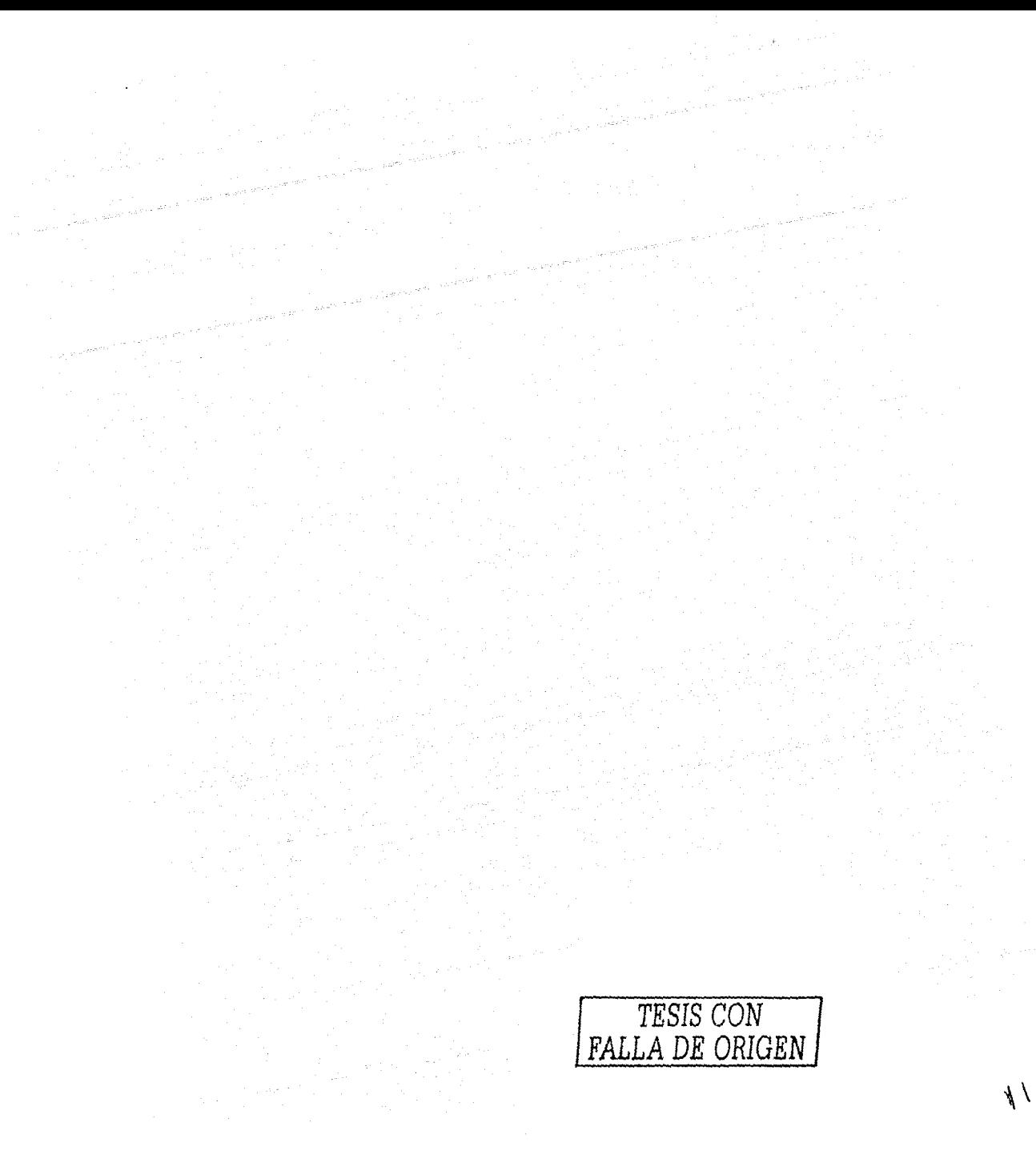

# **ANEXO1**

A continuación describimos el código o la programación utilizada por el sistema, la cual permitirá a los usuarios realizar las mejoras y correcciones pertinentes, en aras de lograr un <u>rolat inglamatan M</u>il mejor producto final.

**TASIS CONT**<br>Ale di Michael

## 'CÓDIGO PARA LA PANTALLA DEMENERGY Option Explicit Public db As Database Public rs As Recordset Const sPathBase As String  $=$  "C:\Mis documentos\CIE\proyecto\BD\demanda 1: · l\IDB".

Private Sub cdmcaltema\_Click() frmcaltema. Show End Sub

Private Sub cmdcdirecta\_Click() frmcdirecta.Show End Sub

Private Sub cmdcontinua\_Click() Me.Hide  $Me.Enabeled = False$ frmceldas.Show If control  $= 1$  Then If cont <> numero Then  $control = 2$ frmceldas.impresion de datos  $frm$ celdas.cboTnsistema. Text = Str(sngtension\_nominal) End If End lf objetivo nuevo = objetivo frmceldas.Caption = "Celdas de Combustible - " & objetivo\_nuevo  $control = 0$ Pnin $v = 1.1 * Pn$  $Ppinv = Pni - Pnm + Pam$ End Sub

```
Private Sub Form_Load() 
  Me.Hide 
  frmSplash.Show 
  datos de latabla
  pownomsis = 0
```
 $\text{cont} = 0$  $control = 0$ total de energia  $= 0$ totalcdirecta = O

 $total$ calterna $= 0$  $aux1 = 0$  $P_{\text{min}} = 0$  $P_{\text{pinv}} = 0$  $Pni = 0$  $Pnm=0$ 

 $Pam=0$ ' Crear el objeto de base de datos Set db = OpenDatabase(sPathBase) ' Crear el recordset con la tabla que queremos manipular Set rs = db.OpenRecordset("SELECT \* FROM registros ORDER BY clave", dbOpenDynaset) End Sub

## 'PONE LAS VARIABLES EN CERO Public Sub variablesencero()

dias uso  $= 0$ horas  $\text{uso} = 0$ horas  $xme<sub>s</sub> = 0$ sngpotencia nominal  $= 0$ int\_corriente =  $0$  $intcantidad = 0$ End Sub

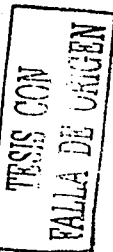

'HACE EL CALCULO DE LA INTENSIDAD DE CORRIENTE Public Sub intensidad\_de\_corriente() On Error Resume Next If  $ope = 1$  Then  $FC =$  sngtension nominal / (sngtension\_nominal  $*$  0.8) int corriente  $=$  ((sngpotencia nominal  $*$  intcantidad  $*$  1.2) / sngtension nominal) \* FC El se int corriente  $=$  (sngpotencia nominal \* intcantidad \* 1.2) I sngtension\_nominal End If End Sub

'ENERGIA CONSUMIDA POR EQUIPO .<br>AL MES AL MES<br>Public Sub energia\_mensual\_individual()

horas  $x$ mes = dias uso \* horas uso

energia mensual  $=$  int corriente  $*$ horas xmes If  $ope = 1$  Then totalcalterna = totalcalterna + energia\_mensual  $txttotalcalerma. Text =$ Str(totalcalterna) El se totalcdirecta  $=$  totalcdirecta  $+$ energia\_mensual  $txtrotalcdirecta. Text =$ Str(totalcdirecta) End If  $energiatotal = totalcdirecta +$ totalcalterna txtenergia mensual.Text  $=$ Str(energiatotal) End Sub

Public Sub tiempo\_hrsmes() On Error Resume Next If (dias\_uso = 0) Or (horas\_uso = 0) Then x = MsgBox("Error, no se ha especificado el número de horas/mes", 20) frmcdirecta.txtdias.Text =  $" "$ Exit Sub End If horas  $x$ mes = dias uso \* horas uso End Sub

'IMPRIME LAS ETIQUETAS EN LA TABLA Public Sub datos\_de\_latabla()  $grdtabla.RowHeight(0) = 600$  $Beta$ .Row = 0  $erdtabla.Col = 1$  $grd$ tabla.ColWidth $(1) = 2750$  $grd$ tabla. $Text$  = "Nombre del equipo." grdtabla. $Col = 2$ grdtabla.Co1Width(2) = 750 grdtabla.Text ="Cantidad."  $rdtabla.Col = 3$  $grdtable.$ ColWidth $(3) = 1125$ grdtabla.Text ="Potencia Nom." grdtabla. $Col = 4$  $grdtable. ColWidth (4) = 1250$ 

 $\text{grdtabla}.\text{Text} = \text{``Int. de corriente.''}$  $erdtabla$ . $Col = 5$  $erdtabla.ColWidth(5) = 850$  $grdtabla.Text = "Días/uso."$  $grd$ tabla. $Col = 6$ grdtabla.Co1Width(6) = 900  $grdtabla.Text = "Horas/uso."$ grdtabla. $Col = 7$ grdtabla. $\text{ColWidth}(7) = 1050$ grdtabla.Text ="Uso Hrs/mes."  $grdtabla.Col = 8$  $rctabla.ColWidth(8) = 2150$  $grdtabla.Text = "Energia mensual"$ consumida." 'imprime los números de las filas  $grdtabla.Col = 0$  $contact = 1$  $numero = 1$  $\text{cont} = 1$  $grdtabla.ColWidth(0) = 500$ Do While contador  $\leq 21$  $grd$ tabla. $Row = (contact)$  $contact = contact + 1$  $grdtabla.Text = Str(numero)$  $numero = numero + 1$ Loop End Sub

Public Function impresion de datos()  $grdtabla.Row = (cont)$  $grdtabla.Col = 1$ If grdtabla.Text  $\leq$  "" Then  $\text{cont} = \text{cont} + 1$ End If  $grdtabla.Row = (cont)$ grdtabla. $\text{Col} = 1$  $grdtabla.Text =$  strnombre grdtabla. $Col = 2$  $grdtabla.Text = interinertad$  $erdtabla.Col = 3$  $grd$ tabla. Text = sngpotencia nominal max\_pot\_nom = max\_pot\_nom + (sngpotencia\_nominal \* intcantidad) If  $ope = 1$  Then  $Pni = Pni +$  sngpotencia nominal \* intcantidad If Pnm < sngpotencia\_nominal Then

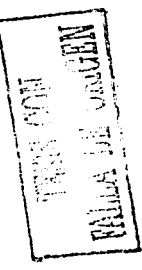

Pnm = sngpotencia\_nominal End If End If grdtabla. $Col = 4$  $grd$ tabla. $Text = int$  corriente grdtabla. $Col = 5$  $grdtabla.Text = diag$ uso grdtabla. $Col = 6$  $grdtabla<sub>a</sub>$ . Text = horas uso grdtabla. $Col = 7$  $grd$ tabla. Text = horas xmes  $grdtablea$ . $Col = 8$  $grd$ tabla. Text = energia mensual cmdcontinua.Enabled = True tipo  $opc(cont) = opc$ End Function

Privatc Sub Label14\_Click() MsgBox "Total de corriente directa, en amperes, consumida por hora al mes", vbinformation, "Información" End Sub

Private Sub LabelIS\_Click() MsgBox "Total de corriente alterna, en amperes, consumida por hora al mes", vbinformation, "Información" End Sub

Private Sub Label 16 Click() MsgBox "Suma de total de corrientes, en amperes, consumida al mes", vbInformation, "Información" End Sub

Private Sub Labe17\_Click() MsgBox "Es la tension a la que trabajara el sistema completo, Pe. para una casa en México es 110v.", vbInformation, "Información" End Sub

Private Sub Label8\_Click() MsgBox "Identifica al objeto que electrificaremos, Pe. Casa, Hospital, etc. Tambien es el nombre que tendrá el

archivo al guardarlo", vbInformation, "Informacion" End Sub

Private Sub mnuAbrir Click()  $control = 1$ abrir ! End Sub·

Private Sub mnuGuardar Click() guarda registros End Sub

Private Sub mnuGuardarcomo\_Click()  $aux1 = 0$ frmCambianom.Show  $Me.Enabeled = False$ End Sub

Private Sub mnuSalir Click() rs.Close Beep End End Sub

Public Sub abrir!() Ifrs.EOF And rs.BOF Then MsgBox "No hay registros para abrir", vbInformation, "Sin registros" Exit Sub El se  $f$ mabrir.Enabled = True frmabrir.Show  $Me.Enabeled = False$ rs.MoveFirst End If  $x=0$ 

Do While Not rs.EOF If txtobjetivo.Text  $\leq$  rs. Fields ("clave") Then frmabrir.Cboregistros.List $(x)$  = rs.Fields("clave") End If rs. MoveNext IfNot rs.EOF Then

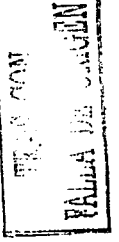

Do While rs.Fields("clave") = fimabrir. Cboregistros.List(x) rs.MoveNext Ifrs.EOF Then Exit Do End If Loop  $x = x + 1$ End If Loop frmabrir.Cboregistros.Text = frmabrir.Cboregistros.List(O) End Sub Public Sub elimina\_registros() Do While Not rs.EOF If  $rs$ . Fields ("clave") = objetivo nuevo Then rs.Delete End If rs.MoveNext Loop End Sub Public Sub guarda\_registros() ' Añadir los nuevos registros objetivo nuevo  $=$  txtobjetivo. Text 'If aux  $1 \leq$  cont Then If  $aux1 = 0$  Then IfNot rs.EOF And Not rs.BOF Then rs.MoveFirst Do \Vhile Not rs.EOF If  $rs$ . Fields ("clave") = objetivo nuevo Then  $x = MsgBox("El nombre elegido ya)$ existe, ¿desea sobreescribir el archivo?", 36, "Archivo existente") If  $x = 6$  Then elimina\_rcgistros El se frmCambianom.Show Exit Sub End If rs.MoveLast El se rs.MoveNext End If

Loop<sup>-</sup> End If End If If aux  $l \in \text{cont}$  Then For  $aux1 = aux1 + 1$  To cont With rs .AddNew  $Fields("clave") = objective$  nuevo  $grdtabla.Row = (aux1)$  $erdtabla.Col = 1$ .Fields("nombre") = grdtabla.Text  $grd$ tabla. $Col = 2$  $Fields("cantidad") = gridtable. Text$  $grd$ tabla. $Col = 3$  $Fields("potencia") = gridtable. Text$  $erdtabla.Col = 5$ .Fields("dias") = grdtabla.Text  $grdtable.Col = 6$  $Fields("horas") = gridtable. Text$  $Fields("tipocor") = tipo\_opc(aux1)$  $Fields("tension-sist") =$ sngtension nominal ' Actualizamos los datos, para que se graben en el recordset .Update End With Next MsgBox "El archivo ha sido guardado con Éxito"  $Me.C$ aption = "Celdas de Combustible - " & objetivo\_nuevo  $aux1 = cont$ End Tf End Sub

Public Sub abrir() If control  $= 1$  Then frmceldas.borra datos End If rs.MoveFirst borra\_datos Do While Not rs.EOF If  $rs.Fields("clave") = objective$  Then stmombre = rs.Fields("nombre") intcantidad = rs.Fields("cantidad") sngpotencia  $nominal =$ rs.Fields("potencia")

sngtension nominal  $=$ rs. Fields ("tension\_sist") dias  $uso = rs.Fields("dias")$ horas\_uso = rs.Fields("horas")  $ope = rs.Fields("tipo cor")$ tiempo\_hrsmes intensidad\_de\_corriente energia\_mensual\_individual impresion de datos pownomsis = pownomsis + (sngpotencia\_nominal \* intcantidad \* horas xmes) auxpownomsis = pownomsis variablesencero End If rs.MoveNext Loop  $aux1 = cont$  $txt$ objetivo. Text = objetivo cbotension nom. Text  $=$ sngtension nominal cbotension  $nom. Enabled = False$  $txtobietivo.Enabeled = False$ rs.MoveFirst Me. Caption  $=$  "Celdas de Combustible - " & objetivo End Sub

Public Sub borra\_datos() Do While cont $>= 1$  $grdtabla.Row = (cont)$ grdtabla. $Col = 1$ grdtabla.Text  $=$  ""  $rctabla.Col = 2$ grdtabla. $Text = ""$ grdtabla. $Col = 3$  $grdtabla.Text = ""$ grdtabla. $Col = 4$  $grdtabla.Text = "$ grdtabla.  $Col = 5$  $grdtabla.Text = ""$ grdtabla. $Col = 6$ grdtabla. $Text = "$ grdtabla. $Col = 7$  $grdtabla.Text = "$  $grdtabla.Col = 8$ grdtabla.Text  $=$  ""

 $\text{cont} = \text{cont} - 1$ Loop  $\text{cont} = 1$ totalcaltema = O totalcdirecta  $= 0$  $energiatotal = 0$ txttotalcdirecta. Text  $=$   $\mathbb{I}$ <sup>n</sup>  $txt:totalcalerna.Text = ""$ txtenergia\_mensual.Text =  $"$ max pot nom  $= 0$  $pownomsis = 0$  $auxpownomsis = 0$  $P_{\text{min}}v = 0$  $P_{\text{pinv}} = 0$  $Pni = 0$  $Pnm=0$  $Pam=0$ cbotension nom. Text  $= 110$ cbotension: nom.Enabled  $=$  True txtobjetivo.Enabled = True cmdcontinua.Enabled = False  $txtobietivo.Text = ""$ End Sub

Prívate Sub nuevo\_Click() Me.Hide borra\_datos Me.Show End Sub

Do While Not rs.EOF If txtobjetivo. Text  $\leq$  rs. Fields ("clave") Then frmabrir.Cboregistros.List $(x)$  = rs. Fields ("clave") End If rs.MoveNext IfNot rs.EOF Then Do While rs. Fields ("clave")  $=$ fimabrir.Cboregistros.List(x) rs.MoveNext Ifrs.EOF Then ExitDo End If Loop  $x = x + 1$ 

End If Loop  $frmabrir$ . Cboregistros. Text = frmabrir. Cboregistros. List(0) End Sub

Public Sub elimina\_registros() -Do While Not rs.EOF If  $rs.Fields("clave") = objective$  nuevo

Then rs.Delete

End If rs.MoveNext Loop

End Sub

Public Sub guarda\_registros() ' Añadir los nuevos registros  $objectivo$  nuevo = txtobjetivo. Text 'If  $aux1 \leq cont$  Then If  $\text{aux1} = 0$  Then lfNot rs.EOF And Not rs.BOF Then rs.MoveFirst Do While Not rs.EOF If  $rs.Fields("clave") = objective$  nuevo Then  $x = MsgBox("El nombre elegido ya)$ existe, ¿desea sobreescribir el archivo?", 36, "Archivo existente") If  $x = 6$  Then elimina\_registros El se frmCambianom.Show Exit Sub End lf rs.MoveLast El se rs.MoveNext End If Loop End If End If If aux  $1 \diamond$  cont Then For aux $1 = \text{aux1} + 1$  To cont With rs .AddNew .Fields("clave") = objetivo\_nuevo

 $grdtabla.Row = (aux1)$  $erdtabla.Col = 1$ .Fields("nombre") = grdtabla.Text grdtabla. $Col = 2$ .Fields("cantidad") = grdtabla.Text  $grdtabla$ . $Col = 3$  $Fields("potencia") = gridtable.F.$  $grd$ tabla. $Col = 5$  $Fields("dias") = grdtable. Text$  $grdtabla.Col = 6$ .Fields("horas") = grdtabla.Text  $Fields("tipo cor") = tipo opc(aux1)$ .Fields("tension\_sist") = sngtension nominal ' Actualizamos los datos, para que se graben en el recordset .Update End With Next MsgBox "El archivo ha sido guardado con Éxito" Me.Caption = "Celdas de Combustible - " & objetivo\_nuevo  $aux1 = cont$ End If End Sub Public Sub abrirQ

If control  $= 1$  Then frmceldas.borra\_datos<br>End If rs.MoveFirst borra\_datos Do While Not rs.EOF Ifrs.Fields("clave") =objetivo Then strnombre = rs.Fields("nombre") intcantidad = rs.Fields("cantidad") sngpotencia\_nominal = rs.Fields("potencia") sngtension nominal  $=$ rs.Fields("tension\_sist")  $dias_uso = rs.Fields("dias")$ horas  $uso = rs.Fields("horas")$  $ope = rs.Fields("tipo cor")$ tiempo\_ hrsmes intensidad de corriente

energia mensual individual

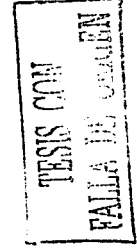

impresion de datos  $pownomsis = pownomsis +$ (sngpotencia nominal \* intcantidad \* horas xmes)  $auxpownomsis = pownomsis$ variablesencero End If rs.MoveNext Loop  $aux1 = cont$  $txtobietivo.Text = obietivo$ cbotension nom. Text  $=$ sngtension nominal  $cbotension$  nom. Enabled = False  $txtobietivo.Enabeled = False$ rs.MoveFirst Me.Caption = "Celdas de Combustible - " & objetivo End Sub

Public Sub borra datos() Do While cont  $\geq 1$  $\text{grdtabla}$ . Row = (cont)  $erdtabla$ . $Col = 1$  $grdtabla.Text = ""$  $grd$ tabla. $Col = 2$ grdtabla. Text  $=$  ""  $grdtabla.Col = 3$ grdtabla.Text = "" grdtabla. $Col = 4$  $grdtabla.Text = ""$ grdtabla. $Col = 5$  $grdtabla.Text = ""$ grdtabla. $Col = 6$  $erdtabla.Text = "$  $grdtable.Col = 7$  $grdtabla.Text = ""$ 

'CÓDIGO PARA LA PANTALLA DE **FRMCALTERNA** Private Sub Labell Click() MsgBox "Es la energía que comsume el aparato elegido, Pe. 20w, 40w, etc.; viene indicado en el manual del aparato", vbInformation, "Información" End Sub

Private Sub Label2-Click() MsgBox "Es el número de horas por dia que se utilizará el aparato; máximo 24 horas.". vbInformation. "Información" End Sub

Private Sub name Click() MsgBox "Es el nombre que tiene el aparato a utilizar, Pe. lampara, televisor, etc.". vbInformation, "Información" End Sub-

Private Sub cantidad Click() MsgBox "Es el número de aparatos iguales al descrito anteriormente en el campo nombre.", vbInformation, "Información" End Sub

Private Sub dias Click() MsgBox "Es el número de días que se utilizara el aparato al mes; máximo 30 dias.", vbInformation, "Información" End Sub

Private Sub cmdcalterna Click() txtnombre. Text  $=$  "" txtcantidad. Text  $=$  "" txtpnominal. Text  $=$  "" txtdias. Text  $=$  "" txthoras. Text  $=$  ""  $cmd$  cmdmas. Enabled = False txtnombre. SetFocus

 $grdtabla.Col = 8$  $grdtabla.Text = ""$  $\text{cont} = \text{cont} - 1$ Loop  $\text{cont} = 1$ totalcalterna =  $0$ totalcdirecta =  $0$ energiatotal =  $0$  $txttotalcdirecta. Text = ""$  $txttotalcalerna.Text = ""$ txtenergia mensual. Text  $=$  "" max pot nom =  $0$ pownomsis  $= 0$  $auxpownomsis = 0$ 

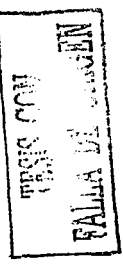

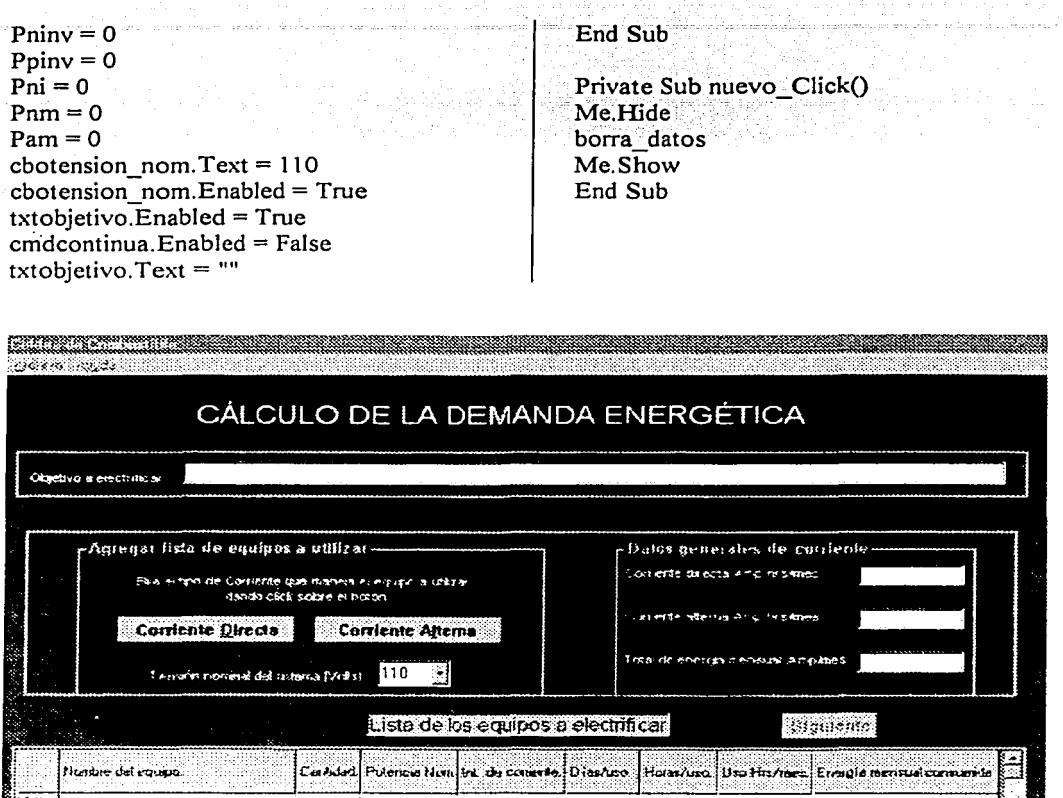

Esta es la pantalla de inicio del programa, en ella se muestran las opciones de Tensión nominal del sistema y el nombre del archivo, también se tiene acceso a las pantallas de equipo a utilizar.

Me Hide frmcdirecta.Show End Sub Private Sub cmdmas\_Click()<br>If txtnombre.Text  $\leq$  "" And<br>txtcantidad.Text  $\leq$  "" And

 $\frac{1}{7}$ ā

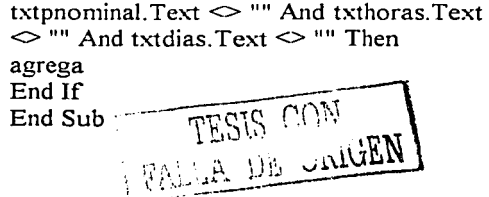

Private Sub cmdterminar Click(): If txtnombre. Text  $\leq$  "" And txtcantidad.Text  $\leq$  "" And txtpnominal. Text  $\leq$  "" And txthoras. Text  $\sim$  "" And txtdias. Text  $\sim$  "" Then agrega Demenergy.cbotension nom.Enabled = False If Demenergy.txtobjetivo.Text  $\sim$  "" Then Demenergy.txtobjetivo.Enabled = False End If End If Me.Hide End Sub Private Sub Form Load()  $txtnombre. Text = ""$  $txtxteantidad.Text = ""$ txtpnominal.Text = ""

txtdias. Text  $=$  "" txthoras. Text  $=$  ""  $cmd$  cmdmas Enabled = False Demenergy.variablesencero 'txtnombre.SetFocus End Sub

Private Sub txtcantidad Change() If txtnombre. Text  $\leq$  "" And txtcantidad.Text  $\leq$  "" And  $txtonominal.Text \leq$  "" And  $txthoras.Text$  $\leq$  "" And txtdias. Text  $\leq$  "" Then  $cmdmas.Enabeled = True$ Else  $cmdmas.Enabeled = False$ End If End Sub

Private Sub txtdias\_Change() If txtnombre. Text  $\leq$  "" And txtcantidad.Text  $\leq$  "" And txtpnominal.Text  $\leq$  "" And txthoras.Text  $\sim$  "" And txtdias. Text  $\sim$  "" Then  $cmdmas. Enabled = True$ Else  $cmdmas.Enabeled = False$ 

 $End$  If  $=$ End Sub

Private Sub txthoras Change() If txtnombre Text  $\leq$  "" And txtcantidad.Text  $\leq$  "" And txtpnominal. Text  $\leq$  "" And txthoras. Text  $\Diamond$  "" And txtdias. Text  $\Diamond$  "" Then  $cmdmas. Enabeled = True$ **Fise** cmdmas.Enabled = False End If End Sub

Private Sub txtnombre Change() If txthombre. Text  $\leq$   $\frac{1}{10}$  And txtcantidad.Text  $\leq$  "" And txtpnominal.Text <> "" And txthoras.Text  $\leq$  "" And txtdias. Text  $\leq$  "" Then  $cmdmas.Enabeled = True$ Else  $cmdmas.Enabeled = False$ End If End Sub

Private Sub txtpnominal Change() If txtnombre. Text  $\sim$  "" And txtcantidad.Text  $\leq$  "" And txtpnominal. Text  $\heartsuit$  "" And txthoras. Text  $\heartsuit$  "" And txtdias. Text  $\heartsuit$  "" Then  $cmdmas.Enabeled = True$ **Fise**  $cmdmas. Enabled = False$ End If End Sub

Public Sub agrega() On Error Resume Next  $strombre = txtnombre.Text$ inteantidad = txteantidad.Text sngpotencia nominal  $=$ txtpnominal.Text sngtension nominal  $=$ Demenergy.cbotension nom.Text  $dias$  uso = txtdias. Text horas  $\text{uso} = \text{txthoras}$ . Text  $\text{opc} = 1$ 

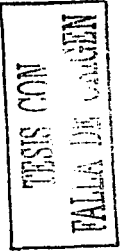

Demenergy.tiempo hrsmes Demenergy.intensidad de corriente Demenergy energia mensual individual Demenergy.impresion de datos pownomsis = pownomsis + (sngpotencia nominal \* intcantidad \* horas xmes) auxpownomsis = pownomsis Demenergy.variablesencero txtnombre. Text  $=$  "" txtcantidad.Text =  $"$ txtpnominal.  $Text = ""$ txtdias. Text  $=$  "" txthoras. Text =  $""$  $cmd$  cmdmas. Enabled = False txtnombre.SetFocus End Sub

'CÓDIGO PARA LA PANTALLA DE FRMCELDAS. Private Sub cboCTSeleccionado Click() almacenacombustible End Sub

Private Sub cboDAutonomia Click() almacenacombustible End Sub

Private Sub cboMPVaciado Click() almacenacombustible End Sub

Private Sub cmdaceptadesdelsis Click() pownomsistem corrientesistem numerodeceldas areacelda cantidadcombustible almacenacombustible  $cm$  distance and  $=$  True End Sub

Private Sub cmdsiguiente Click() frmCostos.Show  $\text{fmCostos}$ . Caption = "Celdas de Combustible - " & objetivo\_nuevo Me Hide End Sub Private Sub Command2 Click()  $control = 1$ Demenergy.Show Demenergy.Enabled =  $True$ Me.Hide End Sub

# 'CÓDIGO PARA LA PANTALLA DE FRMCDIRECTA

Es el mismo que el de frmcalterna solo cambia la forma en que envía los datos, es decir el controlador en lugar de ser 1 es 0.

 $\text{cont} = 0$ 

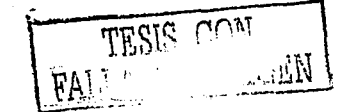

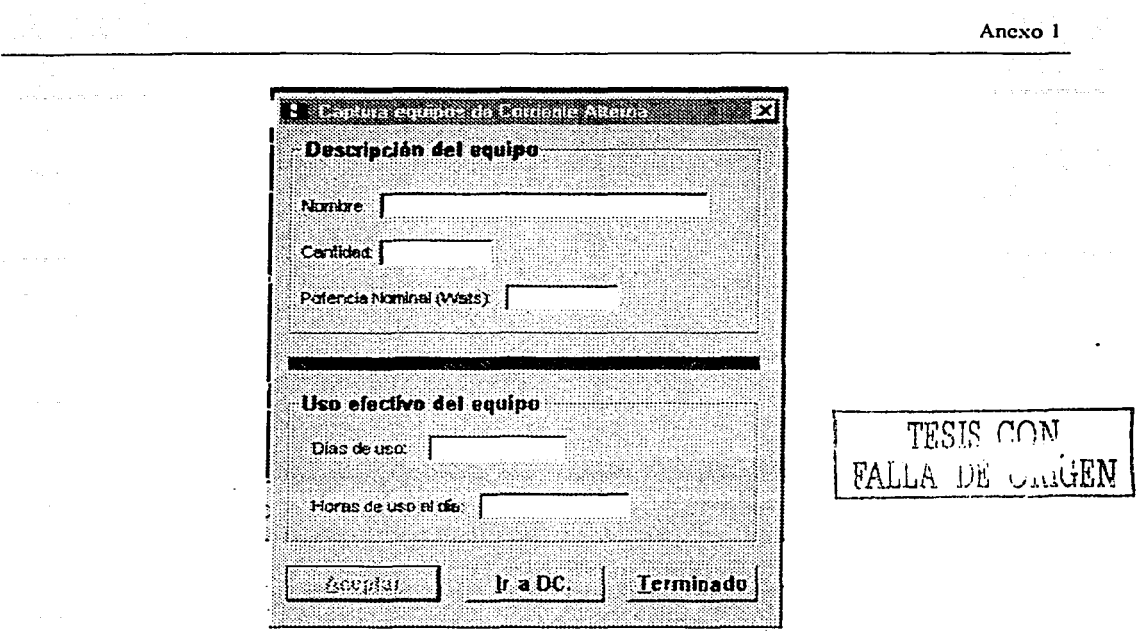

Estas pantallas permiten la alimentación de datos básicos para el sistema, es decir la información necesaria para saber la corriente y la tensión que necesita el sistema a electrificar. Aquí se tiene la información de nuestro equipo completo, se divide en dos partes. descripción del equipo (Nombre. Cantidad y Potencia nominal) y Uso cfccti\"o del equipo (Días de uso. Horas de uso al día).

Private Sub cmdcancelar\_Click() borra  $cm$ dsiguiente.Enabled = False End Sub Private Sub Form Load()  $Fs = 1.2$ etiquetas\_tabla  $cboT$ nsistema.Text = Str(sngtension\_nominal)  $cboTnsistema. Enabeled = False$ impresion\_de\_datos End Sub Private Sub chkpns\_Click() 'demanda\_ energetica. Visible  $txtPns.Text = pns$ End Sub 'AREA DE LAS CELDAS Public Sub areacelda()  $'pns = txtpns.Text$ Tnsistema = cboTnsistema. Tex1:  $I$ sistema = pns / Tnsistema  $T = I$ sistema Itnc = cboltncelda.Text area  $cel = I sistema / Itnc$  $txtxtareacelda.Text = Str(area cel)$ End Sub 'CANTIDAD DE COMBUSTIBLE Public Sub cantidadcombustible() Ampsis  $=$  txt I sistem  $cantidadcombus = (0.0000376058 *$ Ampsis)  $txt:traindadcombustible.Text =$ Str(cantidadcombus) cmdiario = cantidadcombus \* 24 \* 3600  $txtCMDianio.Text = Str(cmdiario)$ End Sub

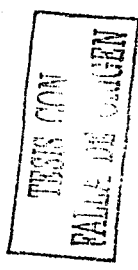

### 'SUBSISTEMA DE ALMACENAMIENTO DE COMBUSTIBLE

Public Sub almacenacombustible() mpvaciado = cboMPVaciado dautonomia = cboDAutonomia cmrequerida = ((cmdiario \* dautonomia) / mpvaciado)  $txtCMRequerida.Text = Str(cmrequerida)$ ctseleccionados = cboCTSeleccionado ntalmacenamiento = cmrequerida / ctseleccionados  $txtNtanques.Text =$ Str(ntalmacenamiento) End Sub

# 'CORRJENTE DEL SISTEMA

Public Sub corrientesistem() On Error Resume Next  $'pns = txtons. Text$ Tnsistema = cboTnsistema Isistema = pns / Tnsistema  $txtsistem.Text = Str(Isistema)$ End Sub

# 'NUMERO DE CELDAS Public Sub numerodeceldas() Tnsistema = cboTnsistema Tncelda = cboTncelda numero\_de\_celdas = Tnsistema / Tncelda  $t$ xtnumceldas. Text = numero de celdas End Sub

'POTENCIA NOMINAL DEL SISTEMA Public Sub pownomsistem()  $pns = 1.2$  \* max pot nom  $txtPhys.Text = Str(pns)$ End Sub

Private Sub mnuAbrir\_Click()  $control = 1$  $Me.$ Enabled = False Demenergy.abrir 1 End Sub

Private Sub mnuGcomo Click() ·  $aux1 = 0$ frmCambianom. Show  $Me.$ Enabled = False End Sub

Private Sub mnuGuardar-Click(). Demenergy.guarda registros End Sub

Private Sub mnuImprimir Click() Impresion.Show Impresion. llena  $Impression.Label  $l$  = "Disenò de Celdas de$ Combustible Impresión de resultados previos" End Sub

Private Sub mnuSalir\_Click() Beep End End Sub

'IMPRlME LAS ETIQUETAS EN LA TABLA Public Function etiquetas\_tabla()  $grdtabla.Rows = cont + 1$  $r_{\text{d}}$ grdtabla.Height = 675  $grdtabla.RowHeight(0) = 600$ grdtabla. $Row = 0$  $\text{grdtabla}.\text{Col} = 1$  $grd$ tabla.ColWidth $(1) = 2750$  $grdtabla.Text = "Nonbre del equipo."$  $grdtabla.Col = 2$  $grd$ tabla. $ColWidth(2) = 750$  $erdtabla.Text = "Cantidad."$  $erdtabla.Col = 3$ grdtabla. $ColWidth(3) = 1125$ grdtabla.Text ="Potencia Nom." grdtabla. $Col = 4$  $grdtabla.ColWidth(4) = 1250$ grdtabla. Text = "Int. de corriente." grdtabla. $Col = 5$  $grd$ tabla.ColWidth $(5) = 850$ grdtabla. Text = "Días/uso."  $erdtabla.Col = 6$  $grd$ tabla.ColWidth $(6) = 900$ 

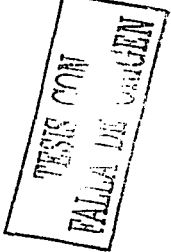

grdtabla. Text = "Horas/uso."  $erdtable.Col = 7$  $grdtabla. ColWidth(7) = 1050$ grdtabla.Text ="Uso Hrs/mes."  $grdtable. Col = 8$  $grdtabla. ColWidth(8) = 2150$ grdtabla.Text ="Energía mensual consumida." 'imprime los números de las filas  $rctabla.Col = 0$  $contador = 1$  $m$ numero $= 1$  $'$  cont =  $1$ grdtabla.Co!Width(O) = 500  $grd$ tabla. Width =  $11400$ Do While contador  $\le$  cont + 1  $rctabla$ Row = (contador) If contador  $<$  10 Then  $erdtabla.Heieht = erdtabla.Heieht +$ 240 Elsc  $grdtabla.Width = 11600$ grdtabla.ScrollBars = flexScrollBarVertical End If  $contact = contact + 1$  $grdtabla.Text = Str(numero)$ numero  $=$  numero  $+1$ Loop numero $= 0$ End Function

'IMPRIME LOS DATOS EN LA TABLA INT. POR EL USUARIO Public Sub impresion de datos() If control  $= 2$  Then borra etiquetas\_tabla End If For numero  $=$  numero  $+1$  To cont  $grd$ tabla. $Row = (numero)$  $D$ emenergy.grdtabla.Row = (numero) grdtabla. $Col = 1$ Demenergy.grdtabla. $Col = 1$  $erdtabla. Text =$ Demenergy.grdtabla. Text

 $\text{grdtabla}$ . $\text{Col} = 2$ Demenergy.grdtabla. $Col = 2$  $grdtabla.Text =$ Demenergy.grdtabla. Text  $erdtabla$ . Col = 3 Demenergy.grdtabla. $Col = 3$  $grdtabla.Text =$ Demenergy.grdtabla. Text  $erdtable.Col = 4$ Demenergy.grdtabla. $Col = 4$  $r =$ Demenergy.grdtabla. Text  $erdtabla.Col = 5$ Demenergy.grdtabla. $Col = 5$  $grdtabla.Text =$ Demenergy.grdtabla. Text  $erdtabla.Col = 6$ Demenergy.grdtabla.Col =  $6$ grdtabla. $Text =$ Demenergy.grdtabla. Text  $rctabla.Col = 7$ Demenergy.grdtabla. $Col = 7$ grdtabla. $Text =$ Demenergy.grdtabla. Text  $grd$ tabla. $Col = 8$ Demenergy.grdtabla. $Col = 8$  $grdtabla.Text =$ Demenergy.grdtabla. Text Next  $numero = cont$ End Sub

Public Sub borra\_datos() Do While numero  $\geq 1$  $grdtable$ .Row = (numero)  $grdtable. Col = 1$  $grdtabla.Text = ""$ grdtabla. $Col = 2$ grdtabla.Text =  $""$  $erdtabla.Col = 3$  $grdtabla.Text = "$ grdtabla. $Col = 4$ grdtabla. $Text = ""$ grdtabla. $Col = 5$  $grdtabla.Text = ""$  $grdtabla.Col = 6$  $erdtabla.Text = ""$ 

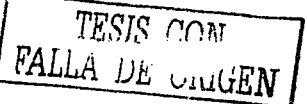

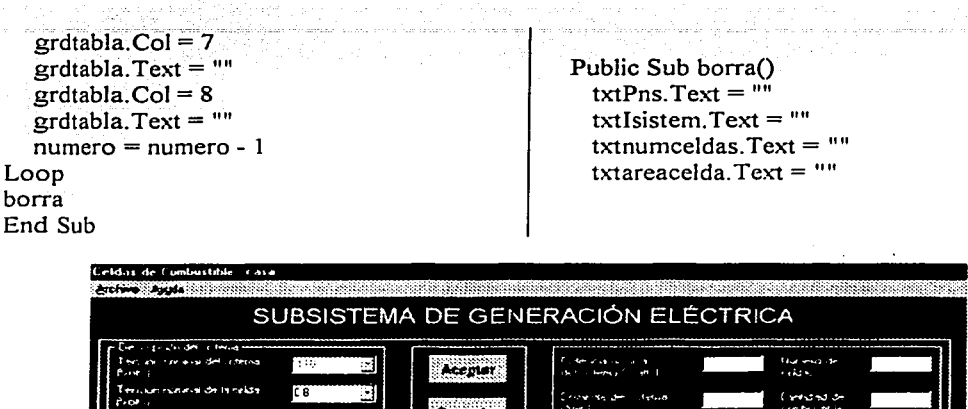

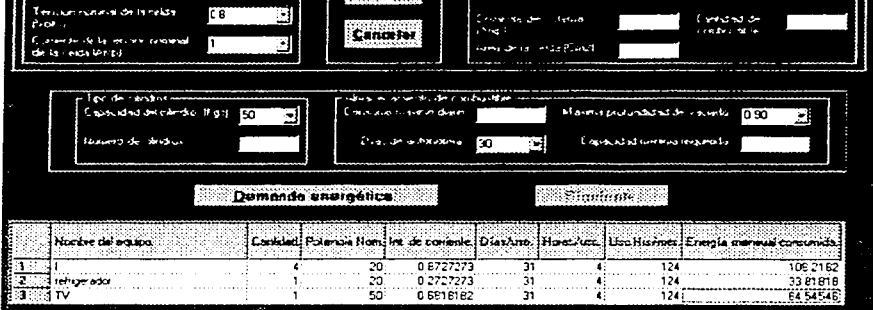

Esta pantalla muestra ya Ja lista con Jos equipos seleccionados y a través de ella empiezan Jos cálculos precliminares, como son: el número de celdas, área de la celda, cantidad de combustible necesario para el sistema y el modo de almacenamiento. de acuerdo con las opciones elegidas por el usuario. las cuales se pueden variar de acuerdo a las necesidades.

```
txtxteantidadcombustible. Text = <math>1111</math>txtCMDiario.Text = ""txtNtanques.Text = ""txtCMRequerida.Text = ""cmdsiguiente.Enabled = False
 pns = 0Tnsistema = 0Isistema = 0\text{Im} c = 0area cel = 0numero_de_celdas =O 
potencianomsis = 0Tncelda = 0mpvaciado = 0
```

```
dautonomia = 0cmrequerida = 0
  ct\text{selectionados} = 0ntalmacenamiento = 0Ampsis= 0cantidadcombus = 0
cmdiario = 0End Sub
```
FALLA LA CONT

'CÓDIGO PARA LA PANTALLA DE FRMCOSTOS Prívate Sub CmdAceptar\_Click() Dim w As Integer  $I = I$ sistema

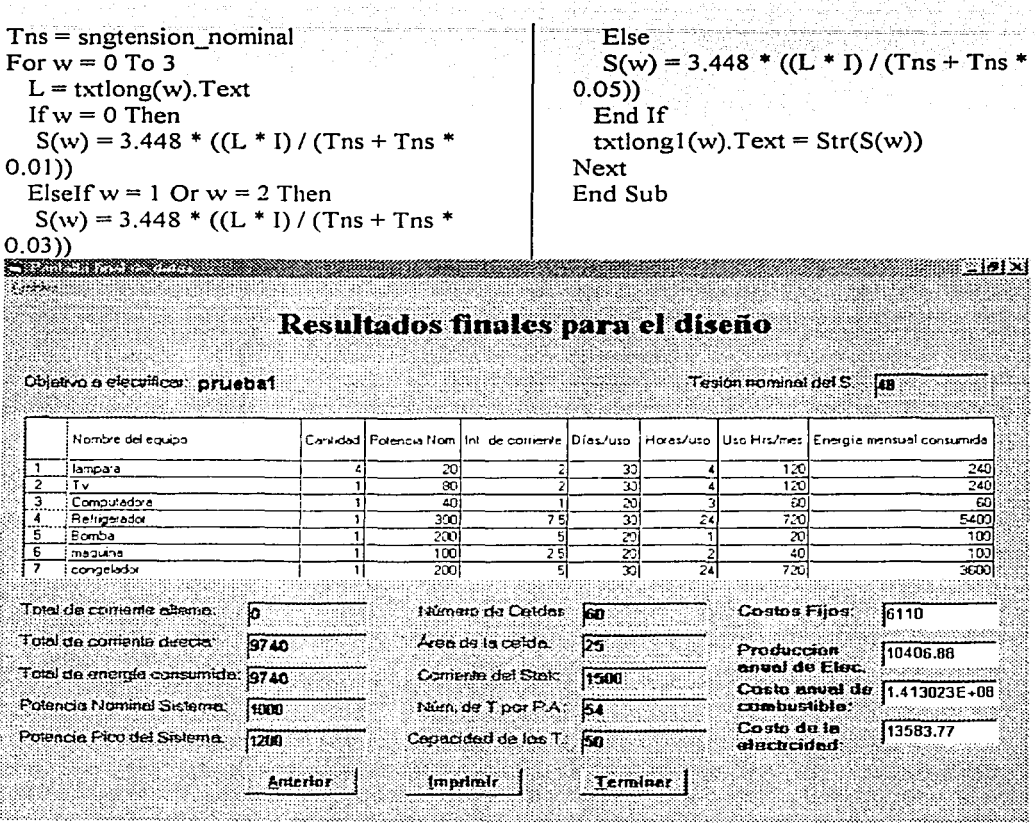

Esta es la pantalla final del programa que nos muestra un resumen detallado de los datos más significativos de nuestro diseño, de aquí el sistema te puede llevar al principio, a la página anterior, o finalizarlo, también permite la impresión del documento para tener pos escrito el resumen detallado.

Private Sub cmdanterior\_Click() Me.Hide frmceldas.Show End Sub

Private Sub cmdborra Click() txtd.Text =  $""$ txtL.Text =  $""$  $txtCmpc.Text = ""$  $txtCpp.Text = ""$  $txtCmc.Text = "$ 

 $txtCm.Text = ""$  $txtCd.Text = ""$  $txtCpe.Text = ""$  $txtCa.Text = ""$  $txtCfp.Text = ""$ txtCcc.Text = ""  $txtCestak.Text =$ End Sub

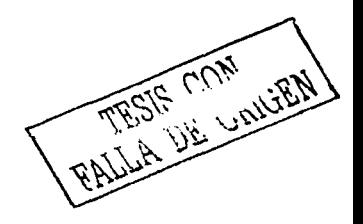

Private Sub cmdfinalizar\_Click() Me.Hide
frmfinal.Show frmfinal.llena final Private Sub salir Click() End Sub End End Sub Private Sub cmdrealiza Click() If txtd.Text <> ""And txtL.Text <> "" And Private Sub txtlong Change(Index As txtCmpc.Text  $\heartsuit$  "" And txtCpp.Text  $\heartsuit$  ""  $Integer)$ And txtCmc.Text <> "" And txtCm.Text If txtlong(0)  $\infty$  "" And txtlong(1)  $\infty$  "" And txtlong(2)  $\heartsuit$  "" And txtlong(3)  $\heartsuit$  ""  $\Diamond$  "" And txtCd.Text  $\Diamond$  "" And txtCpe.Text <> "" And txtCa.Text <> "" Then And txtCfp.Text <> "" And txtCcc.Text <> "" And txtCestak.Text <> "" Then  $CmdAcceptar.Enabeled = True$  $d =$  txtd. Text Else  $L1 = txtL.Text$  $CmdAcceptar, Enabled = False$ End If  $Cmpc = txtCmpc.Text$  $Cpp = txtCpp.Text$ End Sub  $Cmc = txtCmc.Text$  $Cm = txtCm.Text$ Public Sub costos()  $FRC = (d * (1 + d) ^ L1) / ((1 + d) ^ L1 Cd = txtCd.Text$  $Cpe = txtCpe.Text$  $_{1}$  $Ca = txtCa.Text$  $Cpc = Cmpc + Cpp$  $Cfp$  = txt $Cfp$ . Text  $Cmea = Cmc + Cm + Cd + Cpe$  $Ccc = txtCcc$ . Text  $Cc = Cmea + Cpc + Ca$  $Cestak = txtCestak.Text$  $Cf = Cfp + Ccc + Cestak + Cc$  $Ne =$  numero de celdas  $Cstak = Cf + Cc * Nc$  $CCA = Cstak * FRC$ costos  $cmd$ realiza. Enabled = False  $FC = 0.99$ MsgBox "Se ha realizado el cálculo  $PAE = pns * 8760 * FC / 1000$ correctamente", vbInformation, 'EficProm = porcentaje, estara entre 30 y "Confirmacion" 50% para nuestro caso 45% Else  $CAC = Cf * PAE / 0.45$ MsgBox "No se ha completado el  $CE = (CCA + CAC)/PAE$ fromulario", vbExclamation, "Error" End Sub End If End Sub

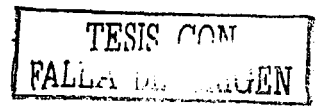

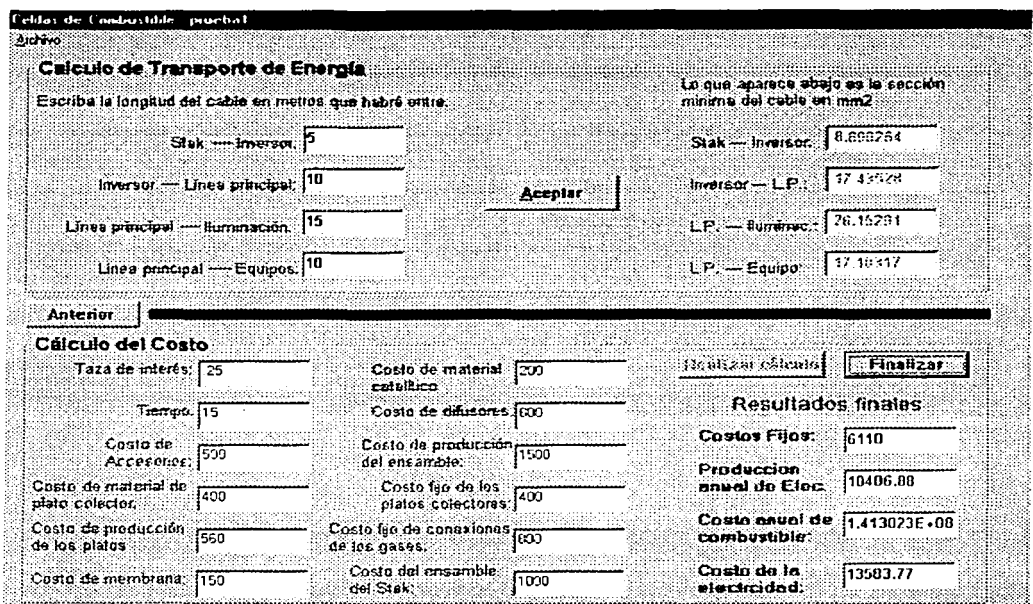

 $\sim$  $\alpha=1$   $\epsilon$ 

a componente de la contrata de la contrata de la contrata de la contrata de la contrata de la costa a través de ingresar en esta pantalla se realizan cálculos extras como lo son el transporte de energía y el del costo a tr algunos datos básicos y conocidos por el usuario del sistema (diseñador de celdas)

FALLS TESTS TO ...

÷. Sample and Stor rage of aliya kacamatan Ing

## Anexo 1

'CÓDIGO PARA LA PANTALLA FINAL · Public Sub llena\_finaIO Dim Pps As Integer Dim Cstak As Single datos de latabla impresion de datos Text4.Text = objetivo\_nuevo  $Text2.Text = totalc  
directa$  $Text1.Text = totalcalterna$  $Text3. Text = enerciated$  $txtTns.Text = sngtension$  nominal  $txtPns.Text = max potnom$ Pps = max\_pot\_nom  $*$  1.2  $txtPps = Pps$  $txtNetNet = numero de celdas$  $txtAcel.Text = area cel$ Cstak = numero de celdas \* area cel  $txtCStak.Text = Cstak$  $txtNtan.Text = ntalmacenamiento$  $txtChain.Text = ctseleccionados$ End Sub

'IMPRIME LAS ETIQUETAS EN LA TABLA Public Sub datos de latabla() grdtabla.Rows =  $cont + 1$ grdtabla.Height  $= 675$  $grd$ tabla.RowHeight $(0) = 600$ grdtabla. $Row = 0$ grdtabla. $Col = 1$  $grd$ tabla. $ColWidth(1) = 2750$  $grdtabla.Text = "Nonbre del equipo."$ grdtabla. $Col = 2$ grdtabla. $ColWidth(2) = 750$  $grdtable. Text = "Cantidad."$  $grdtabla.Col = 3$  $grd$ tabla. $ColWidth(3) = 1125$ grdtabla.Text ="Potencia Nom." grdtabla. $Col = 4$ grdtabla. $ColWidth(4) = 1250$  $grdtabla.Text = "Int. de corriente."$  $grdtable.Col = 5$  $grdtable.ColWidth(5) = 850$ grdtabla. Text  $=$  "Días/uso." grdtabla. $Col = 6$  $grdtable.ColWidth(6) = 900$ grdtabla. Text = "Horas/uso."

 $\text{erdtabla}.\text{Col} = 7$ grdtabla.Co1Width(7) = 1050 grdtabla.Text ="Uso Hrs/mes."  $grdtabla.Col = 8$  $grdtabla. ColWidth(8) = 2150$  $erdtabla.Text = "Energia mensual"$ consumida." 'imprime los números de las filas  $\text{grdtabla}$ . $\text{Col} = 0$  $contact = 1$  $numero = 1$ grdtabla.Co!Width(O) = 500  $grdtabla.Width = 11400$ Do While contador  $\le$  cont  $+1$  $grd$ tabla.Row = (contador) lf contador < 11 Then  $grdtabla$ . Height = grdtabla. Height + 240 El se  $r_{\text{at}}$  ardtabla. Width = 11600 grdtabla.ScrollBars = flexScrollBarVertical End If  $contact = contact + 1$  $grdtabla.Text = Str(numero)$  $numero = numero + 1$ Loop End Sub

'IMPRIME LOS DATOS EN LA TABLA INT. POR EL USUARIO Public Sub impresion de datos() For numero  $= 1$  To cont  $grd$ tabla.Row = (numero) Demenergy.grdtabla.Row =(numero)  $grdtabla.$   $Col = 1$ Demenergy.grdtabla.Col = 1 grdtabla. $Text =$ Demenergy .grdtabla. Tcxt grdtabla. $Col = 2$ Demenergy.grdtabla. $Col = 2$ grdtabla. Text  $=$ Demenergy.grdtabla. Text grdtabla. $Col = 3$ Demenergy.grdtabla. $Col = 3$ grdtabla. Text  $=$ Demenergy.grdtabla. Text

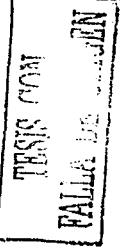

## Anexo 1

 $grdtabla$ . $Col = 4$ Demenergy.grdtabla. $Col = 4$  $grdtabla.Text =$ Demenergy.grdtabla. Text grdtabla. $Col = 5$ Demenergy.grdtabla. $Col = 5$  $grdtabla.Text =$ Demenergy.grdtabla.Text  $grd$ tabla.Col = 6 Demenergy.grdtabla. $Col = 6$ grdtabla. Text = Demenergy.grdtabla.Text grdtabla. $Col = 7$ Demenergy.grdtabla.Col =  $7$ grdtabla. Text  $=$ Demenergy .grdtabla. Text  $grd$ tabla. $Col = 8$ Demenergy.grdtabla. $Col = 8$ grdtabla. Text  $=$ Demenergy .grdtabla. Text Next  $numero = cont$ Label3.  $Top = gridtable$ .  $Top +$  $grd$ tabla. Height  $+300$  $Text1.Top = Label3.Top$  $Label 4. Top = Label 3. Top + Label 3. Height 3.$  $+ 200$  $Text2.Top = Label4.Top$  $Label 5. Top = Label 4. Top + Label 4. Height.$  $+ 200$  $Text3.Top = Label5.Top$  $Label 7. Top = Label 5. Top + Label 5. Height =$ + 200  $txtPns.Top = Label7.Top$ Label8.Top = Labe17.Top + Labe17.Height + 200  $txtPps.Top = Label8.Top$  $cmdatras. Top = Label8. Top +$ Labe!S.Height + 300  $cmd$ imprime. $Top = cmd$ atras. $Top$  $c$ mdterminar. $Top =$ cmdatras. $Top$  $Label9.Top = Label3.Top$  $txtNcel,Top = Label9,Top$  $Label 10. Top = Label 4. Top$  $txtAcel.Top = Label10.Top$  $Label 11. Top = Label 5. Top$ 

 $txtCStak.Top = Label11.Top$  $Label12.Top = Label7.Top$  $txtNtan.Top = Label12.Top$  $Label 13. Top = Label 8. Top$  $txtCtan.Top = Label 13.Top$ End Sub Private Sub cmdatras\_Click() . Me.Hide frrnCostos. Show End Sub

Private Sub cmdimprime\_Click() Impresion.Show Impresion.llena Impresion.Label 1 = "Diseño de Celdas de Combustible Impresión de los resultados finales" End Sub

respuesta= MsgBox("¿Desea iniciar nuevamente el sistema?", 36, "Confirmación")

If respuesta  $= 6$  Then Demenergy.borra\_datos

Private Sub cmdterminar\_Click() Dim respuesta As Integer

Me.Hide Demenergy.Show  $D$ emenergy.Enabled = True El se End End If  $\begin{bmatrix} \text{TESIS} & \text{CDN} \\ \text{End Sub} & \text{Diff} & \text{N.1} \end{bmatrix}$ 

FALLA US UnitEN

Private Sub imprimir\_Click() Impresion.Show Impresion. llena End Sub

Private Sub salir\_Click() End End Sub

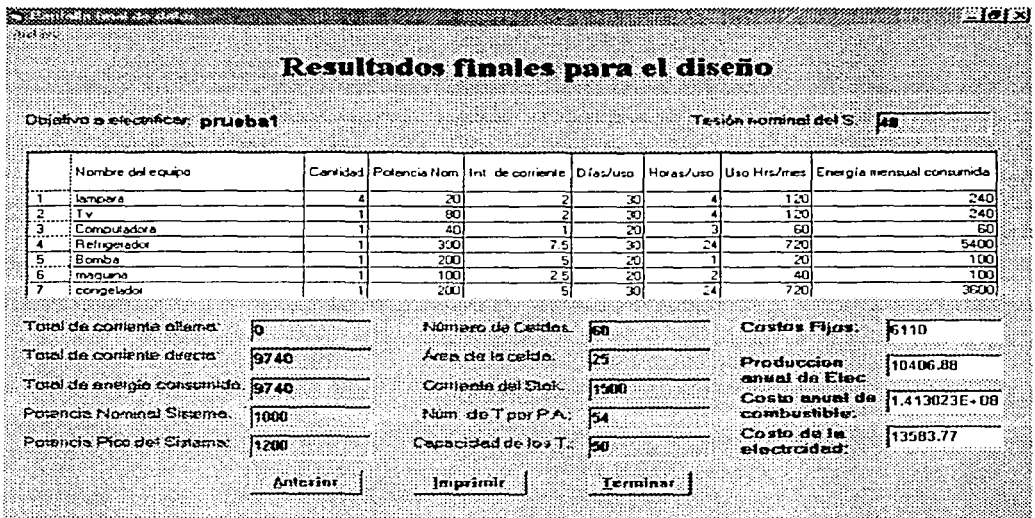

Esta es la pantalla final del programa que nos muestra un resumen de los datos más significativos de nuestro diseño, de aquí el sistema te puede llevar al principio, a la página anterior, o finalizarlo, también permite la impresión del documento para tener escrito el resumen del diseño realizado.

a familia d

 $\label{eq:1} \epsilon_{\rm{max}} = \cos(\theta) + \cos(\theta_{\rm{max}}^2 \phi) + \epsilon - \frac{\epsilon}{\Omega_{\rm{max}}^2} \sigma_{\rm{max}}^2 \phi$ 

FALLA DE CINCE